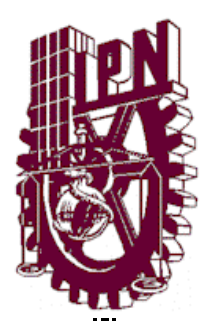

### **INSTITUTO POLITECNICO NACIONAL**

 **ESCUELA SUPERIOR DE INGENIERÍA MECÁNICA Y ELÉCTRICA UNIDAD PROFESIONAL "ADOLFO LOPEZ MATEOS"**

**INGENIERIA EN COMUNICACIONES Y ELECTRÓNICA**

 **"Modelación, simulación y construcción de una antena tipo E con estructura parásita a una frecuencia de operación de 2.45GHz para su aplicación en WLAN"**

#### **PROYECTO TERMINAL**

QUE PARA OBTENER EL TÍTULO DE:

 **INGENIERO EN COMUNICACIONES Y ELECTRÓNICA**

 **PRESENTAN:**

Alexander Faustinos Garrido. Gilberto García González. Arturo Diego Pérez Zepeda.

ASESOR TÉCNICO. ASESOR METODOLÓGICO.

**Dr. Salvador Ricardo Meneses González.**

**Ing. Pedro Martín Morales Becerra**

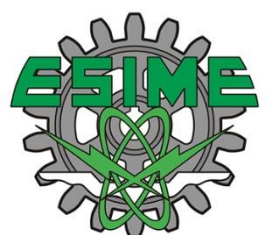

 **MÉXICO, D.F. JULIO 2015.**

#### **INSTITUTO POLITÉCNICO NACIONAL** ESCUELA SUPERIOR DE INGENIERÍA MECÁNICA Y ELÉCTRICA UNIDAD PROFESIONAL "ADOLFO LÓPEZ MATEOS"

#### **TEMA DE TESIS**

POR LA OPCIÓN DE TITULACIÓN DEBERÁ (N) DESARROLLAR

QUE PARA OBTENER EL TITULO DE INGENIERO EN COMUNICACIONES Y ELECTRÓNICA TESIS COLECTIVA Y EXAMEN ORAL INDIVIDUAL C. ALEXANDER FAUSTINOS GARRIDO C. GILBERTO GARCÍA GONZÁLEZ C. ARTURO DIEGO PÉREZ ZEPEDA

"MODELACIÓN, SIMULACIÓN Y CONSTRUCCIÓN DE UNA ANTENA TIPO E CON ESTRUCTURA PARÁSITA A UNA FRECUENCIA DE OPERACIÓN DE 2.45 GHz PARA **SU APLICACIÓN WLAN"** 

- · MODELACIÓN, SIMULACIÓN Y CONSTRUCCIÓN DE UNA ANTENA TIPO E CON ESTRUCTURA PARÁSITA A UNA FRECUENCIA DE OPERACIÓN DE 2.45 GHZ PARA SU APLICACIÓN EN UNA RED DE ÁREA LOCAL INALÁMBRICA
- SELECCIÓN Y APLICACIÓN DE UN SOFTWARE PARA LA MODELACIÓN Y SIMULACIÓN DE LA ANTENA
- **CONSTRUCCIÓN DE LA ANTENA**  $\bullet$
- **MEDICIÓN DE PARÁMETROS**
- ANTECEDENTES Y TIPOS DE ANTENAS DE REDES WLAN
- PARÁMETROS DE ANTENA
- MODELACIÓN Y SIMULACIÓN
- **CONSTRUCCIÓN Y PRUEBAS**

**CIUDAD DE MÉXICO A 28 DE ABRIL DE 2016** 

**ASESORES** 

DR. SALVADOR RICARDO MENESES CONZALE

BALLIREZ

ING. PATRICIA LORENA RAMÍREZ RANGEL **JEFE DEL DEPARTAMENTO DE** INGENIERÍA EN COMUNICACIONES Y ELECTRÓNICA

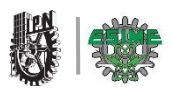

#### **AGRADECIMIENTOS**

#### *Faustinos Garrido Alexander*

 A mis padres por todo el apoyo incondicional, dedicación, paciencia, consejos y sobre todo porque siempre estuvieron conmigo durante mi formación profesional estando al pendiente de mis metas, mis aspiraciones, mis triunfos y fracasos.

A mis hermanos por su apoyo moral, económico por su cariño y comprensión.

 Agradezco a mi asesor técnico el Dr. Salvador Ricardo Meneses González, por su apoyo, su dedicación, paciencia y por habernos compartido su conocimiento para llevar a cabo la realización de este proyecto.

 Agradezco a mis amigos y compañeros por su apoyo, amistad y colaboración en la realización de este proyecto.

 Por último quiero agradecer al Instituto Politécnico Nacional y a la ESIME por haberme brindado la oportunidad de superación e inculcado su enseñanza de calidad.

*Gilberto García González*

#### A MIS PADRES:

#### ANGÉLICA GONZÁLEZ BAUTISTA Y GILBERTO GARCIA MENDOZA

 "Por haberme dado todo su amor y brindarme su apoyo durante mi formación académica, por hacer de mí una persona de bien, responsable, con hambre de triunfo, por todos los consejos que he aplicado en mi vida personal y profesional, de esta forma pude concluir mis estudios profesionales. Por enseñarme a fijarme metas y cumplirlas sin importar los obstáculos a los que se tenga que enfrentar para llegar al objetivo final. Por último el haber confiado siempre en mí, y ser el pilar que sostiene mis pasos."

#### *Pérez Zepeda Arturo Diego*

 A mis padres por el apoyo y consejos brindados durante mi formación académica, así como todas sus enseñanzas que han compartido conmigo para poder cumplir unas de mis metas en la vida, confianza y tolerancia brindada en un camino con muchos obstáculos que juntos logramos superar. Solo me resta darles las gracias a mis hermanas y amigos por compartir una parte de su vida conmigo, su amistad, apoyo y confianza que en mí depositaron. Finalmente al Instituto politécnico nacional por brindarme una enseñanza de calidad y formar parte de una gran comunidad.

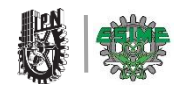

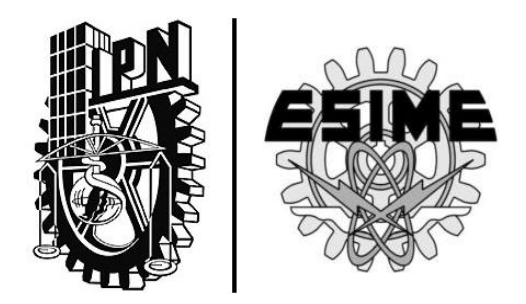

### **"Modelación, simulación y construcción de una antena tipo E con estructura parásita a una frecuencia de operación 2.45GHz para su aplicación en WLAN"**

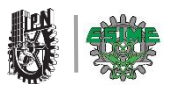

#### **OBJETIVO**

 Modelación, simulación y construcción de una antena tipo E con estructura parásita a una frecuencia de operación de 2.45GHz para su aplicación en una red de área local inalámbrica**.**

#### **Objetivos específicos:**

- Selección y aplicación de un software para la modelación y simulación de la antena.
- Construcción de la antena.
- Medición de parámetros.

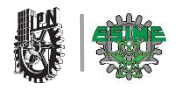

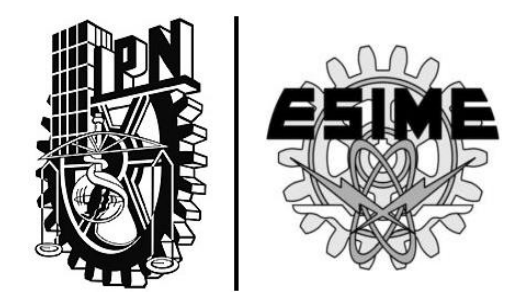

## **"INTRODUCCIÓN"**

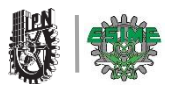

#### **INTRODUCCIÓN**

 Hoy en día los sistemas inalámbricos han tenido una gran demanda en el mercado además que se han extendido a lo largo del mundo, algunos ejemplos de estos son: Teléfonos locales inalámbricos, de telefonía móvil, diferentes redes inalámbricas locales, solo por mencionar algunos. Estos equipos funcionan principalmente en las frecuencias de 2.4GHz y 5.8GHz, dicha tecnología ha sufrido un avance considerable y constantemente busca la manera de superar o igualar las comunicaciones por medio de líneas de transmisión o cables. La necesidad de redes inalámbricas con alta velocidad ha propiciado al desarrollo de nuevas antenas con un mejor rendimiento, más efectivas y lo más importante económicas.

 Este elemento es el más importante en un sistema de radiocomunicación ya que este capta y transmite ondas electromagnéticas en el espacio libre, los parámetros de una antena tienen gran importancia en un radio enlace de tal manera que deberá cumplir con las características de diseño en donde será implementada. En el siguiente trabajo se investigó como diseñar y construir una antena microstrip para su operación en la frecuencia de 2.45 GHz en WLAN (Wireless Local Area Network), caracterizada por una ganancia mayor a los 10 dB y gran directividad.

 En la metodología de diseño se consideran los puntos importantes que debe tener cada uno de los elementos. Para ello se emplea un programa de análisis electromagnético HFSS (High Frequency Structural Simulator), además se presenta la antena construida y el comportamiento de la antena en los resultados experimentales.

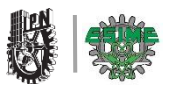

#### **JUSTIFICACIÓN**

 Debido al crecimiento de las telecomunicaciones en especial las LAN inalámbricas es necesario diseñar dispositivos que permitan la emisión y la recepción de información a través de la comunicación inalámbrica con nuevas tecnologías, dichos dispositivos son las antenas.

 Todos los equipos Wi-Fi ya incorporaron sus propias antenas. No obstante cuando se requiere disponer de una red de mayor alcance o cobertura, a veces, resulta conveniente sustituir la antena incorporada en el equipo Wi-Fi por otra exterior con mayor ganancia.

 La mayoría de las antenas que incorporan los equipos Wi-Fi son antenas internas. Esto quiere decir que son antenas que vienen incluidas dentro de la unidad del punto de acceso (Access Point) o del adaptador de red. Las antenas internas ofrecen la gran ventaja de la comodidad al formar parte del mismo dispositivo, pero tienen el inconveniente del alcance. Si se necesita aumentar el alcance sin instalar nuevos puntos de accesos, la mejor solución es colocar una antena externa.

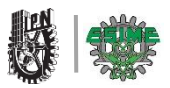

#### **RESUMEN**

 El presente proyecto tiene como objetivo realizar la modelación, simulación y construcción de un prototipo de arreglo de antenas microstrip para su uso en una red inalámbrica, para ello se investigó las características principales de funcionamiento de las antenas microstrip, así como también sus ventajas y sus desventajas que este tipo de antenas posee.

 En el Capítulo 1 se realiza una introducción sobre las diferentes antenas que se utilizan en redes LAN inalámbricas y las propiedades básicas de funcionamiento de cada una de ellas. También se aborda los antecedentes históricos de la creación de la primera red inalámbrica y de los estándares de la norma 802.11 conocido actualmente como Wi-Fi (Wireless-Fidelity).

 En el Capítulo 2 se describe brevemente los parámetros que describen las antenas en general, para comprender el concepto teórico de algunos parámetros los cuales serán medidos en la realización de este proyecto.

 En el Capítulo 3 se realiza la modelación del arreglo de 16 parches de la antena microstrip y el diseño de las estructuras parasitas que estarán dentro del arreglo de esta antena. En la aparte de la simulación se utilizó el programa de cómputo denominado HFSS (High Frequency Structural Simulator) para campos electromagnéticos de ondas completas.

 En el Capítulo 4 se presenta el proceso de construcción, pruebas y resultados del prototipo así como la medición del patrón de radiación, la impedancia, la ganancia y el parámetro S11, haciendo comparación con los resultados simulados.

1

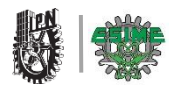

#### **GLOSARIO DE ACRONIMOS**

**ARPANET:** Advanced Research Projects Agency Network. **ALOHA:** primera red de área local inalámbrica creada en la universidad de Hawái en 1970. **AP:** Access Point. **AVR**: Analizador Vectorial de Redes. **BW:** Band Width. **CSMA:** Carrier Sense Multiple Access. **CCK:** Complementary Code Keying. **DSSS:** *Direct Sequence Spread Spectrum.* **DBPSK:** Phase Shift keying (1Mbps use *DBPSK* (BPSK differential)) **DQPSK:** Phase Shift keying (2Mbps use *DQPSK*) **DGS:** Defected Ground Structure. **EBG:** Electromagnetic Band Gap. **GPS:** Global Positioning System. **HFSS:** High Frequency Structural Simulator. **IBM:** International Business Machine. **IEEE:** *Institute of Electrical and Electronics Engineers.* **MAC:** Control de Acceso al Medio. **OFDM:** Orthogonal Frequency Division Multiplexing. **TEM:** Mode Transversal Electromagnetic. **WLAN:** Wireless Local Area Network. **Wi-Fi:** Wireless-Fidelity. **WPAN:** Wireless Personal Area Network*.*

**WECA:** Wireless Ethernet Compability Alliance.

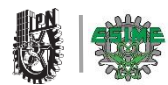

#### **GLOSARIO DE TÉRMINOS**

**AP**: Un punto de acceso inalámbrico (en inglés: *Wireless Access Point*, conocido por las siglas WAP o AP), en una [red de computadoras,](https://es.wikipedia.org/wiki/Red_de_computadoras) es un [dispositivo de red](https://es.wikipedia.org/wiki/Red_de_computadoras#Dispositivos_de_red) que interconecta equipos de comunicación alámbrica para formar una [red](https://es.wikipedia.org/wiki/Red_inal%C3%A1mbrica)  [inalámbrica](https://es.wikipedia.org/wiki/Red_inal%C3%A1mbrica) que interconecta [dispositivos móviles](https://es.wikipedia.org/wiki/Dispositivos_m%C3%B3viles) o con [tarjetas de red](https://es.wikipedia.org/wiki/Tarjetas_de_red) inalámbricas.

**Acoplamiento:** se denota al dispositivo o método que tiene por objetivo transferir energía

**Altímetro:** es un [instrumento de medición](https://es.wikipedia.org/wiki/Instrumento_de_medici%C3%B3n) que indica la diferencia de altitud entre el punto donde se encuentra localizado y un punto de referencia; habitualmente se utiliza para conocer la altura sobre el nivel del mar de un punto.

**Analizador Vectorial de Redes:** es un instrumento capaz de analizar las propiedades de las redes eléctricas, especialmente aquellas propiedades asociadas con la [reflexión](https://es.wikipedia.org/w/index.php?title=Reflexi%C3%B3n_%28se%C3%B1al%29&action=edit&redlink=1) y la [transmisión](https://es.wikipedia.org/w/index.php?title=Transmisi%C3%B3n_%28se%C3%B1al%29&action=edit&redlink=1) de [señales eléctricas,](https://es.wikipedia.org/wiki/Se%C3%B1al_anal%C3%B3gica) conocidas como [parámetros de dispersión](https://es.wikipedia.org/wiki/Par%C3%A1metros_de_dispersi%C3%B3n) (Parámetros-S). Los analizadores de redes son más frecuentemente usados en altas [frecuencias,](https://es.wikipedia.org/wiki/Frecuencia) que operan entre los rangos de 9 kHz hasta 110 GHz.

**Banda Ancha:** es la transmisión de datos simétricos por la cual se envían simultáneamente varias piezas de [información,](https://es.wikipedia.org/wiki/Informaci%C3%B3n) con el objeto de incrementar la velocidad de transmisión efectiva.

**Barrido de ángulo:** Generalmente se refiere en movimiento circular al desplazamiento angular, o sea el ángulo que se "recorre" o que recorre un punto material cuando gira en torno a un eje.

**Cloruro férrico:** es un [compuesto químico](https://es.wikipedia.org/wiki/Compuesto_qu%C3%ADmico) utilizado a escala industrial perteneciente al grupo de los haluros metálicos, cuya fórmula es [FeCl](https://es.wikipedia.org/wiki/Hierro)<sub>3</sub>. También se le denomina equivocadamente percloruro de hierro e incluso percloruro férrico.

**Conector SMA:** tipo de [conector](https://es.wikipedia.org/wiki/Conector) roscado para [cable coaxial](https://es.wikipedia.org/wiki/Cable_coaxial) utilizado en [microondas,](https://es.wikipedia.org/wiki/Microondas) útil hasta una frecuencia de 33 GHz, si bien suele dejar de utilizarse a partir de los 18 GHz, existen tipos diseñados para 26,5 GHz.

**Conector BNC:** tipo de [conector,](https://es.wikipedia.org/wiki/Conector_el%C3%A9ctrico) de rápida conexión/desconexión, utilizado para [cable coaxial.](https://es.wikipedia.org/wiki/Cable_coaxial) Inicialmente diseñado como una versión en miniatura del "conector tipo C".

**Conductancia**: (G) propiedad de transportar, mover o desplazar uno o más [electrones](https://es.wikipedia.org/wiki/Electr%C3%B3n) en su cuerpo; es decir, que la conductancia es la propiedad inversa de la [resistencia eléctrica.](https://es.wikipedia.org/wiki/Resistencia_el%C3%A9ctrica)

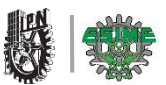

**Cámara semi-anecoica:** es una sala diseñada para absorber en su totalidad las reflexiones producidas por [ondas acústicas](https://es.wikipedia.org/wiki/Onda_sonora) o [electromagnéticas](https://es.wikipedia.org/wiki/Onda_electromagn%C3%A9tica) en cualquiera de las superficies que la conforman (suelo, techo y paredes laterales).

**Decibel:** Es la unidad relativa empleada en [acústica,](https://es.wikipedia.org/wiki/Ac%C3%BAstica) electricidad, [telecomunicaciones](https://es.wikipedia.org/wiki/Telecomunicaci%C3%B3n) y otras especialidades para expresar la relación entre dos magnitudes: la magnitud que se estudia y una magnitud de referencia.

**Dieléctrico:** material mal conductor de [electricidad,](https://es.wikipedia.org/wiki/Electricidad) por lo que puede ser utilizado como [aislante eléctrico,](https://es.wikipedia.org/wiki/Aislamiento_el%C3%A9ctrico) y además si es sometido a un [campo eléctrico](https://es.wikipedia.org/wiki/Campo_el%C3%A9ctrico) externo, puede establecerse en él un [campo eléctrico](https://es.wikipedia.org/wiki/Campo_el%C3%A9ctrico) interno, a diferencia de los [materiales](https://es.wikipedia.org/wiki/Aislamiento_el%C3%A9ctrico)  [aislantes](https://es.wikipedia.org/wiki/Aislamiento_el%C3%A9ctrico) con los que suelen confundirse.

**Densidad:** En física y química, la densidad es una magnitud escalar referida a la cantidad de masa contenida en un determinado volumen de una sustancia.

**dH:** plano horizontal antena.

**dE:** plano vertical de la antena.

**Espectro electromagnético:** distribución energética del conjunto de las ondas electromagnéticas.

**HomeRF:** estándar se basa en el teléfono inalámbrico digital mejorado (Digital Enhanced Cordless Telephone, [DECT\)](https://es.wikipedia.org/wiki/DECT) que es un equivalente al estándar de los teléfonos celulares [GSM.](https://es.wikipedia.org/wiki/GSM) Transporta voz y datos por separado, al contrario que protocolos como el [WiFi](https://es.wikipedia.org/wiki/WiFi) que transporta la voz como una forma de datos

**HomeLAN:** Es un tipo de [red de área local](https://translate.googleusercontent.com/translate_c?depth=1&hl=es&prev=search&rurl=translate.google.com.mx&sl=en&u=https://en.wikipedia.org/wiki/Local_area_network&usg=ALkJrhhpu6xvoSJ6KISJgoEFeNeQtlb8vQ) con el fin de facilitar la comunicación entre los dispositivos digitales presentes en el interior o en las inmediaciones de una [casa.](https://translate.googleusercontent.com/translate_c?depth=1&hl=es&prev=search&rurl=translate.google.com.mx&sl=en&u=https://en.wikipedia.org/wiki/Home&usg=ALkJrhgJDI5baVks1qnvRVQqQFy_-fnguw)

**Solver:** Un solucionador es un término genérico que indica una pieza de [software](https://translate.googleusercontent.com/translate_c?depth=1&hl=es&prev=search&rurl=translate.google.com.mx&sl=en&u=https://en.wikipedia.org/wiki/Mathematical_software&usg=ALkJrhh8sjVFWc3GptoBpK8IGe7ShqDP7g)  [matemático.](https://translate.googleusercontent.com/translate_c?depth=1&hl=es&prev=search&rurl=translate.google.com.mx&sl=en&u=https://en.wikipedia.org/wiki/Mathematical_software&usg=ALkJrhh8sjVFWc3GptoBpK8IGe7ShqDP7g)

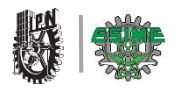

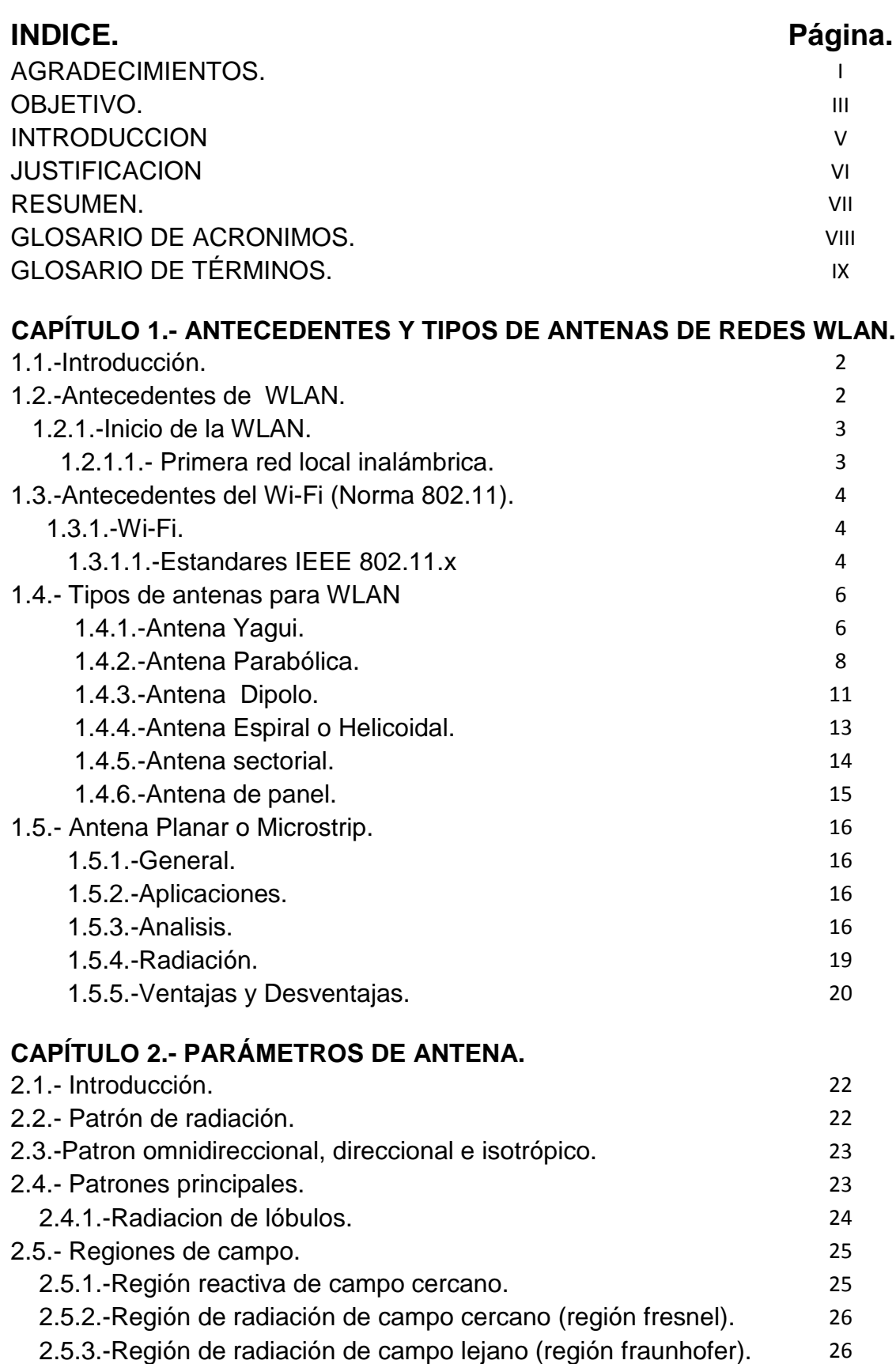

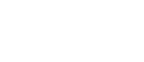

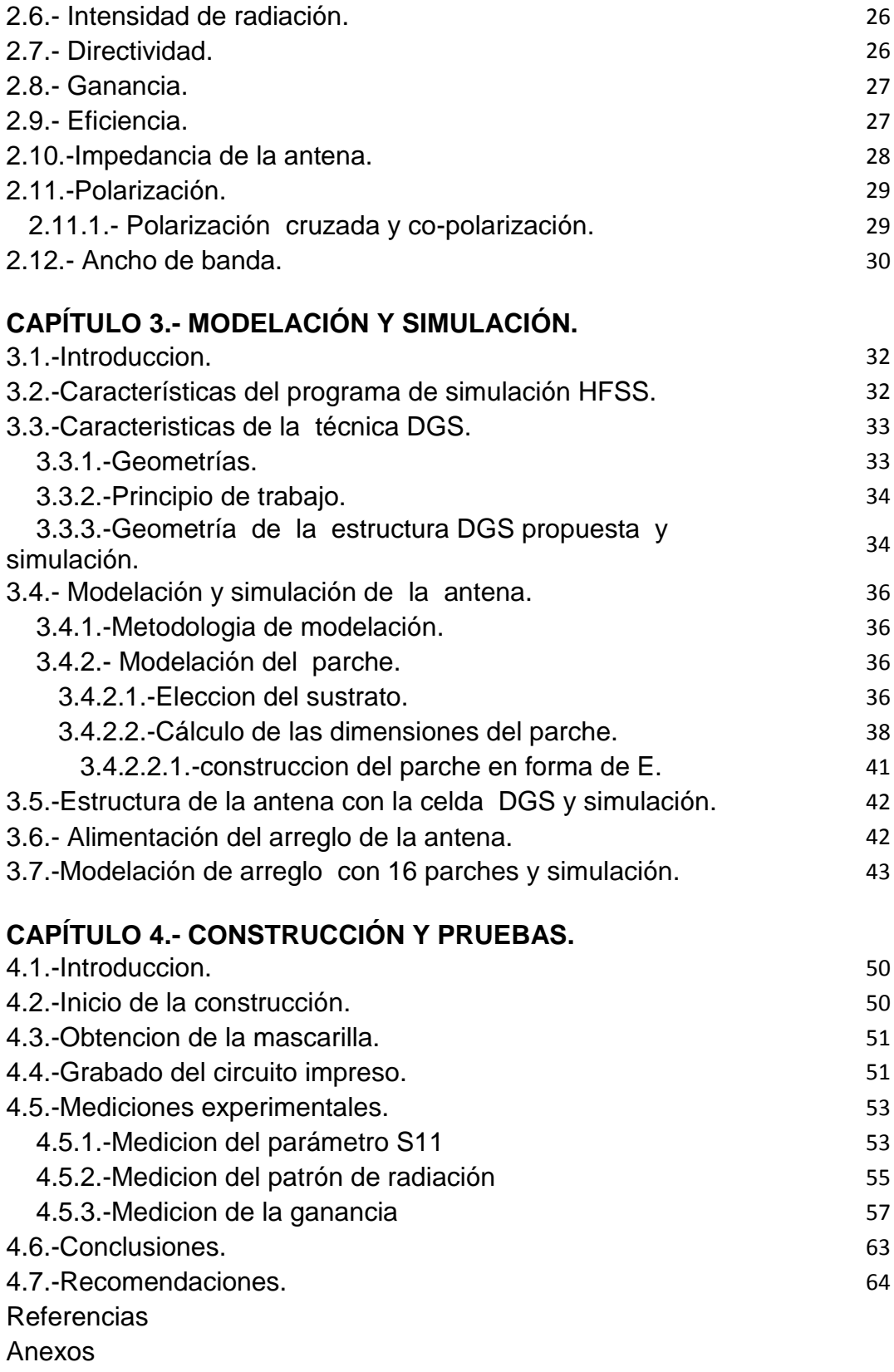

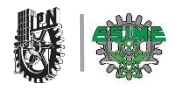

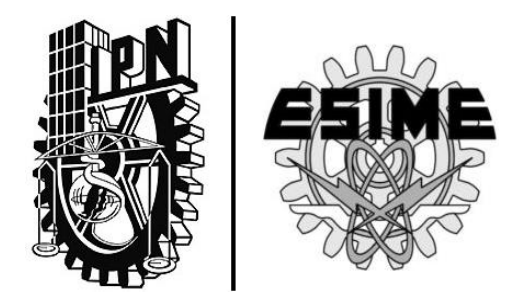

## CAPÍTULO 1 | **"ANTECEDENTES Y TIPOS DE ANTENAS DE REDES WLAN"**

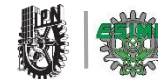

#### **CAPÍTULO 1. ANTECEDENTES Y TIPOS DE ANTENAS DE REDES WLAN**

#### **1.1 Introducción**

 En este capítulo se detalla los antecedentes de LAN inalámbrica, las características principales de las antenas utilizadas en WLAN y la descripción de los antecedentes del primer estándar (la norma 802.11) conocida hoy en día como Wi-Fi.

 Se presenta las características principales de una antena microstrip, como son: sus antecedentes, aplicaciones, su forma de radiación, sus ventajas y desventajas.

#### **1.2 Antecedentes de WLAN**

 Aunque esta tecnología se le conoce como red de área local inalámbrica, en realidad se trata de una tecnología de radio, la tecnología de radio se refiere a comunicaciones de radiodifusión, pues se da por radiación de ondas electromagnéticas.

#### **1.2.1 Inicio de la WLAN**

 Del mismo modo en que la tecnología de radiodifusión es el fundamento de la LAN inalámbrica, los primeros trabajos en electromagnética, a su vez, representan los fundamentos de la radio.

 En 1864 el teórico escoces James Clerk Maxwell impulso por primera vez la noción de las ondas electromagnéticas, al postular que estas provienen de un cambio de dirección en la energía eléctrica [1].

 Basándose en esto, el alemán Heinrich Hertz desarrollo un equipo en la década de 1880, que en realidad envió y luego recibió ondas electromagnéticas a través del aire. Este equipo era capaz de incrementar el número de ondas que se producían en un periodo determinado, su frecuencia y su velocidad de cambio. Su nombre se convirtió en unidad común de medida para las frecuencias, donde 1(Hertz)=un ciclo completo por segundo [1].

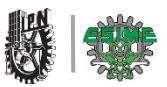

 Fue Guillermo Marconi quien tomo estos primeros trabajos para dar el siguiente paso y luego llegar a una aplicación práctica. En 1895, Marconi envió y recibió sus primeras transmisiones de radio y en el año siguiente logro realizar transmisiones de aproximadamente una milla. A medida que mejoro sus transmisores y antenas, las distancias se incrementaron rápida y significativamente [1].

 En 1907, se transmitían los primeros mensajes completos a través del Atlántico. Durante la Segunda Guerra Mundial se produjeron importantes avances en este campo [1].

#### **1.2.1.1 Primera red local inalámbrica**

 No fue hasta 1971 cuando un grupo de investigadores bajo la dirección de Norman Abramson, en la Universidad de Hawái, crearon el primer sistema de conmutación de paquetes mediante una red de comunicación por radio, dicha red se llamó ALOHA [2].

 Ésta es la primera red de área local inalámbrica (WLAN), estaba formada por 7 computadoras situadas en distintas islas que se podían comunicar con un ordenador central al cual pedían que realizara cálculos. Uno de los primeros problemas que tuvieron y que tiene todo nuevo tipo de red inventada fue el control de acceso al medio (MAC), es decir, el protocolo a seguir para evitar que las distintas estaciones solapen sus mensajes entre sí. En un principio se solucionó haciendo que la estación central emitiera una señal intermitente en una frecuencia distinta a la del resto de computadoras mientras estuviera libre, de tal forma que cuando una de las otras estaciones se disponía a transmitir, antes "escuchaba" y se cercioraba de que la central estaba emitiendo dicha señal para entonces enviar su mensaje, esto se conoce como CSMA [2].

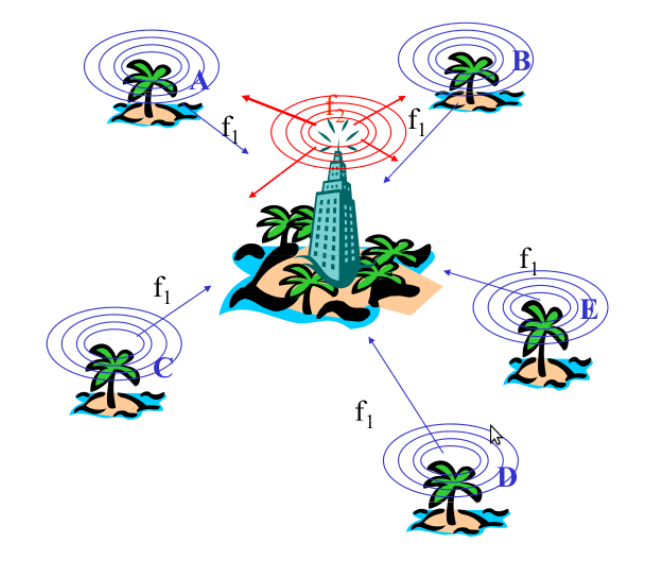

Figura 1.1 Red Aloha.

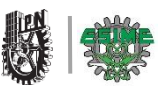

 Un año después Aloha se conectó mediante ARPANET al continente americano. ARPANET es una red de computadoras creada por el Departamento de defensa de los EEUU como medio de comunicación para los diferentes organismos del país [2].

 A finales de la década de los setenta se publicaron los resultados de un experimento consistente en utilizar enlaces infrarrojos para crear una red local en una fábrica llevada a cabo por IBM en Suiza [2].

#### **1.3 Antecedentes del Wi-Fi (Norma 802.11)**

 Las redes inalámbricas de área local o WLAN ofrecen una mayor cobertura que las WPAN, pudiendo alcanzar unos pocos cientos de metros de distancia. La tecnología más utilizada dentro de las WLAN es la que sigue la norma IEEE 802.11, conocida como Wi-Fi, que surgió como solución al problema de la incompatibilidad entre redes que no seguían ningún estándar. En la actualidad podemos encontrar que en muchos hogares se utilizan redes inalámbricas con tecnología Wi-Fi. No obstante, para crear este tipo de redes también podemos utilizar otras tecnologías que existen en el mercado, como por ejemplo e hiperLAN.

#### **1.3.1 Wi-Fi**

 En la actualidad, la tecnología inalámbrica más utilizada para crear redes de área local es el sistema Wi-Fi. La tecnología Wi-Fi surgió con el objetivo de normalizar el mercado de las comunicaciones inalámbricas, ya que durante muchos años existieron en el mercado dispositivos inalámbricos de diferentes propietarios que eran incompatibles entre sí. Para normalizar la situación, en 1999 se creó una asociación llamada WECA, de la que formaban parte los principales vendedores de tecnología inalámbrica (Nokia, 3COM, etc.). WECA estableció la normativa IEEE 802.11, que suprimía el problema de la incompatibilidad entre los dispositivos de diferentes fabricantes [3].

#### **1.3.1.1 Estándares IEEE 802.11.x**

 Los estándares más aceptados de la familia de IEEE 802.11 son actualmente las b, a, y g. Todas ellas han alcanzado los mercados masivos con productos de costo accesibles. Otros estándares son [c-f], [h-j], n y s que son correcciones, actualizaciones o extensiones de las anteriores. Describiremos un poco las b, a, g, en esta sección [4].

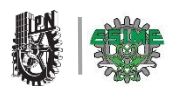

#### IEEE 802.11.a

 El estándar IEEE 802.11a funciona en la banda de los 5 GHz y utiliza OFDM, una técnica de modulación que permite una tasa de transmisión máxima de 54 Mbit/s. Usando la selección adaptativa de velocidad, la tasa de datos cae a 48, 36, 24, 18, 12, 9 y 6 Mbit/s a medida que se experimentan dificultades en la recepción [4].

 Hoy en día, 802.11a no ha alcanzado la difusión que tiene el 802.11b, por haber llegado más tarde al mercado. La banda de 5 GHz no está disponible en todos los países aunque está aumentando el número de administraciones que la permiten [4].

#### IEEE 802.11b

 IEEE 802.11b incluye mejoras del estándar original 802.11 para el soporte de tasas de transmisión más elevadas (5,5 y 11 Mbit/s). IEEE 802.11b usa el mismo método de acceso y la misma técnica DSSS definidas en el estándar IEEE 802.11 original. Un dispositivo basado en IEEE 802.11b puede transmitir hasta 11 Mbit/s, y reducirá automáticamente su tasa de transmisión cuando el receptor empiece a detectar errores, sea debido a la interferencia o a la atenuación del canal, cayendo a 5,5 Mbit/s, después a 2, hasta llegar a 1 Mbit/s, cuando el canal sea muy ruidoso [4].

#### IEEE 802.11g

 En junio de 2003, se ratificó un tercer estándar a la norma 802.11 con la denominación de IEEE 802.11g y funciona en la misma banda del 802.11b. 802.11g usa la misma técnica de modulación que el 802.11a (OFDM) por lo tanto funciona con una tasa máxima de transferencia de datos de 54 Mbit/s. Para asegurar la interoperabilidad con el 802.11b, en las tasas de datos de los 5,5 y los 11 Mbps se revierte a CCK+DSSS (como 802.11b) y usa DBPSK/DQPSK + DSSS para tasas de transferencias de 1 y 2 Mbps. La interoperabilidad 802.11g con 802.11b es una de las razones principales de su masiva aceptación. Sin embargo, sufre el mismo problema en 802.11b con respecto a interferencia (demasiados puntos de acceso urbanos) puesto que funcionan en la misma banda de frecuencia [4].

En la tabla 1.1 se muestran las comparaciones de cada uno de los estándares de la norma 802.11.

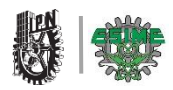

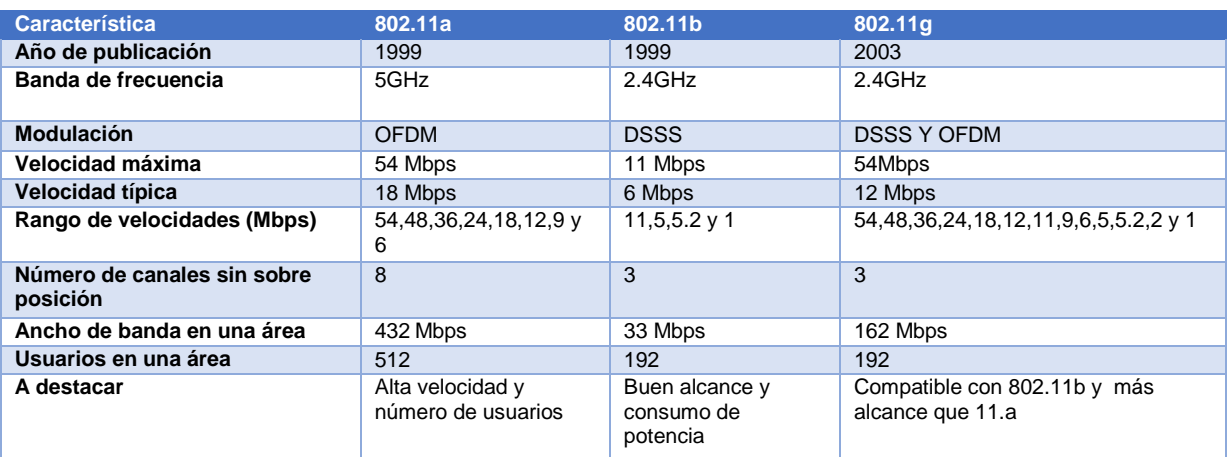

Comparaciones

Tabla 1.1 Estándares 802.11.

#### **1.4. Tipos de antenas para WLAN**

 Cuando consideramos antenas adecuadas para el uso en WLAN de 2.45 GHz se pueden utilizar otras clasificaciones. Las aplicaciones de estas antenas se dan en los puntos de acceso, los Access Point tienden a hacer redes punto a multipunto, mientras que los enlaces remotos son punto a punto. Esto implica diferentes tipos de antenas para el propósito. Los nodos utilizados para accesos multipunto pueden utilizar tantas antenas omnidireccionales las cuales irradian igualmente en todas direcciones. En el caso de los enlaces punto a punto, las antenas se usan para conectar dos lugares. Las antenas directivas son la elección principal para esta aplicación.

#### **1.4.1 Antena Yagui**

 Fue creada y patentada en 1926 por el doctor Hidetsugu Yagui. De la universidad de Tokio. La configuración mínima de este modelo de antena se utiliza solo dos "elementos", sin embargo, el agregado de más "elementos" provee a la antena una característica muy deseada por todos los usuarios de equipos de radio: ganancia [5].

 En términos prácticos este tipo de antena consiste en una agrupación de dipolos dispuestos lateralmente a lo largo de un eje y alimentados en configuración End-Fire (radiación longitudinal) con la particularidad de que solo existe un dipolo alimentado "excitado" y el resto de los dipolos con sus terminales en corto circuito se convierte en elementos pasivos ("directores" o "reflectores") en los que si induce el campo radiado por el elemento excitado y que a su vez reradian formando un diagrama de radiación a lo largo del eje [5].

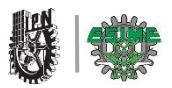

 Los dipolos directores son algo más cortos que el excitado mientras que el reflector es algo más largo [5].

#### **Sus características:**

- Resistencia de radiación.
- Anchura de banda.
- Relación frente-espalda.
- Ganancia directiva.
- Anchura del lóbulo principal del diagrama de directividad.
- Número de elementos.
- Separación de los elementos.
- Longitud de elementos.
- Separación de los elementos.
- Diámetros de elementos.

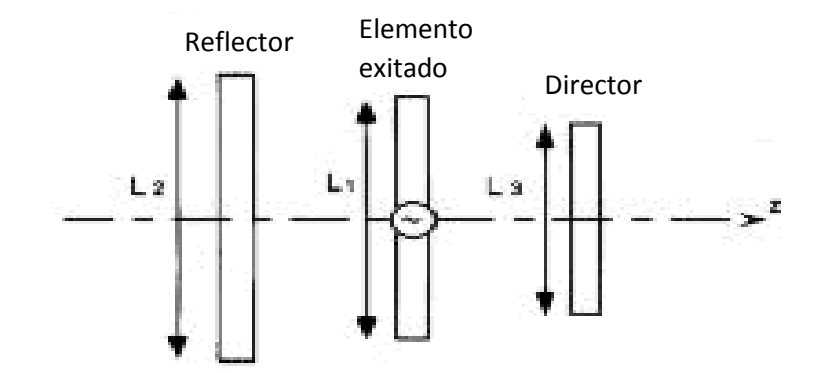

Figura 1.2 Antena Yagui

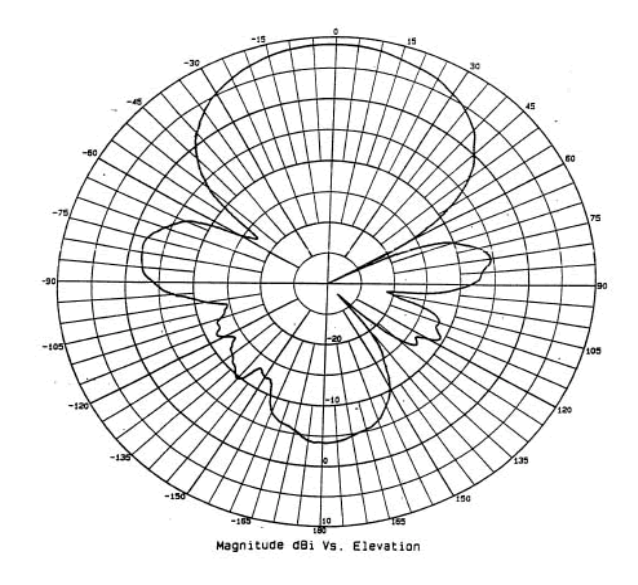

Figura 1.3 Patrón de Radiación de una antena Yagui.

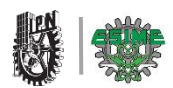

#### **Entre los parámetros existe la siguiente relación:**

- La ganancia directiva es inversamente proporcional a la relación F-E. (Frente- Espalda)
- La ganancia directiva es directamente proporcional al número de elementos.
- La anchura de banda es inversamente proporcional a la ganancia directiva.
- La anchura de banda es directamente proporcional a la separación de los elementos.
- La anchura del lóbulo principal del diagrama de radiación es inversamente proporcional al número de elementos.
- La resistencia de radiación es directamente proporcional a la separación de elementos.
- La longitud de los elementos es inversamente proporcional al de diámetro de los mismos.

#### **1.4.2 Antena Parabólica**

 Las antenas parabólicas usan características físicas así como antenas de elementos múltiples para alcanzar muy alta ganancia y direccionalidad. Estas antenas usan un plato reflector con la forma de una parábola para enfocar las ondas de radio recibidas por la antena a un punto focal. Además de tener una gran ganancia directiva también genera un gran ancho de banda, y un gran rendimiento [5].

Constan de un espejo y un excitador.

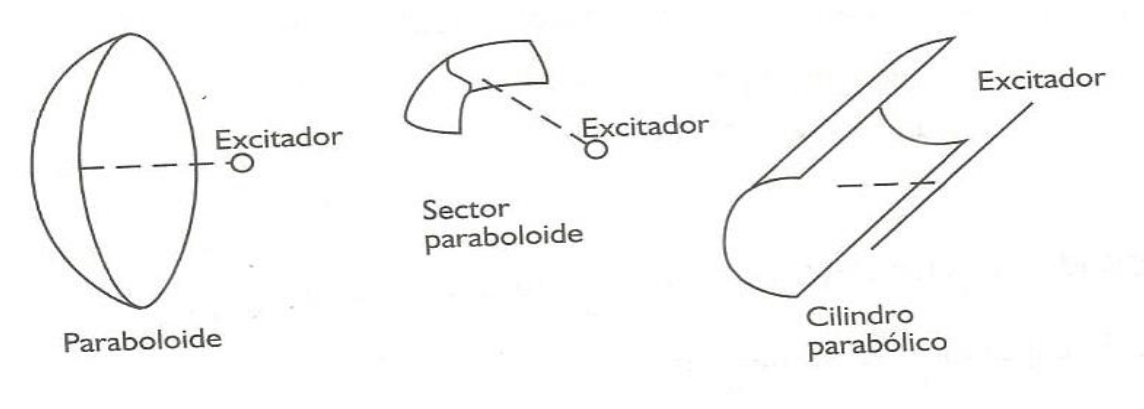

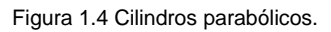

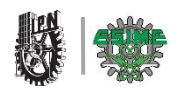

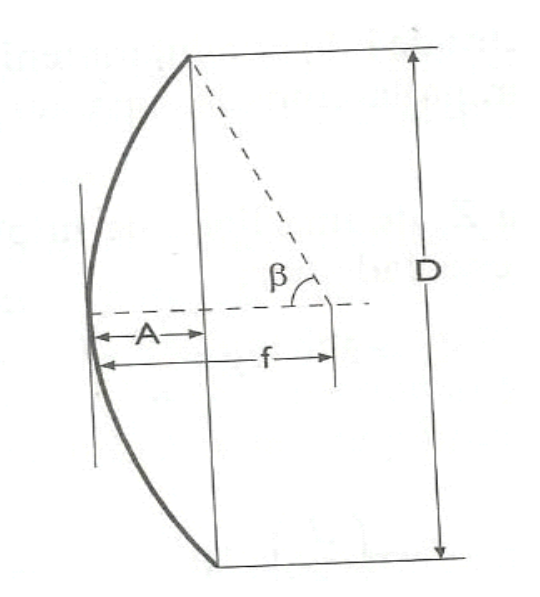

Figura 1.5 Paraboloide.

Dimensiones:

- Abertura (D).
- Angulo de abertura (β).
- Distancia focal (f).
- Factor de efectividad (y).
- Ganancia (G).
- Anchura del diagrama de directividad (2θ).
- Profundidad del espejo(A).

#### Conceptos:

 *Abertura:* valor del diámetro de la circunferencia formada por los bordes de la parábola [5].

$$
d = \lambda \sqrt{\frac{G}{1.2\pi}} \qquad (1.1)
$$

 *Angulo de abertura:* valor del ángulo formado por la línea focal y a la que une el punto focal con el borde de la parábola. Y (0.5) valor mínimo [5].

 *Distancia focal:* es lo que mide la línea que une el vértice de la parábola con el punto focal [5].

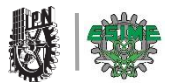

Angulo recomendable 62°.

 *Factor de efectividad:* es una constante a aplicar y es función de la perfección construida de la parábola (0.5 a 0.8) [5].

$$
d = \frac{D}{4\tan(\frac{\beta}{2})} \qquad (1.2)
$$

*Profundidad del espejo.*

$$
A = f - \frac{D/2}{\tan(\beta)} \qquad (1.3)
$$

#### *Ganancia:*

 En valores absolutos es aproximadamente la superficie del círculo formado por el borde de la parábola de diámetro d:

$$
G=6-8 \left(\frac{s}{2\lambda}\right) \quad (1.4)
$$
  
Siendo S= $\frac{\pi d}{4}$ 

 El factor de 6 a 8 depende del factor de efectividad. A efectos de cálculos es conveniente escoger 6 para dar mayor margen de seguridad en el error final [5].

La anchura en el plano vertical es:

$$
2\theta = \left(75\frac{\lambda}{d}\right)^{\circ} \qquad (1.5)
$$

La anchura en el plano horizontal es:

$$
2\theta = \left(70\frac{\lambda}{d}\right)^{\circ} \tag{1.6}
$$

El perfil del paraboloide se puede determinar:

$$
y = \frac{D}{2} \sqrt{\frac{x}{A}} \tag{1.7}
$$

 Siendo X, Y los ejes de un sistema de coordenadas, dando valores a X, que deben estar comprendidos entre cero y A, determinaremos Y [5].

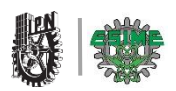

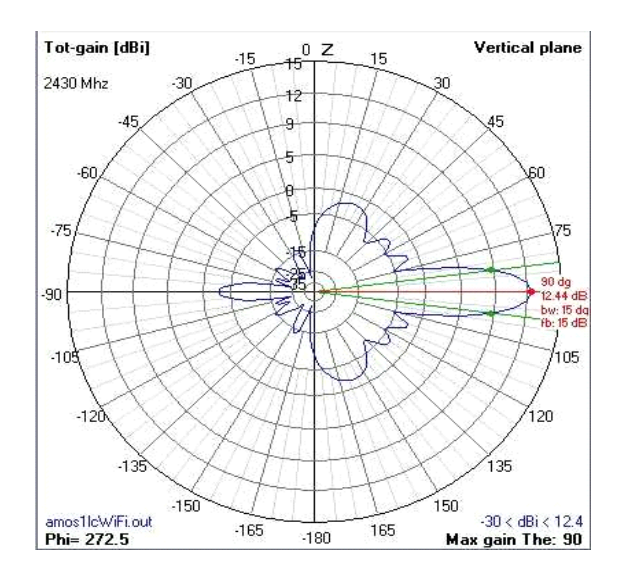

Figura 1.6 Patrón de radiación de una antena parabólica.

#### **1.4.3 Antena Dipolo**

 El dipolo es la antena más sencilla de todas. Consiste en un hilo conductor de media longitud de onda a la frecuencia de trabajo, cortado por la mitad, en cuyo centro se coloca un generador o una línea de transmisión [5].

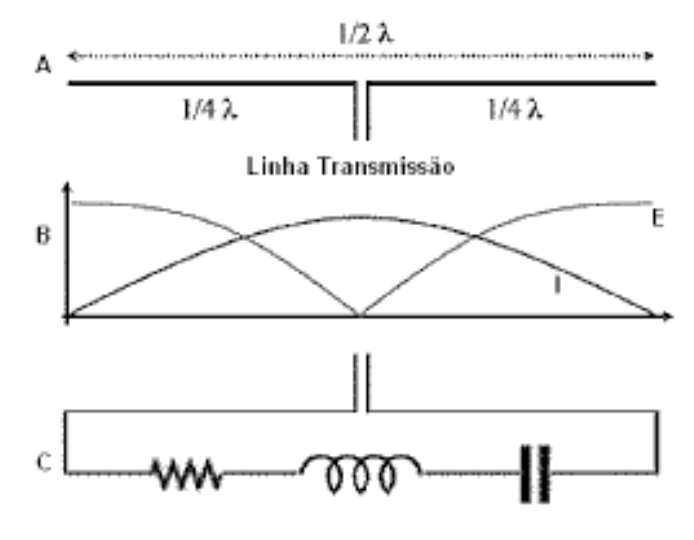

Figura 1.7 Antena Dipolo.

La longitud de un dipolo debe ser por tanto:

$$
L=\frac{150}{f} \qquad (1.8)
$$

Siendo *f* la frecuencia en MHz.

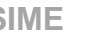

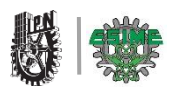

#### **a) Distribución de corriente y tensión en un dipolo**

 Un dipolo elemental es un elemento de corriente de longitud h, recorrido por una corriente uniforme, cuyas dimensiones son pequeñas comparadas con la longitud de onda.

 La distribución de corriente y tensión en un dipolo es tal como se muestra en la figura 1.6. En el centro tenemos una tensión reducida y una intensidad elevada, mientras que en las puntas se produce una tensión muy elevada y una intensidad nula. [5]

#### **b) Impedancia de un dipolo**

 La impedancia nominal de un dipolo es de 73 Ω. Sin embargo, en un dipolo, cuanto más alto se encuentra el dipolo respecto a tierra, menor es la variación de impedancia y más se aproxima al valor nominal de 73 Ω. [5].

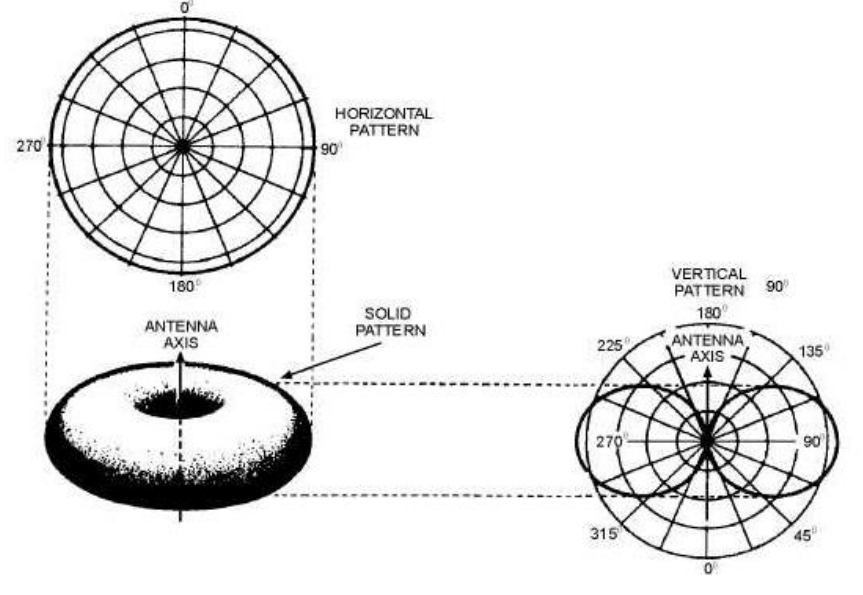

Figura 1.8 Patrón de radiación de una antena dipolo.

 La radiación de un dipolo en el espacio libre es tal como se indica en la figura 1.8; en un plano perpendicular a la dirección del hilo del dipolo. Radia exactamente igual en todas direcciones: mientras que en el plano del dipolo radia con un máximo en la dirección perpendicular al hilo y un mínimo en la dirección del hilo [5].

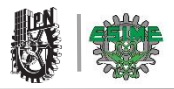

#### **Tipos de dipolo**

- Antenas dipolo simple.
- Antena dipolo V invertida.
- Antena dipolo doblado.
- Antena dipolo de brazos plegados.
- Antena dipolo eléctricamente acortado.

#### **1.4.4 Antena Espiral o Helicoidal.**

 Otra antena que es utilizada en tecnología WLAN es la antena helicoidal ya que tiene un ancho de banda apreciable. Una hélice es el resultado de bobina un hilo conductor sobre un cilindro de diámetro constante. [5] En función de las dimensiones de la hélice existen dos modos básicos de funcionamiento: el modo normal y el modo axial. [6].

#### **Datos:**

N=número de espiras.

a= radio del conductor.

L=longitud de la antena.

 $L<sub>o</sub>=$  longitud de una espira.

α= ángulo o paso de las espiras.

Otros datos derivados son los siguientes:

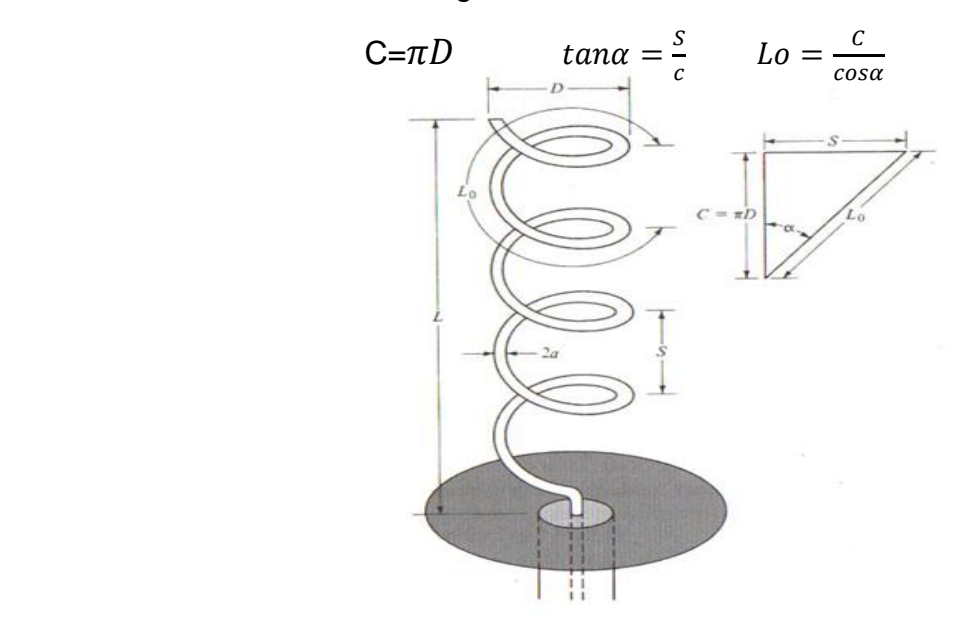

Figura 1.9 Antena Helicoidal.

 Con datos experimentales se han determinado las siguientes formulas empíricas para una antena de n=5 a 14 vueltas y  $\alpha$ =12° a 16° [3].

La resistencia de entrada es puramente resistiva y viene dada por:

$$
Re = 140\left(\frac{c}{\lambda}\right) \quad \Omega \quad (1.9)
$$

El ancho de banda a media potencia es:

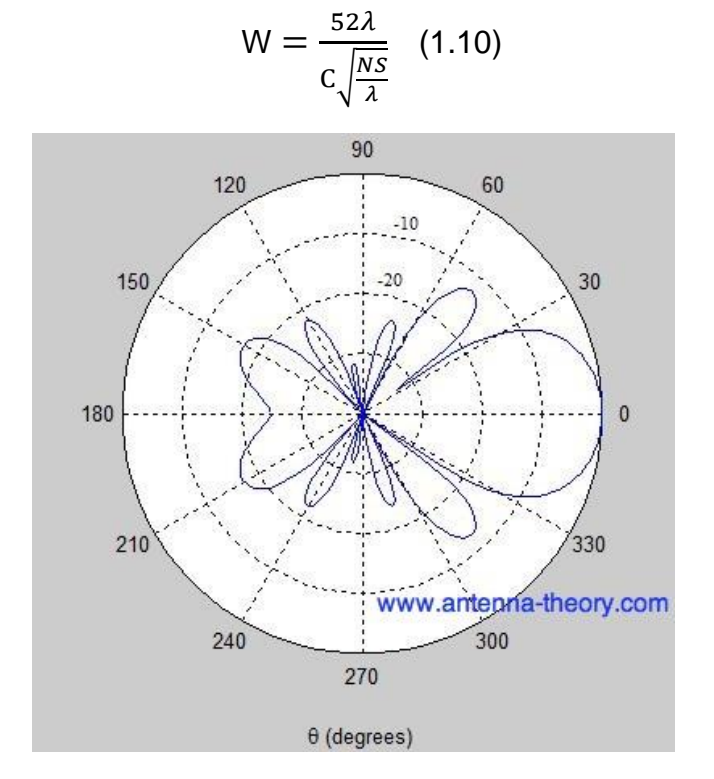

Figura 1.10 Patrón de radiación de una antena helicoidal. [3]

#### **1.4.5 Antena Sectorial**

 Antena de sector, son antenas direccionales que se utilizan para las conexiones punto a multipunto. Con este tipo de antenas se consigue mejorar la ganancia de las antenas omnidireccionales [7].

 Normalmente polarizadas verticalmente pero también están disponibles polarizadas horizontalmente, ganancia típica 10-19 dBi [7].

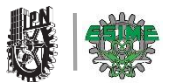

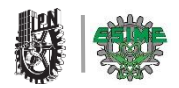

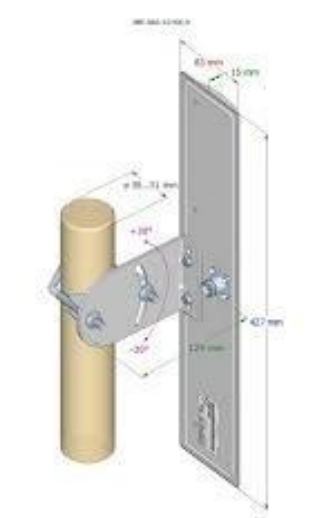

Figura 1.11 Antena Sectorial.

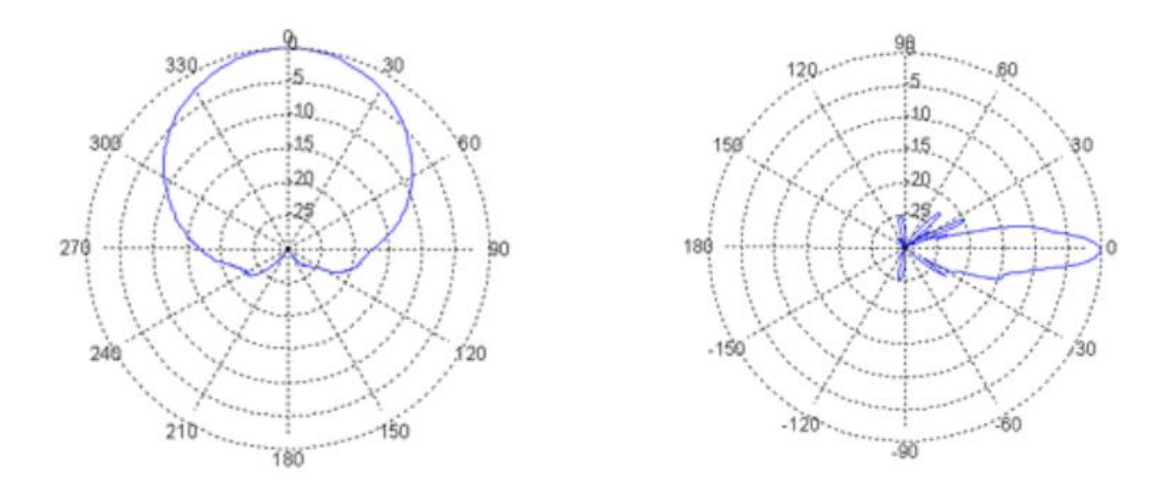

Figura 1.12 Patrón de radiación horizontal y vertical respectivamente de una antena sectorial. [7]

#### **1.4.6 Antena Panel**

 Antena de Panel. Con este tipo de antenas se consiguen conexiones punto a punto con una ganancia comparable a las antenas de sector, se ven mucho por su uso para telefonía celular. Estos paneles, igualmente, sirven para las conexiones de Internet inalámbrico [8].

Las antenas tipo Panel son muy direccionales ya que la mayoría de su potencia radiada en una sola dirección ya sea en el plano horizontal o vertical [9].

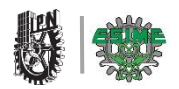

#### **1.5. Antena Planar o Microstrip**

#### **1.5.1 General**

.

 Conforme a la tecnología avanza la comunicación radioeléctrica en la región de las microondas se avanzan tambien en la miniaturización de los componentes empleados en los dispositivos utilizados. Este tipo de antenas también se les conoce como antenas impresas, antenas planares o en inglés (patch anntena) [5].

 En los años 70, gracias a la disponibilidad de buenos sustratos con baja tangente de pérdidas y propiedades térmicas atractivas, mejores técnicas fotolitográficas y más modelos teóricos se consiguen fabricar las primeras antenas planares que 15 años antes fueron patentadas por Gutton y Baissnot, pero propuesta en 1953 por Deschamps [5].

 Las antenas planares se basan en las microcintas, tal como se muestra en la figura 1.13. Está compuesta por un parche de radiación, un sustrato de dieléctrico ɛr≤10 y un plano de tierra. El parche de radiación puede ser de cobre u oro y tener una geometría circular, rectangular, cuadrada, elíptica, anillo o puede ser un arreglo de todas las anteriores [5].

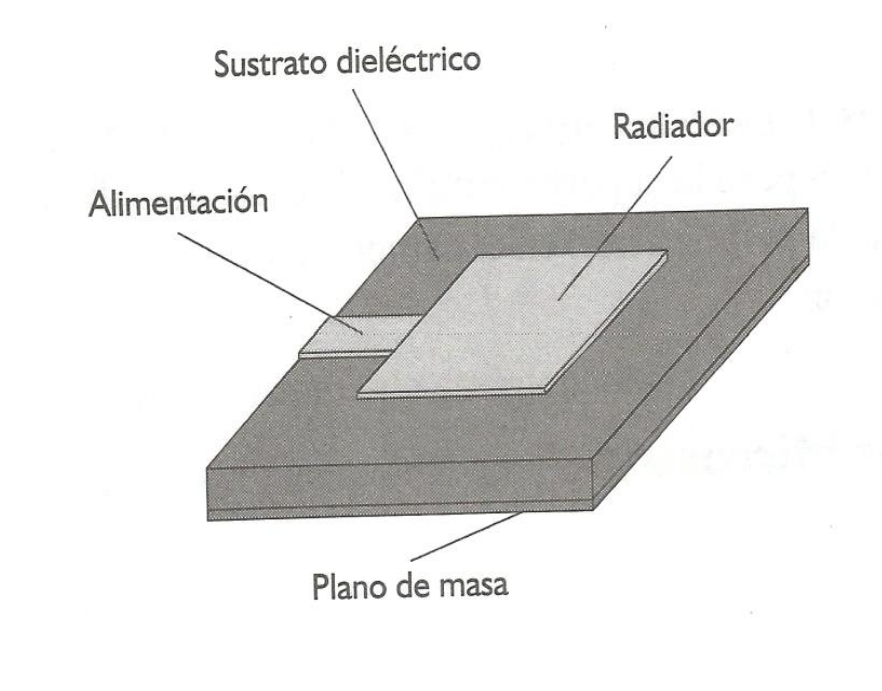

Figura 1.13 Antena Microstrip

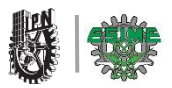

#### **1.5.2 Aplicaciones**

 La antena microstip o planar tiene en la actualidad múltiples aplicaciones ya que se utilizan en sistemas GPS, en telefonía móvil, en medicina, en aviación y en donde se requiera de una antena de bajo perfil y poco volumen.

 Utilizadas como transmisoras de estaciones de base telefónica móvil, de tv y que están ubicadas en torres de construcción más robustas. El radiador es una placa metálica; está fijada en su posición por medio de aisladores de gran calidad: el sustrato es el aire [5].

- Altímetros radar en aviones.
- Antenas de exploración radar en satélites.
- Sistemas GPS.
- Telefonía móvil.
- Comunicaciones móviles por satélite.
- Aplicadores de calor en medicina (hipertermia) [5].

#### **1.5.3 Análisis**

 El análisis matemático que modela el comportamiento de las antenas planares es altamente complicado. Para ello se utilizan diferentes métodos [5].

Los principales son:

- Considerándola como línea de transmisión.
- Considerándola como cavidad resonante.
- Método matemático de diferencias finitas.
- Método matemático de elementos finitos.
- Método matemático de ecuaciones integrales.

 Para hacer un poco más sencillo este análisis aplicaremos el resultado como "línea de transmisión" a un parche rectangular.

#### *Alimentación del parche.*

 Para que el parche radie, obviamente debemos "excitarle" mediante el dispositivo adecuado [5].

*Procedimientos habituales de alimentación.*

- *Por línea de transmisión (fig. 1.14).*
- *Por proximidad (fig.1.14).*
- *Por ranura radiante (fig.1.15).*
- *Por cable coaxial (fig.1.16).*

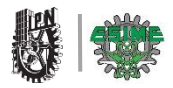

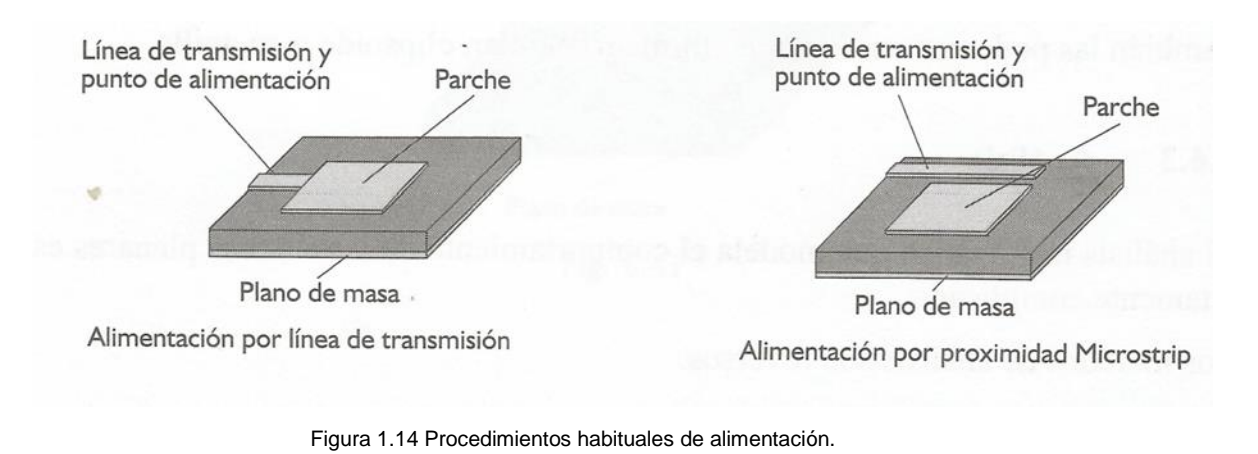

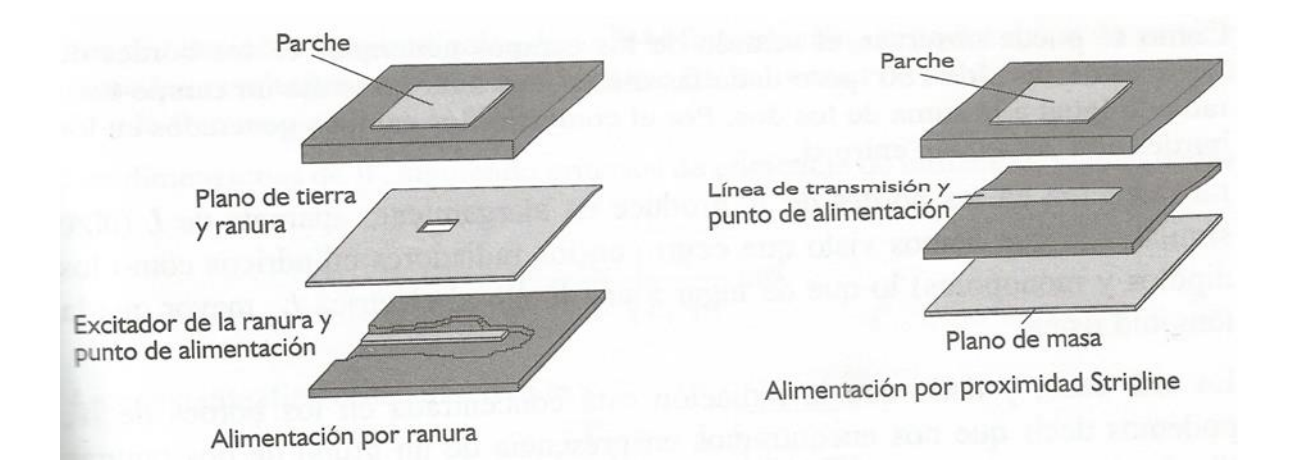

#### Figura 1.15 Procedimientos habituales de alimentación.

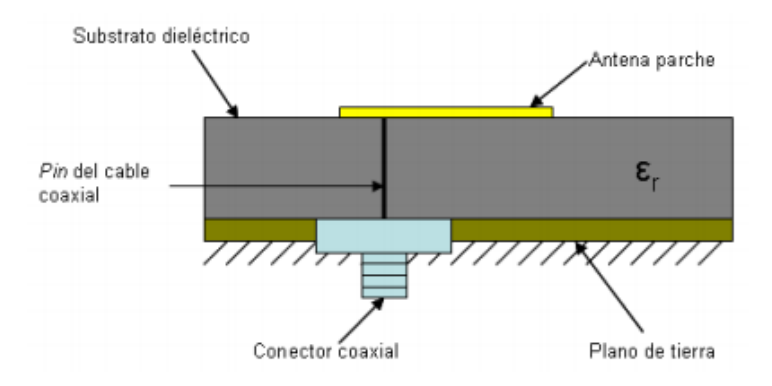

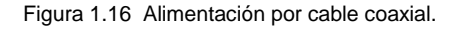

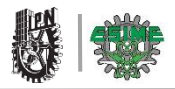

#### **1.5.4 Radiación**

Siendo:

- L= longitud del parche.
- W=anchura del parche.
- H= espesor del substrato.
- $\epsilon_{\rm r}$  = constante dieléctrica del substrato.

 La energía suministrada por la línea de alimentación al parche se distribuye por la superficie y encuentra las discontinuidades de los bordes de L y de W [5].

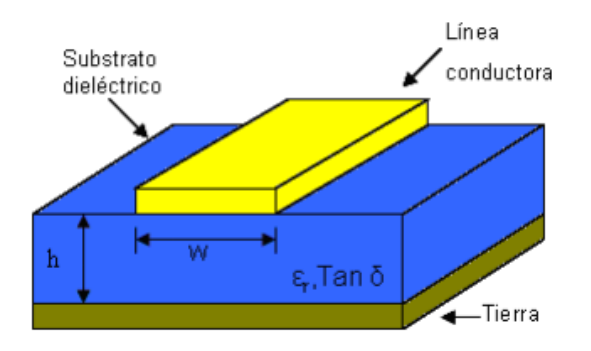

Figura 1.17 Estructura de una antena de microstrip.

 En estos bordes se produce un campo eléctrico y, por lo tanto, una radiación que se cierra al plano de masa.

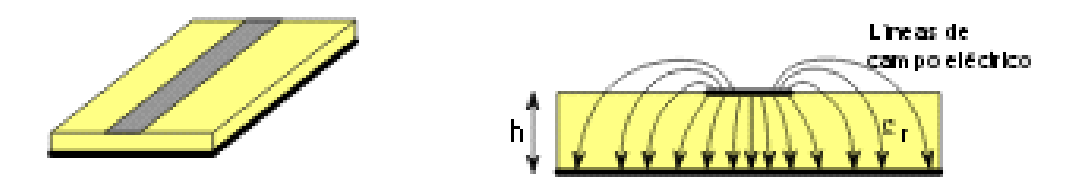

Figura 1.18 Líneas de campo eléctrico en el espesor de sustrato.

Se propaga un modo cuasi-TEM.

La mayor parte del campo está confinado en el dieléctrico.

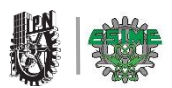

Propiedades del dieléctrico:

1.-Eléctricamente delgado (0.003λ≤ h ≤0.05λ), para evitar fugas y ondas superficiales.

2.-Permitividad alta (3≤  $\varepsilon$ <sub>r</sub> ≤10), para que las líneas de cambio estén confinadas entorno a la línea microstrip.

 Como se puede observar, el sentido de los campos generados en los bordes de W están desfasados 180°.

La radiación de los bordes de W produce un alargamiento aparente de L.

 En este caso dada que la radiación está concentrada en los bordes de W, podemos decir que nos encontramos en presencia de un grupo de dos ranuras dipolos rectangulares de dimensiones ΔL x W separados una distancia L y así estudiar su comportamiento [5].

#### **1.5.5 Ventajas y Desventajas**

Ventajas:

- Tamaño reducido y ligero.
- Bajo perfil.
- Adaptación a cualquier superficie de apoyo.
- Las técnicas de fotograbado permiten la fabricación en serie y aun coste muy reducido.
- Facilidad de agrupar en arreglo.

Desventajas:

- Poco rendimiento debido a las pérdidas del sustrato.
- Alto Q, consecuentemente pequeño ancho de banda.
- No admiten mucha potencia.
- Polarización poco definida.

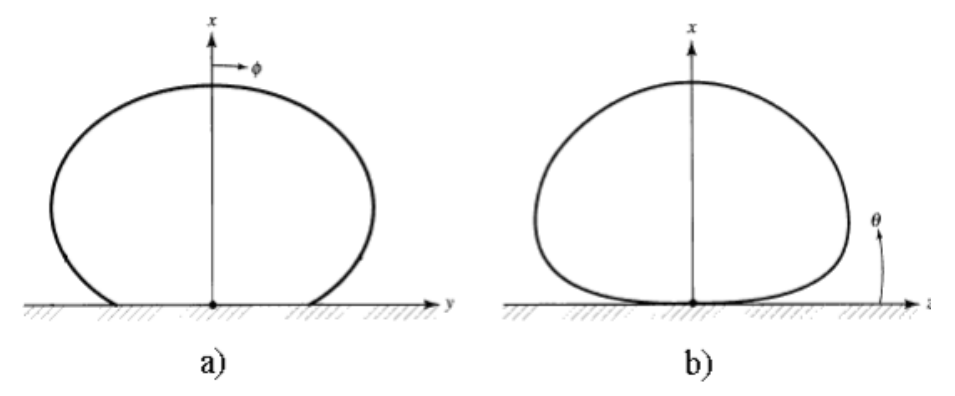

Figura 1.19 Patrón de radiación de una antena microstrip o parche en forma rectangular. a) campo eléctrico (E) y b) campo magnético (H).

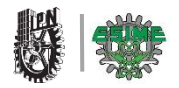

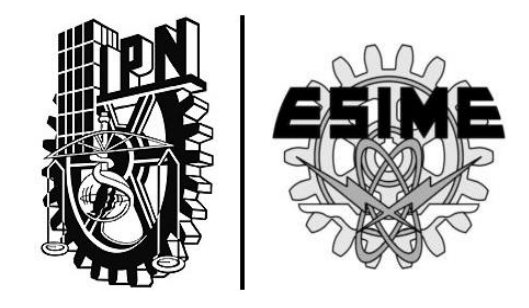

# CAPÍTULO 2 | **"PARÁMETROS DE ANTENA"**

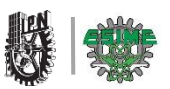

#### **CAPÍTULO 2. PARÁMETROS DE ANTENAS**

#### **2.1 Introducción**

 En este capítulo se abordará los parámetros principales de una antena, la cual se tiene que considerar para su diseño y construcción, estos parámetros darán la caracterización de la antena, así como también las consideraciones que tenemos que tomar en cuenta en el desarrollo específico de esta.

 Los parámetros de las antenas son los elementos que permiten hacer una comparación entre las propiedades de radiación para poder tener una mejor idea del desempeño de la antena. A continuación se presentan y describen los parámetros primordiales para juzgar el comportamiento de una antena.

#### **2.2 Patrón de Radiación**

 El patrón de radiación de una antena está definido por una función matemática y es representada gráficamente, puede graficarse en dos o tres dimensiones, representando los campos lejanos.

 Las propiedades de radiación incluyen flujo de energía, magnitud de campo, directividad de fase o polarización. La propiedad de radiación se representa, como la distribución de energía radiada en un plano tridimensional a lo largo de un radio constante. En la siguiente figura se muestran en los planos x, y, z [10], [11].

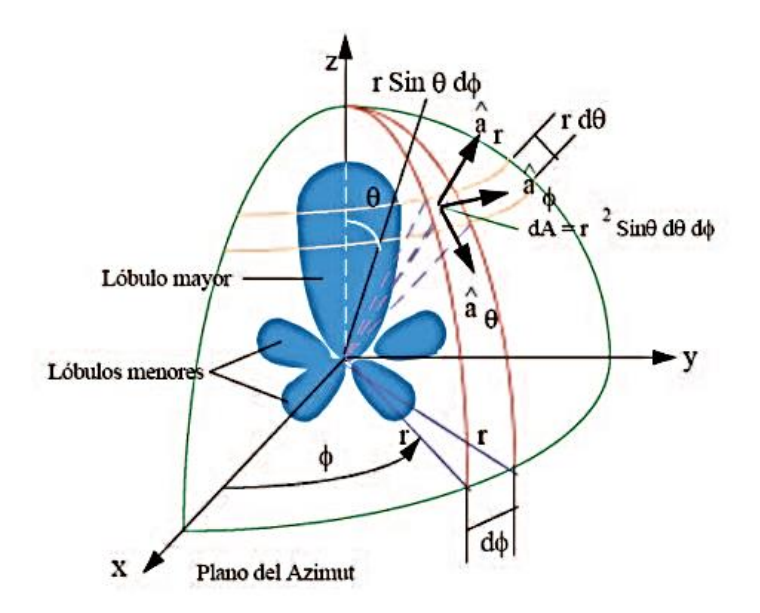

Figura 2.1 Patrón de Radiación tridimensional.
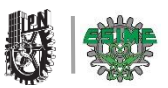

# **2.3 Patrón Omnidireccional, Direccional e Isotrópico**

 Un radiador isotrópico se describe como, una antena hipotética (no tiene perdidas) que radia igual en todas direcciones.

 Un radiador direccional o directivo se refiere a la capacidad de una antena de poder recibir y transmitir eficientemente ondas electromagnéticas en ciertas direcciones.

 Un radiador omnidireccional es aquel que transmite ondas electromagnéticas no direccionas en un plano determinado [10].

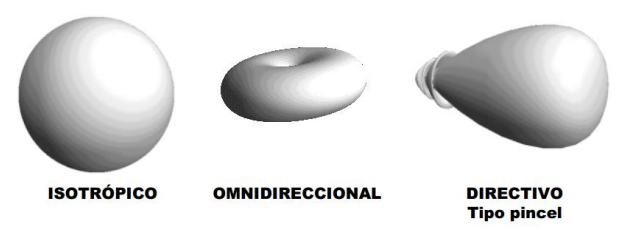

Figura 2.2 Patrón Omnidireccional, Direccional e Isotrópico.

# **2.4 Patrones Principales**

 El funcionamiento de una antena es descrito en la mayoría de las veces por sus principales componentes en el plano **Ē** y el plano **Ĥ**. para una antena polarizada, el plano **Ē** está definido como el vector máxima radiación de campo eléctrico, mientras que en el plano **Ĥ** se define como el vector de máxima radiación de campo magnético. En la siguiente figura se muestran los campos compuestos por las componentes x, y, z, para el plano **Ē** tomaremos las componentes en (x, z) mientras que para el plano **Ĥ** tomaremos las componentes en (x, y) [10].

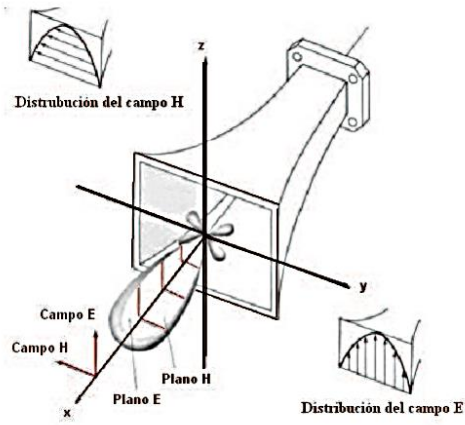

Figura 2.3 Patrón principal de una antena.

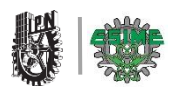

#### **2.4.1 Radiación de Lóbulos**

 Distintos componentes del patrón de radiación son conocidos como lóbulos, dichos lóbulos se clasifican como:

- Lóbulo mayor.
- Lóbulo menor.
- Lóbulo lateral.
- Lóbulo posterior.

 **Lóbulo mayor:** es clasificado como lóbulo principal, además tiene la máxima radiación en una dirección determinada (θ=0), esto es que no tiene ninguna **atenuación.**

 **Lóbulo menor:** puede ser otro lóbulo opuesto al lóbulo principal y representa una radiación en direcciones no deseadas, en lo general son minimizados.

 **Lóbulo lateral:** este lóbulo es adyacente al lóbulo principal puede captar radiaciones fuera de su eje.

 **Lóbulo posterior:** es un lóbulo menor, pero a diferencia de los demás lóbulos menores este está a 180º con respecto al lóbulo principal, en la siguiente figura se muestra lo dicho anteriormente [11], [12].

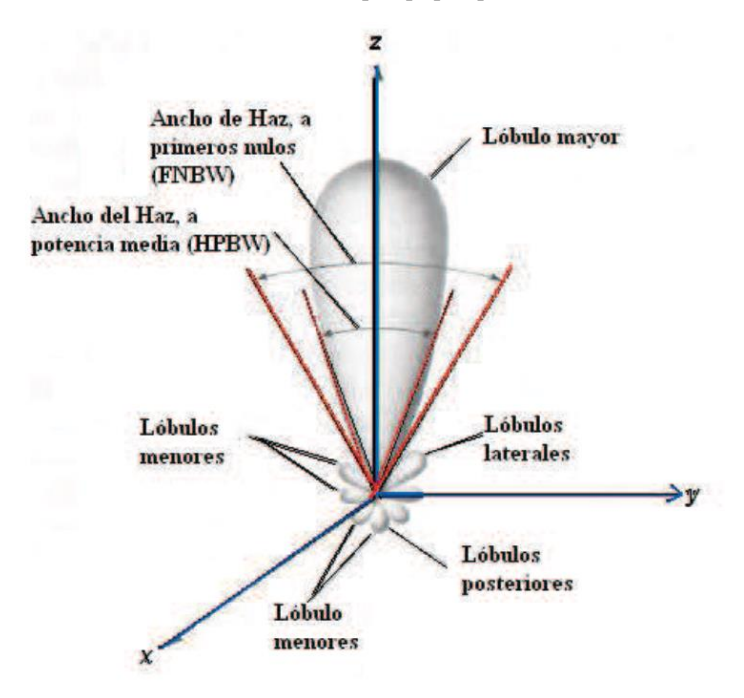

Figura 2.4 Radiación de lóbulos.

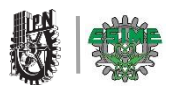

# **2.5 Regiones de Campo**

 La región de campo que rodea a una antena está dividida en tres regiones de campo las cuales son:

-Región reactiva de campo cercano.

-Región de radiación de campo cercano (región Fresnel).

-Región de radiación de campo lejano (región Fraunhofer).

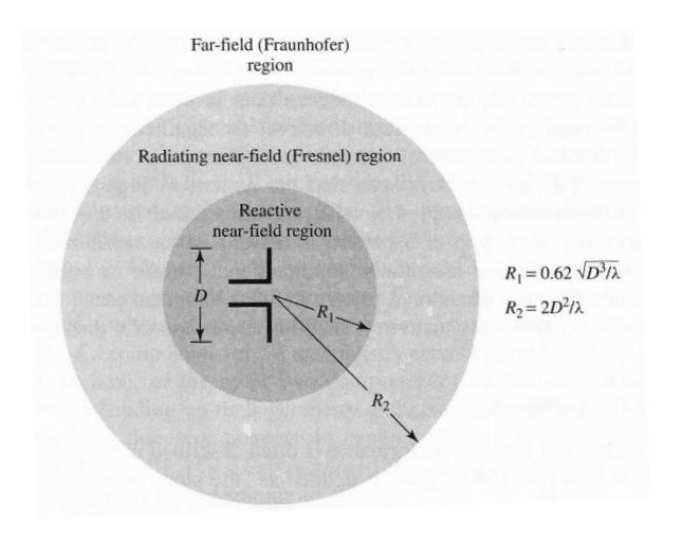

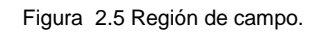

#### **2.5.1 Región reactiva de campo cercano**

 Esta región es la que rodea a una antena donde el campo reactivo es predominante, para la mayoría de antenas la región de campo cercano es comparada con una esfera centrada en la antena el radio de esta región de campo [10]. Está definida por:

$$
R<0.62\sqrt{\frac{D^3}{\lambda}}\quad(2.1)
$$

Dónde:

D= largo de la antena.

λ= longitud de onda.

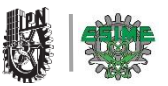

# **2.5.2 Región de radiación de campo cercano (región Fresnel)**

 Esta región es la que se encuentra entre la región de campo activo y la región de campo lejano, donde es mayor el campo de radiación y la distribución angular dependerá por el radio de dicho campo a la antena [10], puede darse el caso en que el largo de la antena (D) sea muy pequeño comparado con la longitud de onda y por consiguiente esta región no exista.

Su radio de esta región estará definido por los radios:

$$
R_1 = 0.62 \sqrt{\frac{D^3}{\lambda}}
$$
 y  $R_2 = \frac{2D^2}{\lambda}$  donde;  $(R_1 < R_2)$ .

# **2.5.3 Región de radiación de campo lejano (región Fraunhofer)**

 Esta región es la que se encuentra más alejada de la antena, después de la región de fresnel y su distribución angular es independiente del largo de la antena [10], esta región comúnmente existe a distancias mayores de:

$$
R_2 = \frac{2D^2}{\lambda} \qquad (2.2)
$$

#### **2.6 Intensidad de Radiación**

 La intensidad de radiación es una característica fundamental en una antena para radiar en cierta direccionalidad, esto es, con una dirección determina. Está dado por la radiación que emite una antena y es un parámetro de campo lejano, lo podemos obtener multiplicando la densidad de radiación y la distancia cuadrada [10].

$$
U = r^2 W_{rad} \qquad (2.3)
$$

Dónde:

U= Intensidad de radiación  $\frac{w}{rad}$ .

 $W_{rad}$ = Densidad de radiación  $\frac{w}{m^2}$ .

# **2.7 Directividad**

 La directividad de una antena (*D*), es la densidad de potencia con que radia una antena en una dirección determinada, también se puede interpretar como una característica de la antena para direccionar la radiación en un determinado punto cuando no se especifica la dirección angular [10].

$$
D_{ir} = \frac{4\pi U}{P_{rad}} \qquad (2.4)
$$

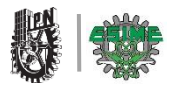

En los casos en que no se especifica la dirección se habla que hay directividad máxima [10].

$$
D_0 = \frac{\pi^2}{\theta_H \theta_E} \qquad (2.5)
$$

Dónde:

 $D_{ir}$ = Directividad.

 $D_0$ = Directividad máxima.

U= Intensidad de radiación (W).

 $P_{rad}$ =Potencia radiada (W).

 $\theta_H$  Barrido de ángulo de potencia en el plano H (rad).

 $\theta_F$  Barrido de ángulo de potencia en el plano E (rad).

# **2.8 Ganancia**

 La ganancia de una antena (*G*) representa la intensidad de radiación en una dirección, también es relacionada con el lóbulo principal en el cual estará la dirección de radiación máxima, la potencia de entrada es transformada en potencia radiada, si la antena es hipotética la potencia de entrada será igual a la potencia radiada pero en la mayoría de las antenas hay perdidas y esto se debe al conductor y dieléctricos utilizados [10], [11]. Esta ganancia es expresada usualmente en decibeles (dB).

$$
G = \frac{4\pi U}{P_{ent}} \tag{2.6}
$$

Dónde:

G= Ganancia de la antena (dB).

U= Intensidad radiada en una dirección (W).

 $P_{ent}$  = Potencia de entrada (W).

# **2.9 Eficiencia**

La eficiencia (n) nos indica la capacidad radiación que tiene una antena, además es la relación que existe entre la potencia de entrada y la potencia de salida, con la conductancia de radiación [10], [11]. Conductancia de entrada y la resistencia de radiación se puede calcular como:

$$
\eta = \frac{G_{rad}}{G_{in}R_{rad}} \qquad (2.7)
$$

Dónde:

 $n =$  Eficiencia de antena.

 $G_{rad} =$  Conductancia de radiación.

 $G_{in}$  = Conductancia de entrada.

 $R_{rad}$  = Resistencia de radiación.

# **2.10 Impedancia de la antena**

 La impedancia de la antena (*ZA*) relaciona el voltaje y la corriente a la entrada de la antena, esta dependerá de su campo eléctrico y magnético [10]. En la siguiente figura se muestra el circuito equivalente; en la izquierda tendremos un generador con una impedancia asociada mientras que el lado derecho tendremos nuestra impedancia de la antena.

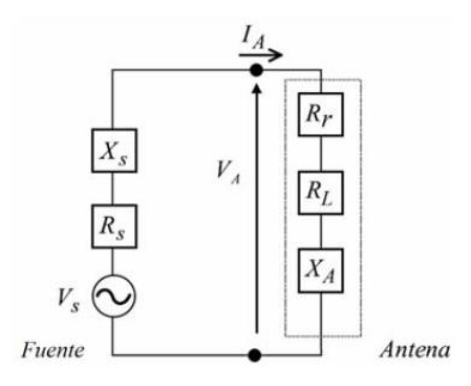

Figura 2.6 Circuito equivalente de impedancia.

 La impedancia de nuestra antena estará constituida de dos partes la parte real (resistencia de entrada) y una compleja (reactancia de entrada) y estarán representadas por las siguientes ecuaciones:

$$
Z_A = R_A + iX_A.
$$
  

$$
R_A = R_r + R_L.
$$

*Dónde:*

*ZA=* Resistencia de la antena (Ω).

*XA=* Reactancia de la antena (Ω).

*Rr=* Resistencia de radiación (Ω).

*RL=* Perdidas resistivas debido al conductor (Ω).

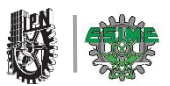

 Parte de las perdidas resistivas de potencia se disiparan en calor, para que una antena sea resonante a una frecuencia la reactancia debe ser cero, esto para que la impedancia sea puramente resistivo circuito este en fase [10].

# **2.11 Polarización**

 La polarización de una onda es cuando el vector de campo eléctrico (*Ē*) en un punto determinado estará en función del tiempo.

 Existen 4 tipos de polarización: La polarización vertical o lineal es cuando la componente de su campo eléctrico estará en el plano (Z,Y), la polarización horizontal la componente de campo eléctrico estará en el plano (X, Y) estos dos polarizaciones dependerán del plano de referencia que se elija normalmente se elige el plano de la superficie de la tierra, la polarización circular pose una campo eléctrico resultante de magnitud constante que gira en el plano perpendicular a la dirección de propagación esto es cuando están desfasados 90°, y la polarización elíptica es cuando sus amplitudes son diferentes y están desfasados de 0° a 180°, todo lo dicho anteriormente se muestra en la siguiente figura [10].

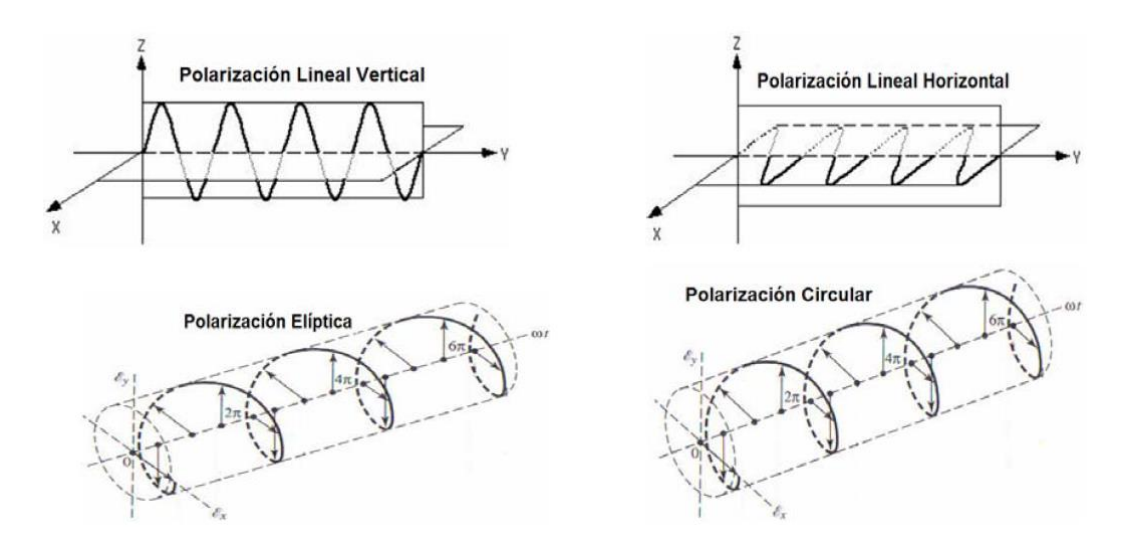

Figura 2.7 Tipos de polarización.

# **2.11.1 Polarización Cruzada y Co-polarización**

 Cuando una antena es polarizada ortogonalmente se le conoce como polarización cruzada y en consecuencia la antena receptora recibe menor potencia, mientras que en el campo co-polarizado la componente de campo es paralela al de la fuente en referencia [10], [11].

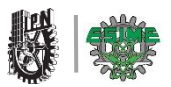

# **2.12 Ancho de Banda**

 Las antenas al estar trabajando, por su geometría están limitadas a trabajar apropiadamente en un margen de frecuencias. Dicho intervalo de frecuencias, en donde su parámetro determinado de la antena no sobrepase el límite fijado es conocido como ancho de banda.

$$
BW = \frac{f_{max} - f_{min}}{f_0} \tag{2.8}
$$

Dónde:

 $f_{\text{max}}$ = frecuencia superior (Hz).

 $f_{\text{min}}$ = frecuencia mínima (Hz).

 $f_0$ = frecuencia central (Hz).

 El ancho de banda (*BW*), es la relación que existe entre un rango de frecuencias con la frecuencia central, este ancho de banda puede dividirse en dos tipos: en el primero tendrá la directividad, la polarización, el nivel de lóbulo principal y la dirección de máxima radiación mientras el segundo tendremos la impedancia de la antena [10].

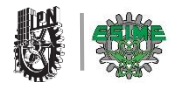

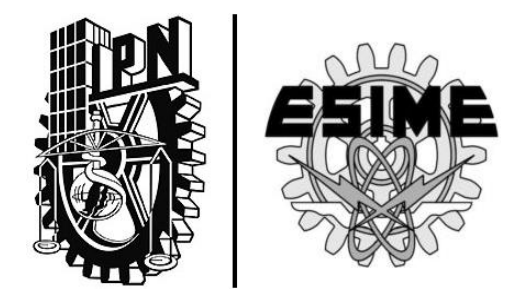

# CAPÍTULO 3 | **"MODELACIÓN Y SIMULACIÓN"**

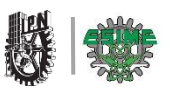

# **CAPÍTULO 3. MODELACIÓN Y SIMULACIÓN**

# **3.1 Introducción**

 En este capítulo se detalla la modelación y la simulación del arreglo de antenas microstrip, para la frecuencia de 2.45 GHz de la banda UHF, para la aplicación en WLAN.

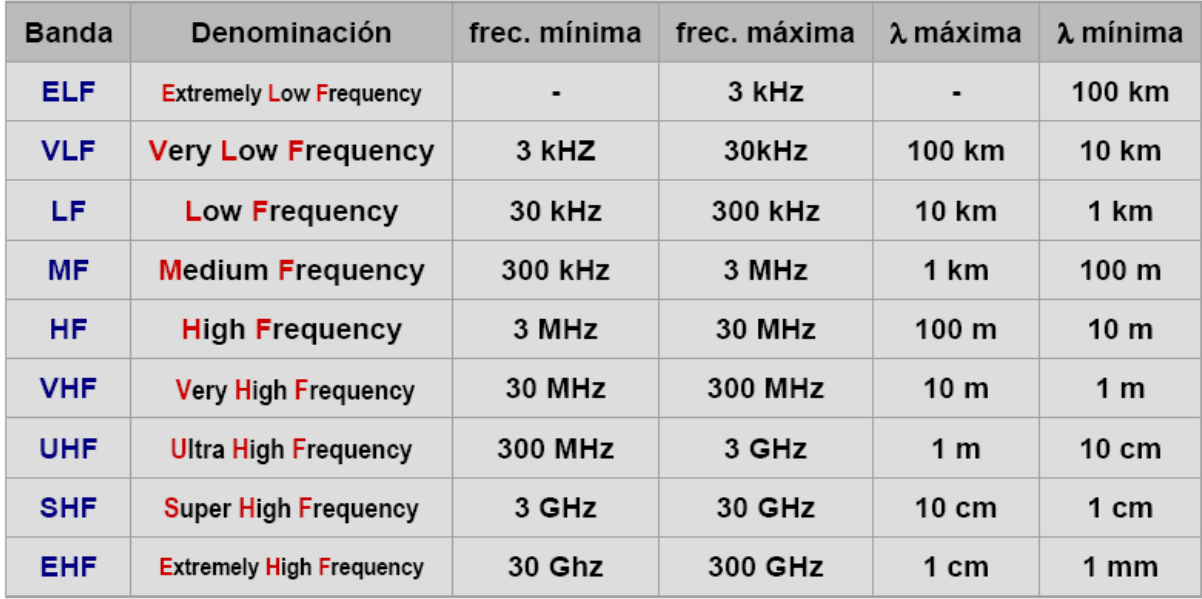

Tabla 3.1 Frecuencias del espectro electromagnético.

 Como podemos observar en la tabla anterior, la frecuencia en la que opera esta antena es de 2.45GHz que está dentro la banda UHF, donde la frecuencia máxima de esta banda es de 3GHZ.

 Como hemos descrito anteriormente esta antena se aplicara en el uso de una red de área local inalámbrica, por eso es indispensable saber a qué frecuencia y dentro de que banda operara para la realización de su modelacion.

 Luego de entender los aspectos teóricos relacionados al funcionamiento de la antena microstrip se procede a diseñar los parches, que luego serán colocados en forma de arreglo para que se logre los objetivos propuestos.

# **3.2 Características del programa de simulación HFSS**

 El software ANSYS HFSS es la herramienta de simulación estándar de la industria para la simulación en 3D de campos electromagnéticos de onda completa y es esencial para el diseño de alta frecuencia y para el diseño de componentes de alta velocidad. HFSS ofrece varias tecnologías avanzadas de solvers basadas bien en el probado método de elementos finitos o en el admitido método de ecuaciones integrales. El usuario puede elegir el solver apropiado para el tipo de simulación que está realizando [13].

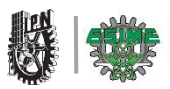

# **3.3 Características de la técnica DGS**

 Esta técnica recientemente desarrollada llamada Defected Ground Structure (DGS) se usa para el diseño de antenas de bajo perfil como microcinta y antenas de resonador dieléctrico. El DGS puede ser considerado como una forma simplificada de Electromagnetic Band Gap (EBG) estructura de la cual evolucionó. Exhibe una propiedad banda eliminada y su área de aplicación implica la transmisión microstrip líneas y circuitos [14].

 Los diseñadores de antenas emplean DGS's debajo líneas de alimentación impresos para suprimir armónicos más altos. Durante 2005-2006, DGS se integró directamente con antenas para mejorar las características de radiación y para suprimir el acoplamiento mutuo entre elementos adyacentes. Desde entonces, las técnicas DGS se han explorado ampliamente y han llevado a muchos posibles aplicaciones [14].

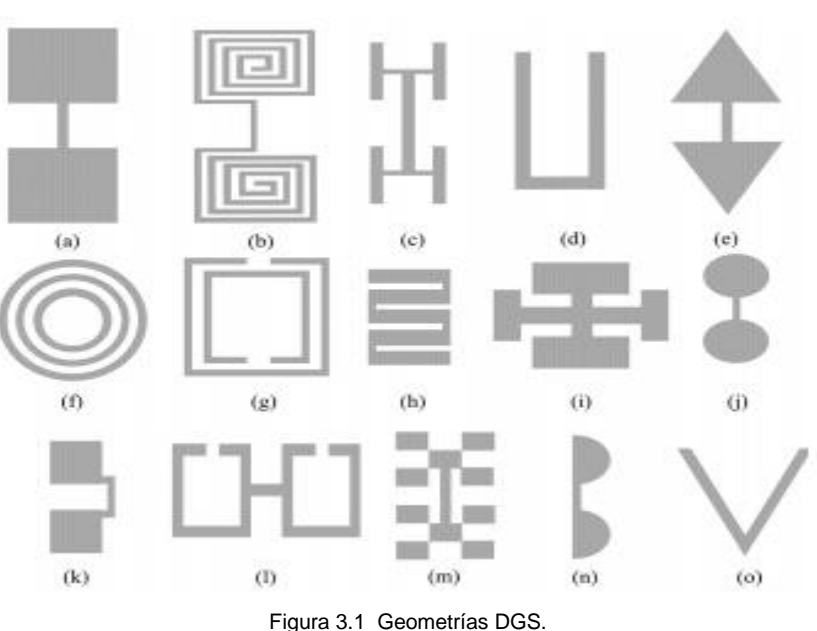

#### **3.3.1 Geometrías**

**Fig. 3.1.** Diferentes geometrías DGS: **(a)** con mancuernas en forma de cuadrados **(b)** en forma de espiral **(c)** En forma de H **(d)** en forma de U **(e)** mancuerna cabeza de Flecha **(f)** concéntrico en forma de anillo **(g)** los resonadores de anillos separados **(h)** de la línea Serpenteada **(i)** en forma de cruz **(j)** la cabeza Circular mancuerna **(k)** cabezas cuadradas conectadas con U ranuras **(l)** con mancuernas en lazo abierto**(m)** fractal **(n)** de medio círculo **(o)** en forma de **V.**

 Como ya vimos en la teoría anterior un DGS puede venir en una variedad de geometrías y tamaños, esto va a depender de su modo de aplicación, así como la frecuencia de funcionamiento.

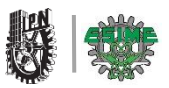

# **3.3.2 Principio de trabajo**

 El modo de trabajo de esta técnica consiste en la colocación de una de las geometrías ya antes mencionadas debajo de una línea de microcinta, esto hace que el campo electromagnético sufra una perturbación y a su vez quede atrapado dando un efecto capacitivo, mientras que en la superficie, las corrientes que circulan alrededor del defecto causan un efecto inductivo, esto mejora o modifica las propiedades de radiación de parches microstrip [14].

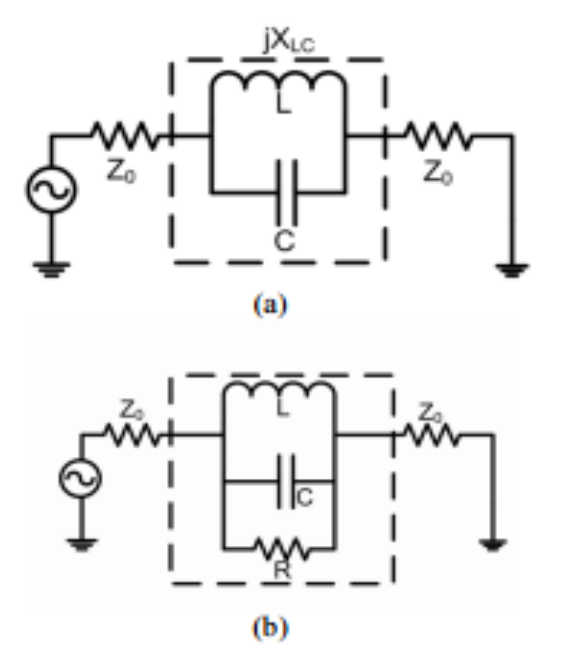

Figura 3.2 Representación Circuito equivalente de DGS (a) combinación paralelo LC (b) la combinación LCR paralelo.

#### **3.3.3 Geometría de la estructura DGS propuesta y simulación**

 Una vez ya estudiado como funciona esta técnica se propone la estructura o celda DGS.

 La geometría de la estructura DGS propuesta que se colocara entre cada uno de los elementos de parche se muestra en la Figura 3.3.

Las dimensiones a detalle de la estructura DGS se dan en la Tabla 3.2.

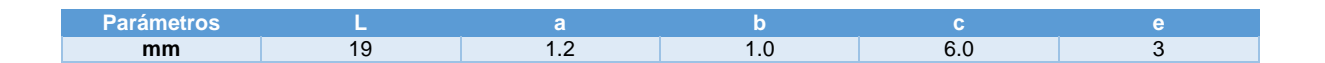

Tabla 3.2 Dimensiones de la estructura DGS.

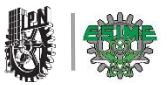

 La estructura es simulada y optimizada por el simulador HFSS mediante el uso de sustrato FR4. La característica de frecuencia es de 2.6GHz como se muestra en la Figura 3.4.

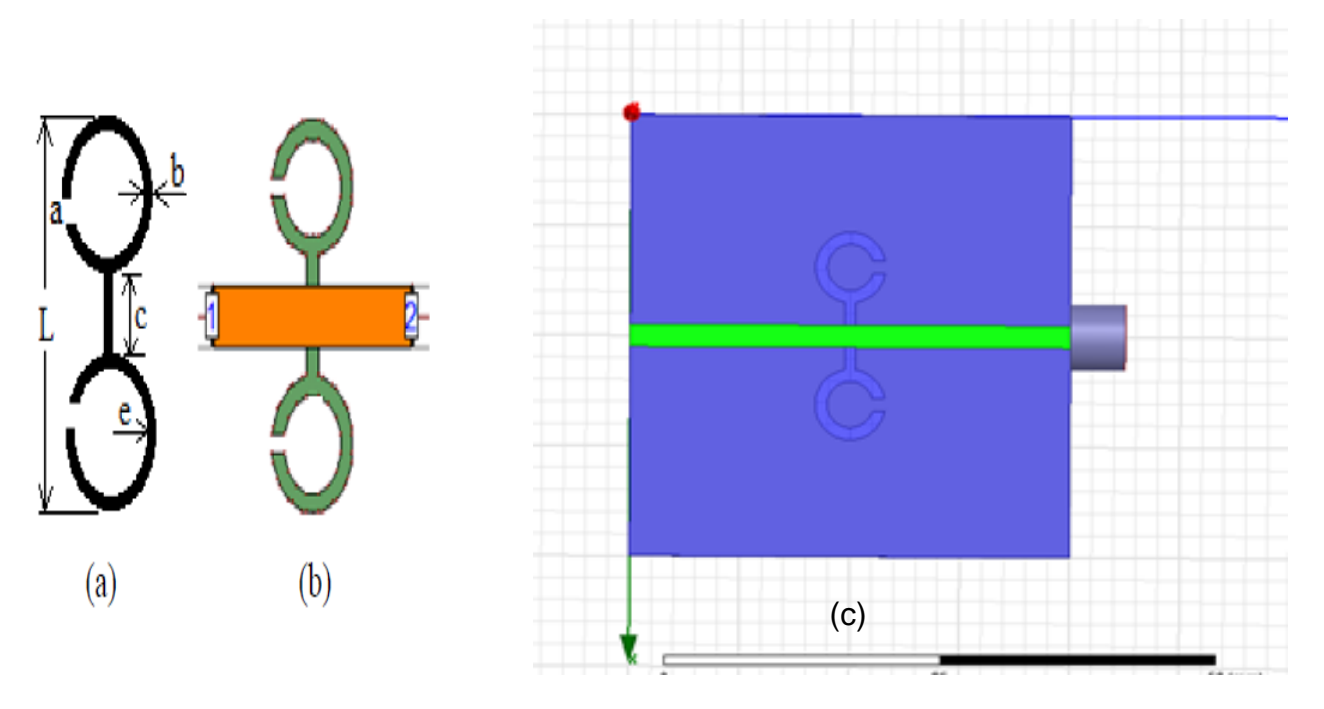

Figura 3.3 (a) la geometría DGS propuesta con dimensión. (b) diagrama esquemático de la línea microstrip DGS. (c) simulación en el programa HFSS.

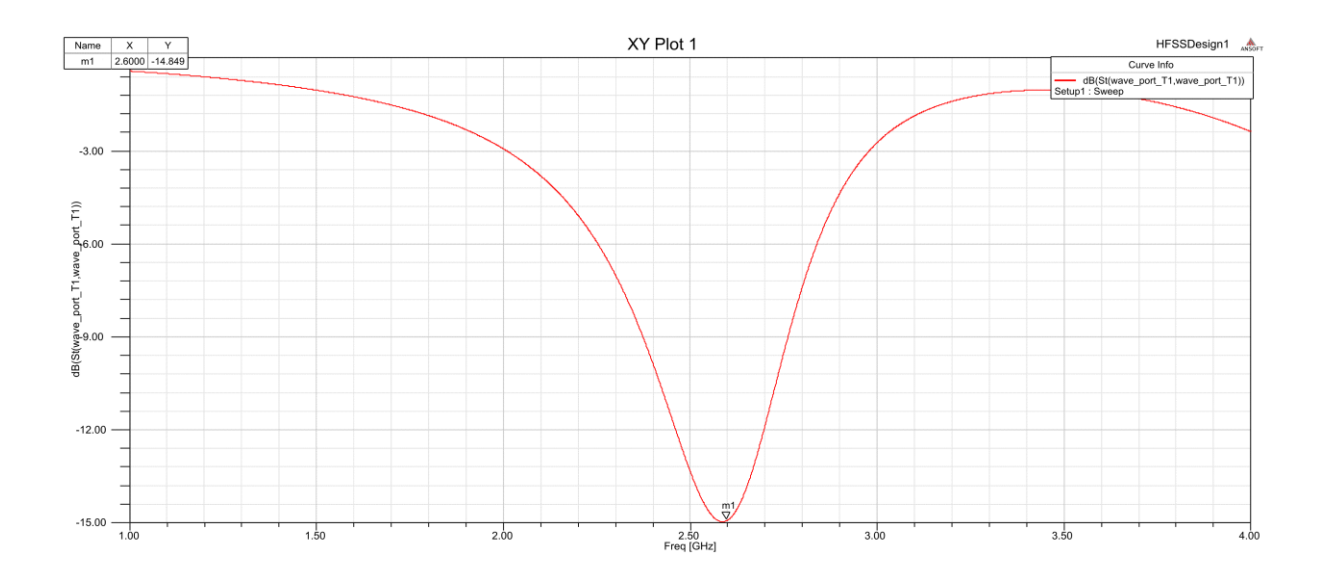

Figura 3.4 Parámetro S11 de la estructura DGS propuesto (frecuencia de corte 2.6GHz) en una línea de transmisión alimentada a 2.45GHz.

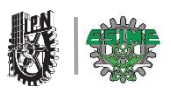

# **3.4.- Modelación y simulación de la antena**

 Para empezar la modelación de total del arreglo de la antena es necesario modelar primero el elemento básico (parche) y para esto llevaremos una metodología la cual se mostrara a continuación.

# **3.4.1 Metodología de Modelación**

La metodología de modelacion que se propuso fue la siguiente:

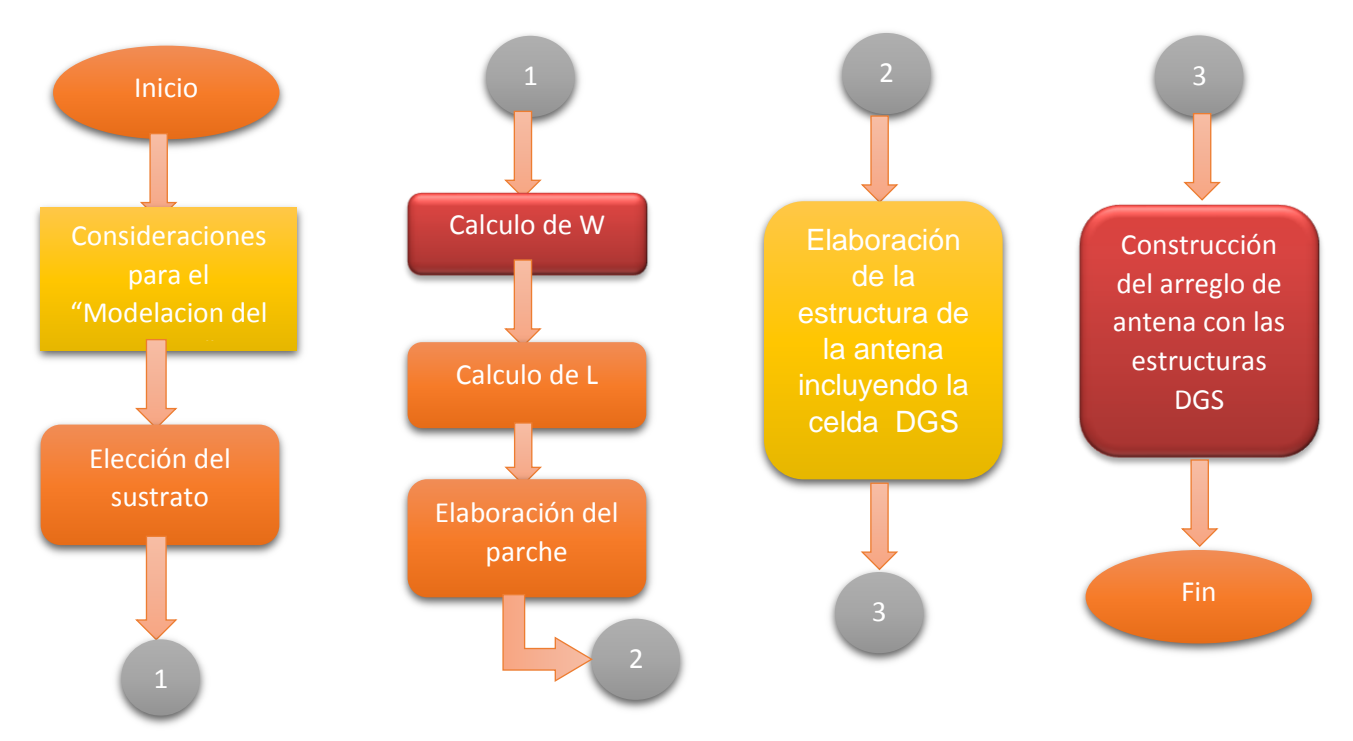

# **3.4.2 Modelación del parche**

 La estructura más simple del modelo de un parche es de su forma rectangular. En esta sección se inicia la metodología con la elección del sustrato dieléctrico para llevar a cabo el cálculo de las dimensiones del parche.

# **3.4.2.1 Elección del sustrato**

 El sustrato juega un papel muy importante en la modelación de antenas microcinta ya que dependerá de su permitividad y su espesor para el cálculo de las dimensiones del parche.

Se empezó por seleccionar el sustrato teniendo las siguientes consideraciones:

1.-El sustrato deberá de ser de buena calidad para minimizar las perdidas.

2.-Si se disminuye el espesor del sustrato:

- El ancho de banda disminuye.
- La frecuencia de resonancia aumenta y la longitud del parche disminuye.

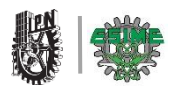

3.- Para aumentar el ancho de banda:

- El espesor del sustrato debe aumentar.
- Las dimensiones del plano masa deben disminuir.

4.- Un aumento en el espesor produce un aumento de la eficiencia de radiación de la antena, de igual manera se produce un aumento de las pérdidas del dieléctrico, así como el aumento de las ondas de superficie [15].

5.- A constantes dieléctricas bajas tienen asociadas mejores eficiencias de radiación, menos perdidas en el dieléctrico y una disminución de las ondas de superficie [15].

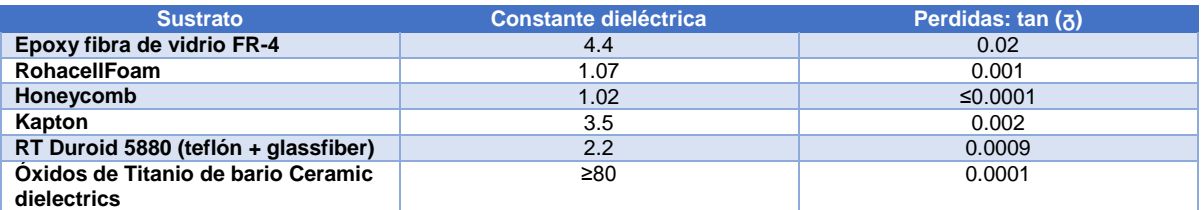

Tabla 3.3 Propiedades de los sustratos.

 De la tabla anterior se optó por el uso del sustrato FR-4 pues permite un ancho de banda estable a costa de reducir la eficiencia y es que con mayor facilidad se puede obtener en el mercado.

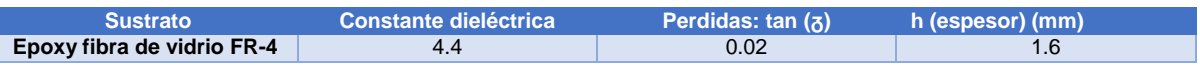

Tabla 3.4 Característica del sustrato seleccionado*.*

Propiedades:

- Pérdidas pequeñas a alta frecuencia.
- Excelentes propiedades mecánicas en frío.
- Buenas propiedades dieléctricas.
- Alta resistencia a las llamas (V-0).

#### Aplicaciones:

 Muy adecuado para equipos de alta frecuencia y para todos aquellos elementos sometidos a un alto estrés dinámico. Además ofrece una gran resistencia [16].

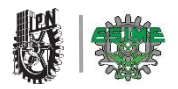

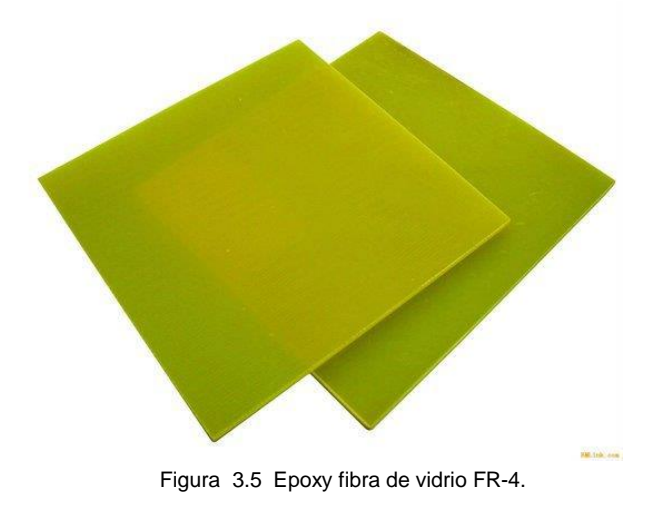

# **3.4.2.2 Cálculo de las dimensiones del parche**

#### **Proceso de modelación**

 Para empezar con la modelación del parche es necesario conocer algunos conceptos básicos como son:

- Constante dieléctrica efectiva.
- Longitud efectiva.
- Espesor del dieléctrico.
- Frecuencia de resonancia.

# **Constante dieléctrica efectiva**

La constante dieléctrica efectiva  $\xi_{ref}$  de un material dieléctrico está definida como la constante dieléctrica (mencionada en el capítulo 1) de un material dieléctrico uniforme, de tal forma que las líneas del campo eléctrico tienen características eléctricas constantes [16].

$$
\xi_{\text{ref}} = \frac{\xi_{r+1}}{2} + \frac{\xi_{r-1}}{2} * \frac{1}{\sqrt{1 + 12\frac{h}{w}}} \qquad (3.1)
$$

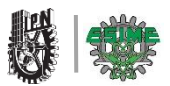

# **Longitud efectiva**

 Debido a los efectos de borde, la longitud eléctrica del patch (parche) es mayor que su longitud física. Esta longitud eléctrica (longitud efectiva), equivale a la longitud física L más los incrementos de longitud a cada uno de los extremos del parche ΔL. [16] Figura 3.5.

$$
L_{ef}=L+2\Delta L
$$
 (3.2)  

$$
L_{ef}=\frac{c}{2fr\sqrt{\xi ref}}
$$
 (3.3)

Para un sustrato dieléctrico con constante dieléctrica efectiva  $\xi_{\text{ref}}$  y una relación del ancho del parche y altura del dieléctrico W/h>1, se obtiene la siguiente ecuación [16]:

$$
\Delta L = 0.42 * h \frac{(\xi ref + 0.3)(\frac{W}{h} + 0.264)}{(\xi ref - 0.258)(\frac{W}{h} + 0.8)}
$$
(3.4)

# **Espesor del dieléctrico**

Esta denotado por "h" especificado en el capítulo 1.

Para el diseño del parche es necesario tener esta consideración:

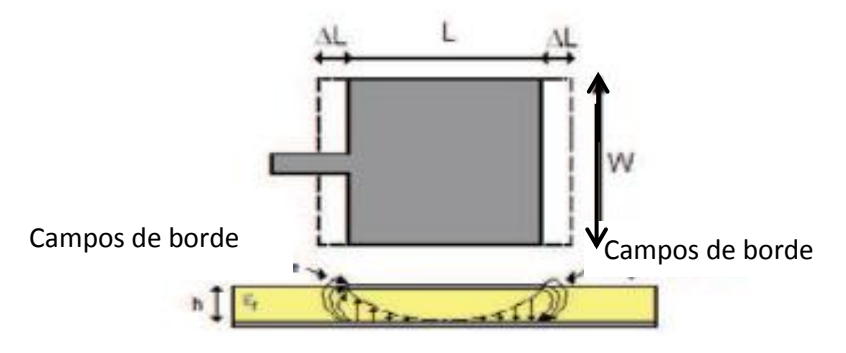

Figura 3.5 Dimensiones del parche rectangular a ser calculado.

 El ancho del parche debería ser seleccionado simplemente para obtener la mejor eficiencia de radiación, a costa de los requisitos de espacio o lóbulos indeseados. Por lo tanto, se sugieren valores que respeten la inecuación 1<W/L<2. Un buen valor para *W* puede obtenerse mediante la siguiente ecuación:

$$
W = \frac{c}{2fr} \sqrt{\frac{2}{\xi r + 1}} \qquad (3.5)
$$

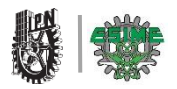

#### **Dónde:**

**W=** ancho del parche. **=** velocidad de propagación de la luz. **=** permitividad relativa. fr= frecuencia de resonancia.

 En este caso la frecuencia de resonancia es de 2.45GHz, en esta frecuencia trabajara la antena.

**1) Calculamos el ancho (W) del parche por medio de (3.5).**

$$
W = \frac{(3x10^{8})}{2(2.45x10^{8})} \sqrt{\frac{2}{4.4+1}} = 37.26 \text{ mm}
$$

**2) Se determina la constante dieléctrica eficiente del sustrato a ser utilizada, dado por (3.1).**

$$
\xi_{\text{ref}} = \frac{4.4+1}{2} + \frac{4.4-1}{2} * \frac{1}{\sqrt{1+12\frac{1.6 \text{mm}}{37.26 \text{mm}}}} = 4.07
$$

**3) Con los valores dados y los determinados en los puntos anteriores, se puede calcular la extensión de longitud del parche ΔL, dado por (3.4)**

$$
\Delta L = 0.42 * (1.6 mm)^{\frac{(4.07 + 0.3)\left(\frac{37.26 mm}{1.6 mm} + 0.264\right)}{(4.07 - 0.258)\left(\frac{37.26 mm}{1.6 mm} + 0.8\right)}} = 0.746 mm
$$

**4) Utilizando (3.3) se puede encontrar la longitud efectiva del parche.**

$$
L_{\text{ef}} = \frac{3x10^8}{2(2.45x10^9)\sqrt{4.07}} = 30.34 \text{mm}
$$

**5) Finalmente se calcula la longitud física del parche (L) utilizando (3.2).**

 $L_{\text{ef}}=L+\Delta L$  =>  $L=(30.34 \text{mm})$ . 2(0.76mm) = **28.82 mmm.** 

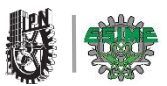

#### **3.4.2.2.1 Construcción del parche en forma de E**

 La antena de parche microstrip en forma de E se ha utilizado en una frecuencia central de 2,45 GHz, y en consecuencia los parámetros característicos como la longitud (L), ancho (W) se obtienen a partir de fórmulas estándar (obtenidos en la sección anterior). La longitud de la ranura (r) y su anchura se han optimizado para un mejor ancho de banda. El diagrama esquemático de radiador microstrip en forma de E se muestra en la Figura 3.6. Sustrato FR4 de espesor de 1.6mm, pérdida de tangente de 0.02 y la constante dieléctrica de 4.4 se han considerado para este diseño. Los parámetros de modelación de la antena se dan en la Tabla 3.5.

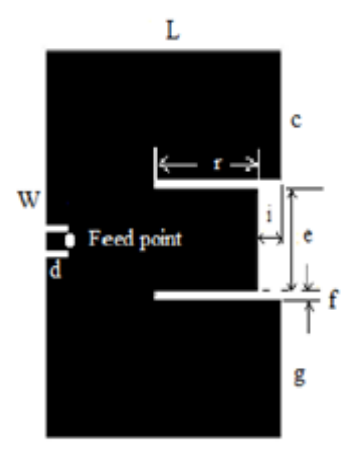

Figura 3.6 Diagrama esquemático del elemento de antena en forma de E.

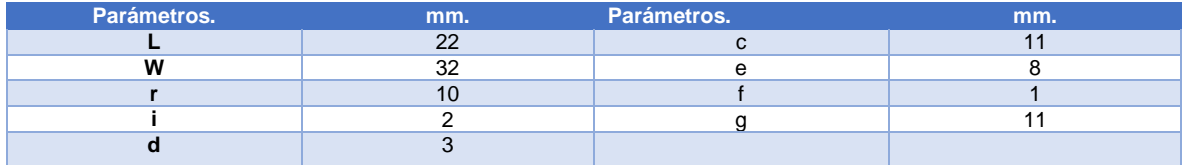

Tabla 3.5 Dimensiones del parche de tipo E.

 NOTA: cabe mencionar que al parche medido se le hicieron modificaciones con el objetivo de minimizar las dimensiones de cada uno de los elementos para el arreglo y así optimizar su ganancia.

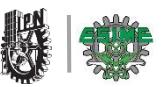

# **3.5 Estructura de la antena con la celda DGS y simulación**

 El acoplamiento mutuo directo entre dos parches se puede cancelar, esto se llevara a cabo añadiendo correctamente un acoplamiento indirecto adicional. Un diseño adecuado tiene como objetivo crear una señal indirecta que viene a través de la trayectoria de acoplamiento adicional que se opone a la señal que va directamente de elemento a elemento. Si las amplitudes se comparan, las dos señales se suman y el resultado es la supresión de acoplamiento mutuo. La Introducción del DGS, es el acoplamiento adicional que se puede crear mediante el correcto ajuste de las dimensiones de la celda. Aquí el DGS ha sido modelado de tal manera que implica en el acoplamiento a la frecuencia resonante de los elementos de la antena.

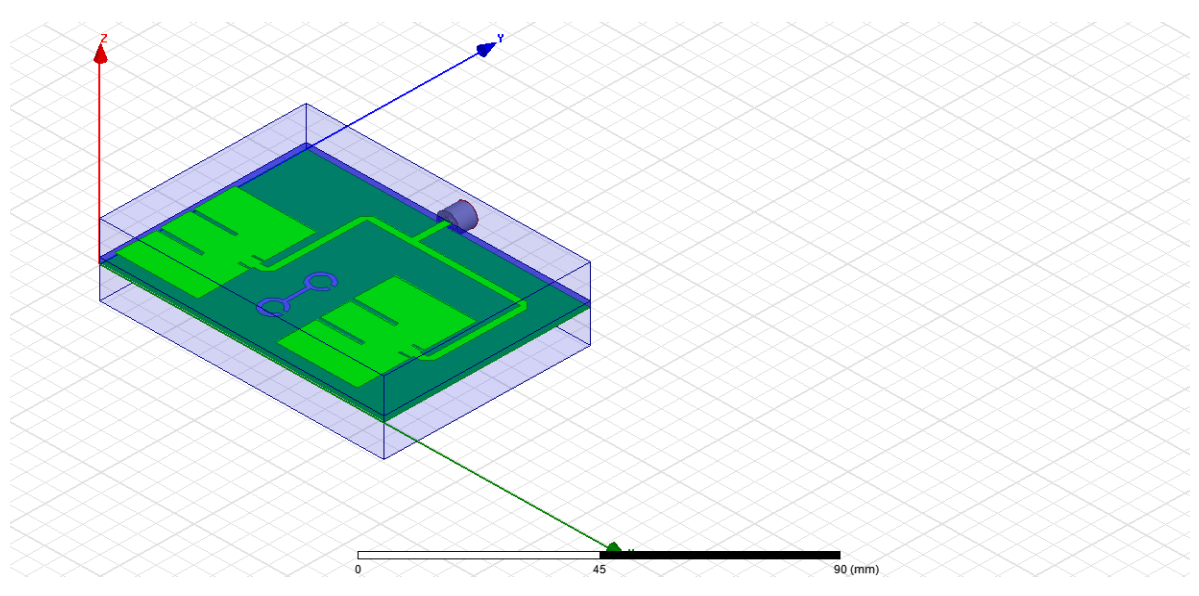

Figura 3.7 Simulación del DGS en el programa HFSS.

# **3.6 Alimentación del arreglo de la antena**

Un arreglo se debe componer por  $2<sup>n</sup>$  elementos o parches para la distribución simétrica del patrón de radiación y cada uno de los elementos se deben de conectarse uno con otro, teniendo un punto de referencia, el cual es el puerto de entrada de alimentación de la antena. Para evitar un mal funcionamiento del arreglo de la antena debemos considerar los siguientes factores [17]:

 La ganancia se reduce por: perdidas en las líneas y en los parches, la radiación de la alimentación, la generación de ondas de superficie y acoplamiento mutuo [17].

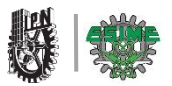

 En este caso la antena se modelo con un arreglo de alimentación en paralelo que cuya característica principal es de que tiene un único puerto de entrada y varias líneas de alimentación en paralelo que conectan individualmente a cada uno de los parches, como se muestra en la figura 3.8 [17].

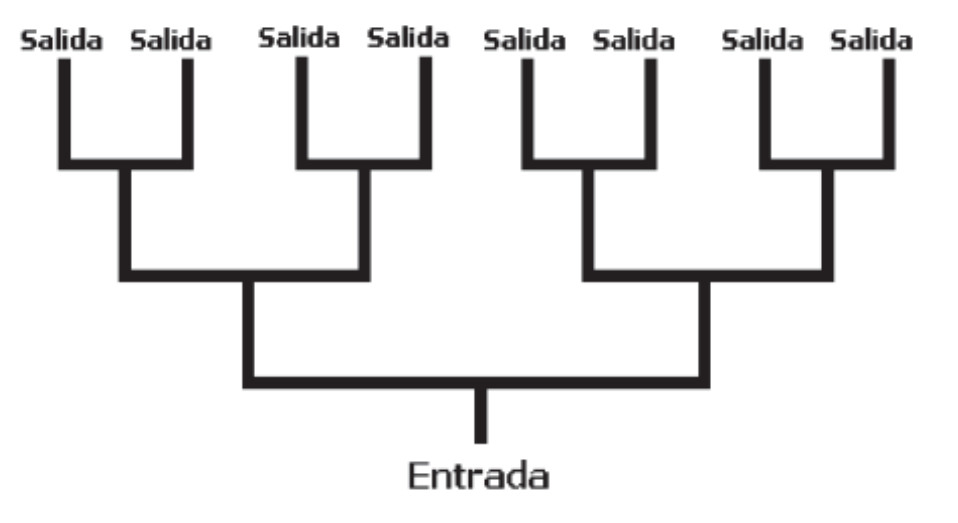

Figura 3.8 Alimentación en paralelo o corporativo.

# **3.7 Modelación y simulación de arreglo con 16 parches**

 En la siguiente sección, se agrupara una serie de dieciséis elementos con los parches ranurados, se han construido para lograr mejorar la ganancia en cada uno de los parches. Cada elemento se colocaran aproximadamente en la matriz a 0.35λ y para la línea de microcinta que proporciona la alimentación, sufren de acoplamiento mutuo. La unidad DGS ha sido optimizada para la supresión de acoplamiento mutuo entre cada uno de los parches.

 Para unir agrupaciones de 4 parches es necesario obtener las medidas en el plano H y E.

 Primero calcularemos la distancia dH (plano H) para acoplarlos, para esto nos basaremos en la definición de un broadside (radiación transversal), que dice que el ancho del haz vertical de una agrupación transversal es [18]:

$$
\Delta \theta v = 0.88 \frac{\lambda}{N dH} \qquad (3.6)
$$

Dónde:

N=número de elementos.

dH: distancia entre elementos.

∆**:** Ancho de haz a -3dB.

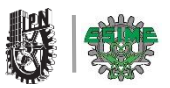

 Nota: para tener un alto grado de directividad se considera un ancho de haz en el plano vertical de aproximadamente a 0.174 radianes, con el fin de tener un buen patrón de radiación.

 Para nuestro arreglo requerido (4x4), con un número de elementos de 16, calcularemos la distancia en el plano H haciendo uso de (3.6) despejando dH [18].

Y se obtiene:

$$
dH = 0.88 \frac{\lambda}{16X0.174} \approx 0.35\lambda
$$

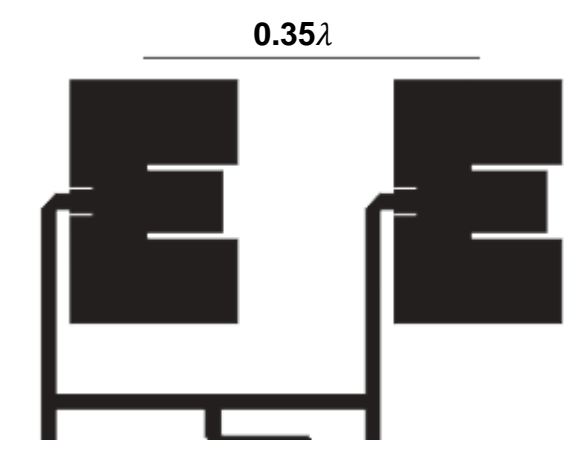

Figura 3.9 Cálculo de la distancia en el plano H.

Posteriormente calcularemos la distancia en el plano E con la siguiente ecuación [18]:

$$
\lambda = \frac{c}{f} \tag{3.7}
$$

Dónde:

 $\lambda =$  longitud de onda.  $C =$  velocidad de propagacion de la luz.  $f = f$ recuencia.

$$
\lambda = \frac{3x10^8}{2.45x10^9} = 0.122
$$

La Distancia del plano E se obtiene dividendo  $\lambda/2$ .

$$
dE = \frac{0.122}{2} = 0.061m
$$

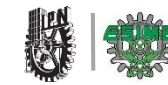

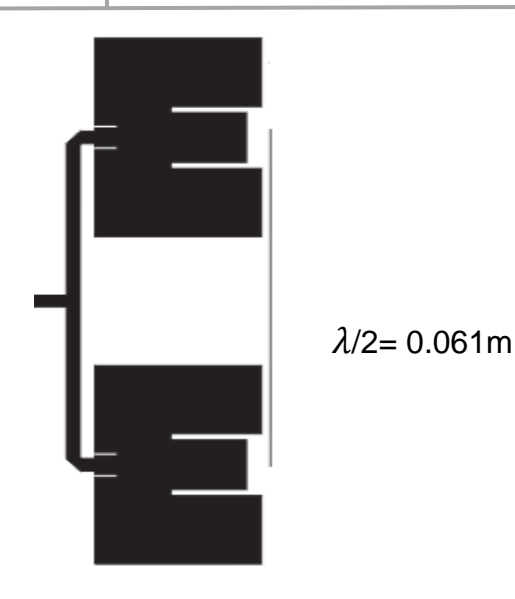

Figura 3.10 Cálculo de la distancia en el plano E.

 Para la microcinta del puerto de alimentación se consideró un ancho de 3mm con una impedancia de 50 Ω, como se aprecia en la figura 3.9.

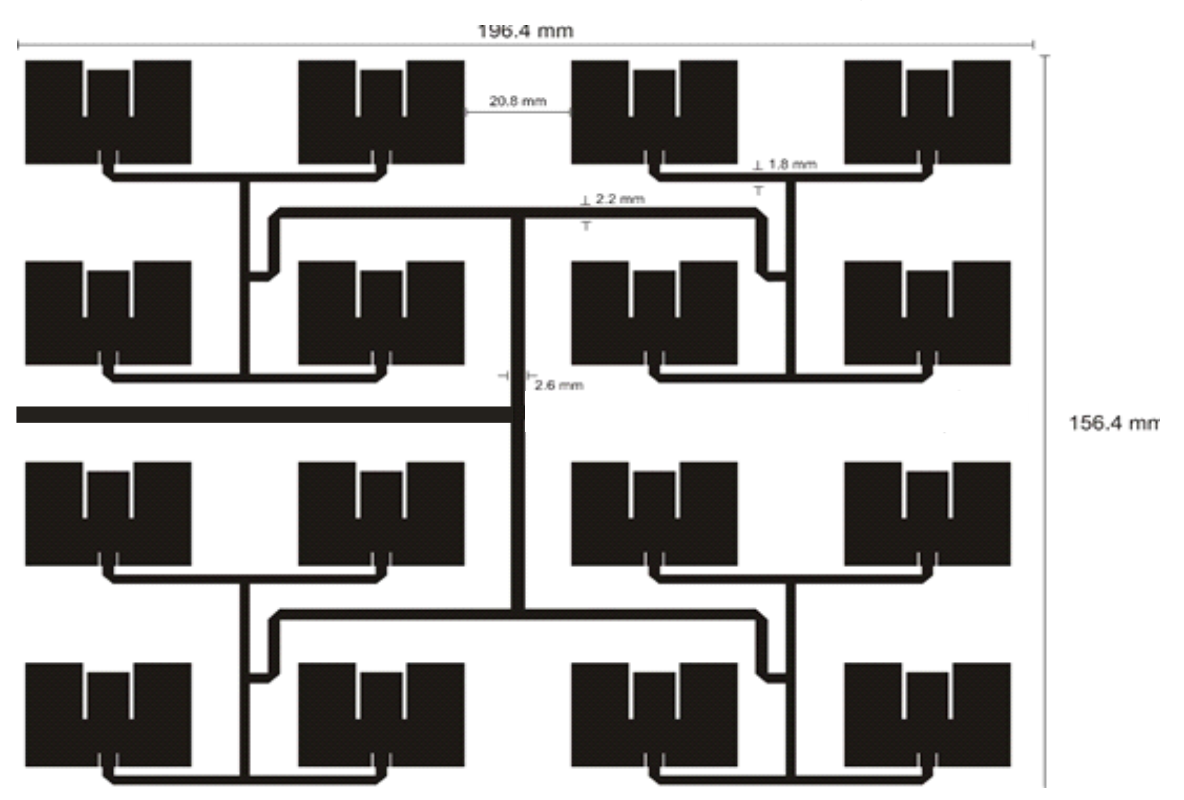

Figura 3.11 Geometría de la matriz (4x4) señalando cada uno de los DGS y medidas de líneas de transmisión (las dimensiones son en mm). [19].

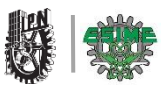

# **Simulación del arreglo de 16 parches**

 Para una mejor modelación y construcción optamos por usar una herramienta de simulación para observar y analizar de una manera aproximada el comportamiento y las características de la antena propuesta. El software utilizado fue descrito al principio de este capitulo

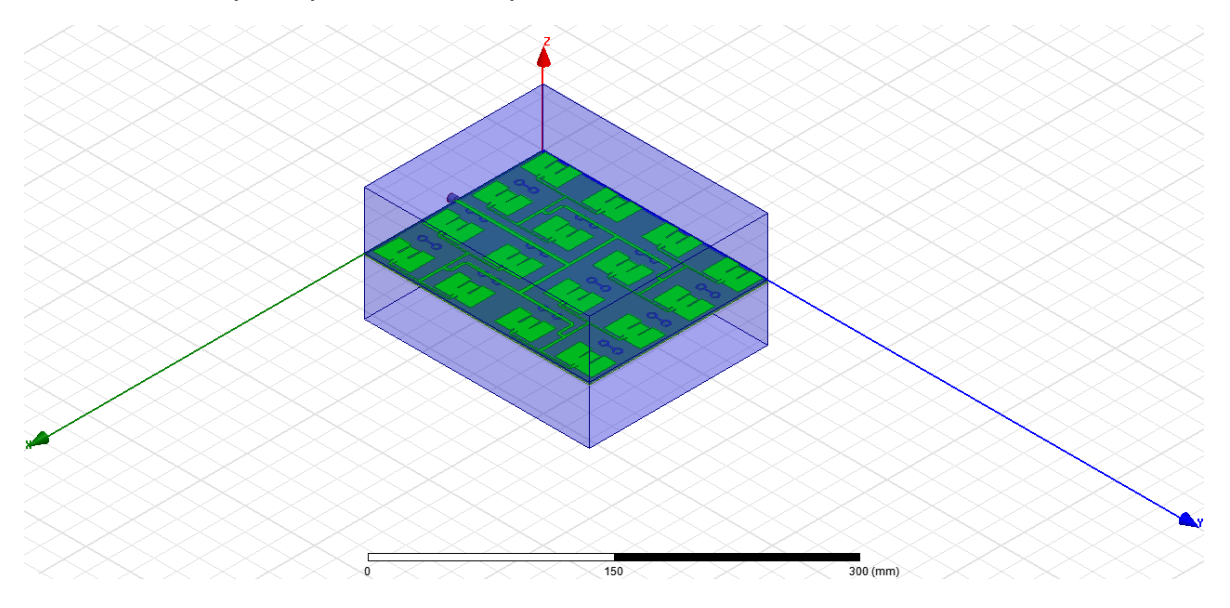

Figura 3.12 Simulación de antena en el programa HFSS.

 La respuesta en frecuencia del parámetro S11 es mostrada en la figura 3.13 donde se observa un decaimiento en 2.48 GHz a -17dB

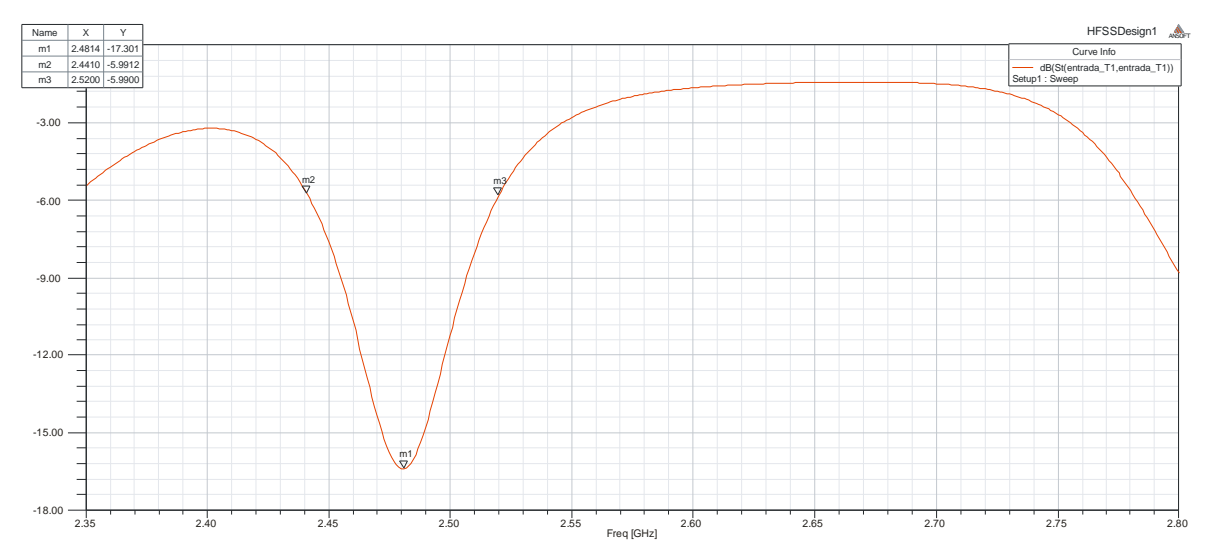

Figura 3.13 Simulación de parámetro de dispersión S11. Con una frecuencia de corte de 2.4816GHz.

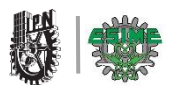

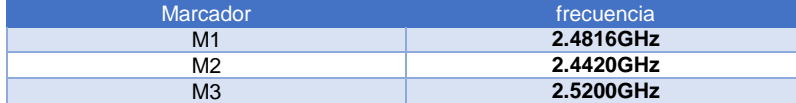

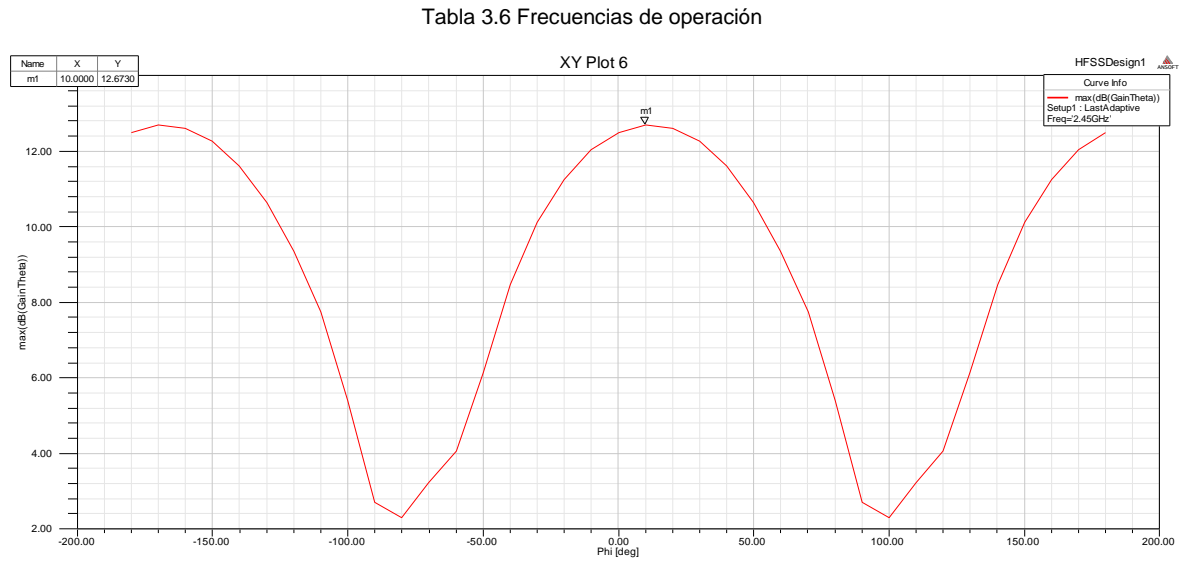

Figura 3.14 Simulación de la ganancia. Con una frecuencia de corte de

2.4816GHz.

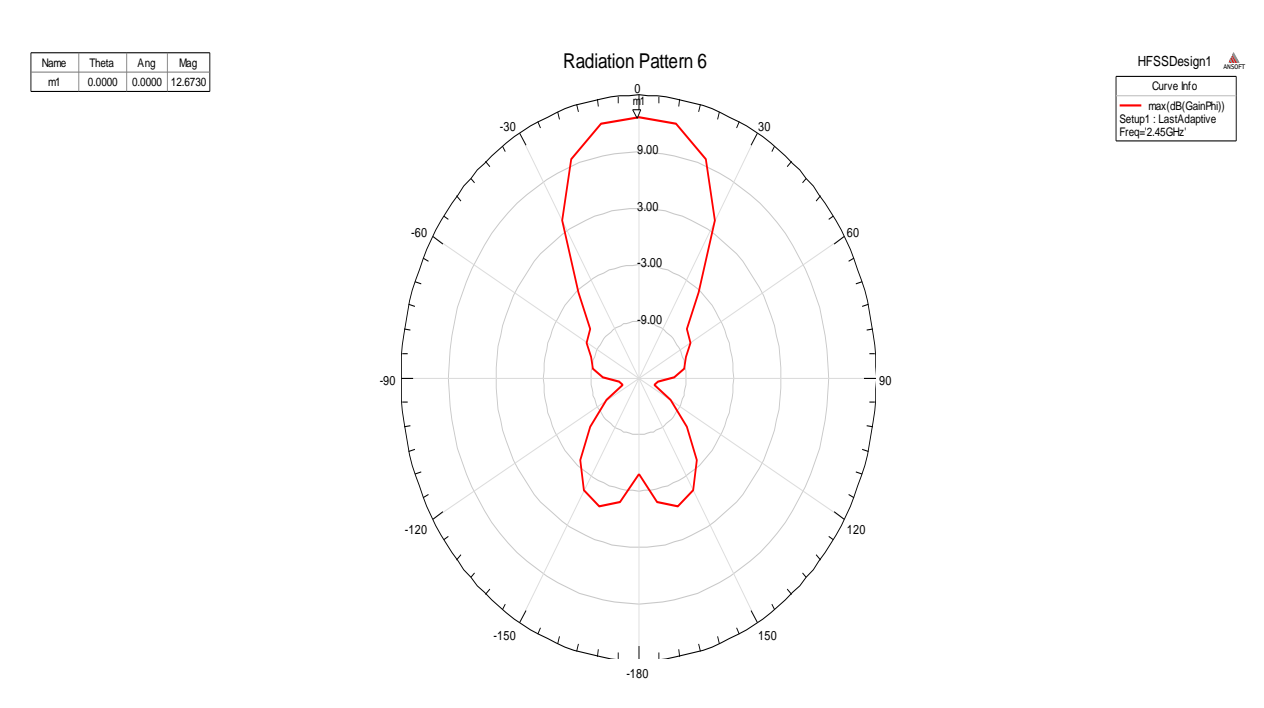

Figura 3.15 Simulación del patrón de radiación. Con una frecuencia de corte de 2.4816GHz.

Name Freq Ang Mag RX m1 2.3500 0.0000 41.5621 -1.0493 + 0.0000i

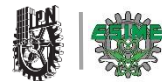

El patrón de radiación de la antena es mostrado en la figura 3.15, donde se observa que es direccional, lo que resulta factible en la aplicación en una red WLAN

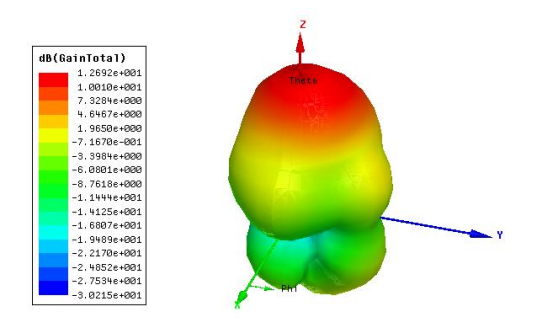

#### Fig. 3.15 Simulación de la radiación. Con una frecuencia de corte de

#### 2.4816GHz.

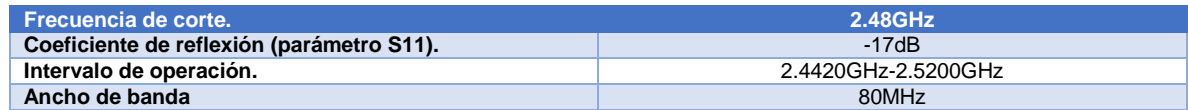

#### Tabla 3.7 Valores simulados

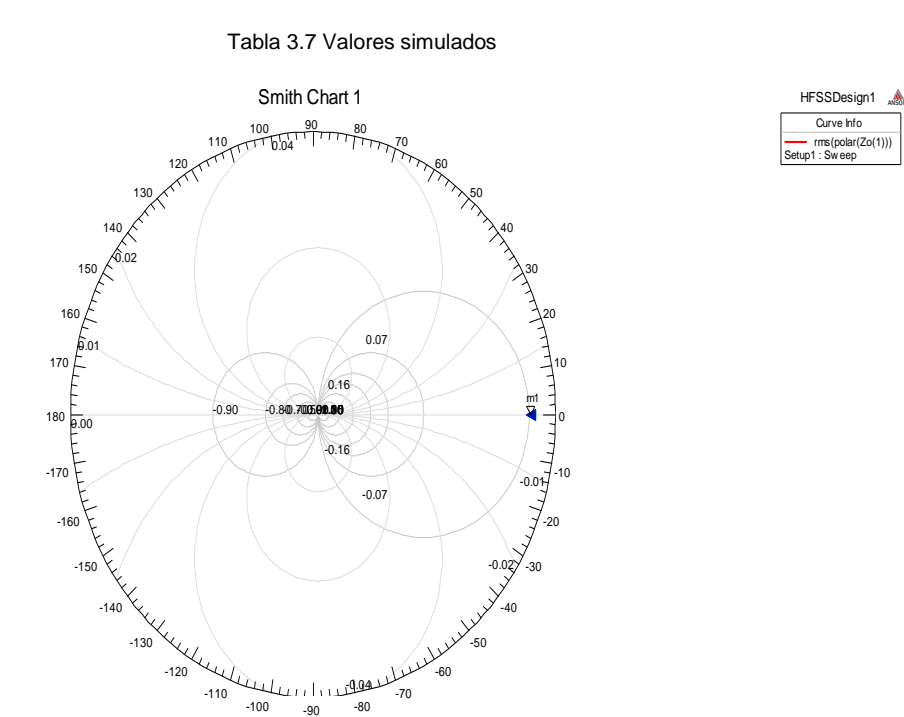

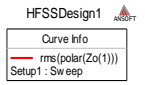

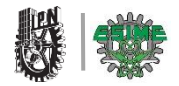

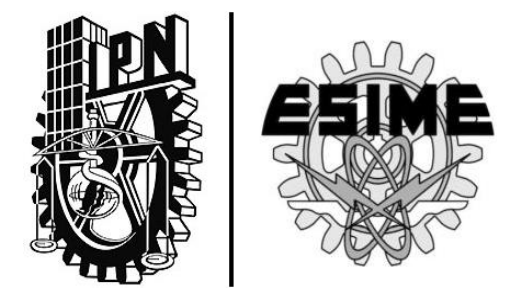

# CAPÍTULO 4 | **"CONSTRUCCIÓN Y PRUEBAS"**

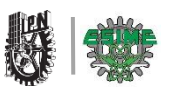

# **CAPÍTULO 4. CONSTRUCCIÓN Y PRUEBAS**

#### **4.1 Introducción**

 En este capítulo, se empleará la metodología utilizada en el capítulo 3 para la construcción de la antena WLAN. Se utilizara el método de transferencia, cuyo método se describe brevemente. Asimismo se mostrara la comparación de los datos simulados con las obtenidas por el equipo de medición.

# **4.2 Inicio de la construcción**

 El proceso para la construcción de la antena se divide en: obtención de la mascarilla, grabado del circuito impreso y armado de la antena. En la siguiente tabla se observa el material y equipo utilizado para la realización de la antena.

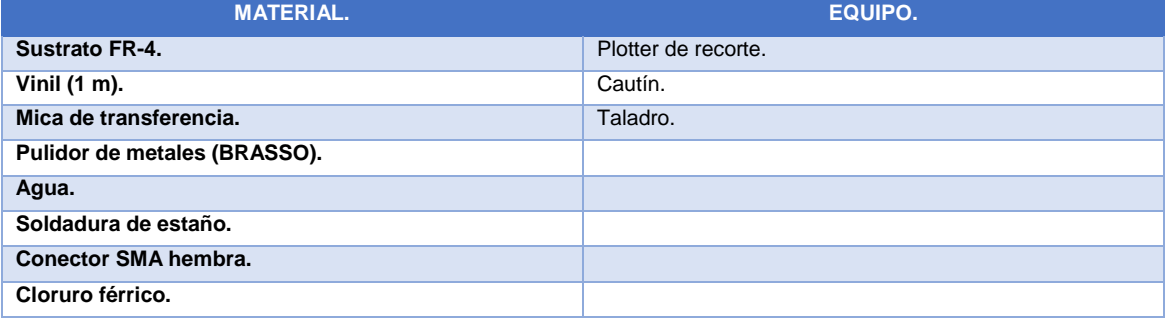

Tabla 4.1. Equipo y material utilizado en la construcción de la antena.

 A continuación se describirá el procedimiento que se llevó a cabo para la construcción de la antena:

 1.-Comenzamos quitando las impurezas del sustrato FR-4, para después pulir la superficie de las capas metalizadas de cobre con ayuda de un pulidor de metales mostrado en la figura 4.1.

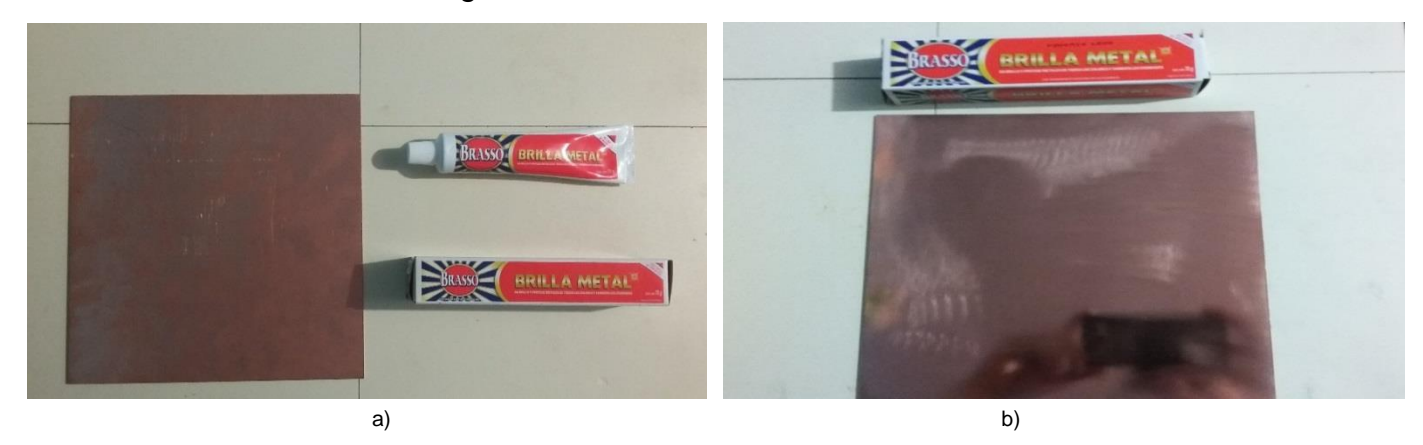

Figura 4.1 Inicio de la construcción. a) Substrato FR-4 y pulidor. b) Substrato FR-4 pulido y limpio.

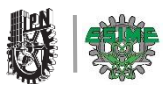

# **4.3 Obtención de la mascarilla.**

 2.- Con ayuda de un plotter de recorte se obtiene las dos partes de la antena, el arreglo de antena de 16 parches, y las estructuras DGS; los cuales se observan en la figura 4.2.

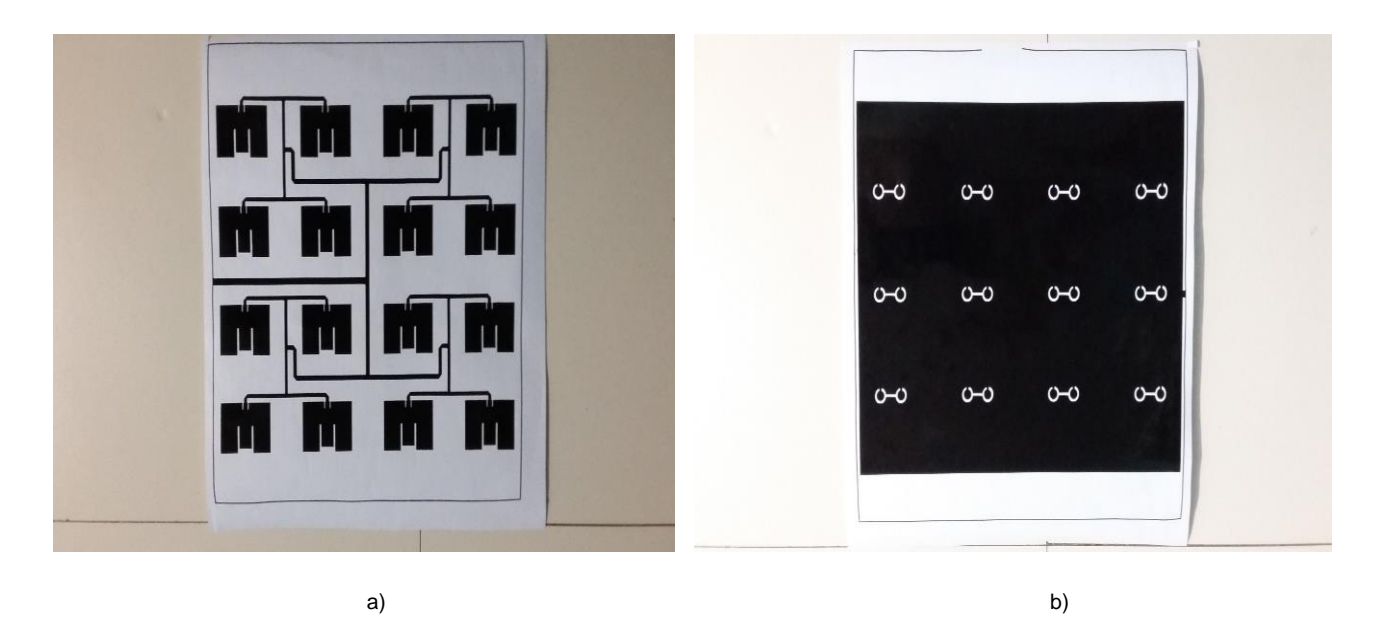

Figura 4.2. Resultados después de colocar el vinil en el plotter. a) Parte frontal de la antena (16 parches), b) Parte trasera de la antena estructuras DGS.

# **4.4 Grabado del circuito impreso**

 3.- una vez obtenido el recorte de vinil se colocó la mica encima de la hoja resultante del plotter para después colocarlo en la superficie de cobre, en donde quedara adherido como se muestra en la figura 4.3, una vez de haberse adherido la impresión de la antena y las estructuras DGS a la lámina de cobre del sustrato, se procedió a sumergirlos en el cloruro férrico para retirar el sobrante de cobre, y finalmente se obtuvo la antena como se muestra en la figura 4.4,

 4.-procederemos a soldar el conector SMA de una impedancia de 50Ω hembra en el borde de la placa como se muestra en la figura 4.5.

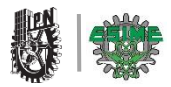

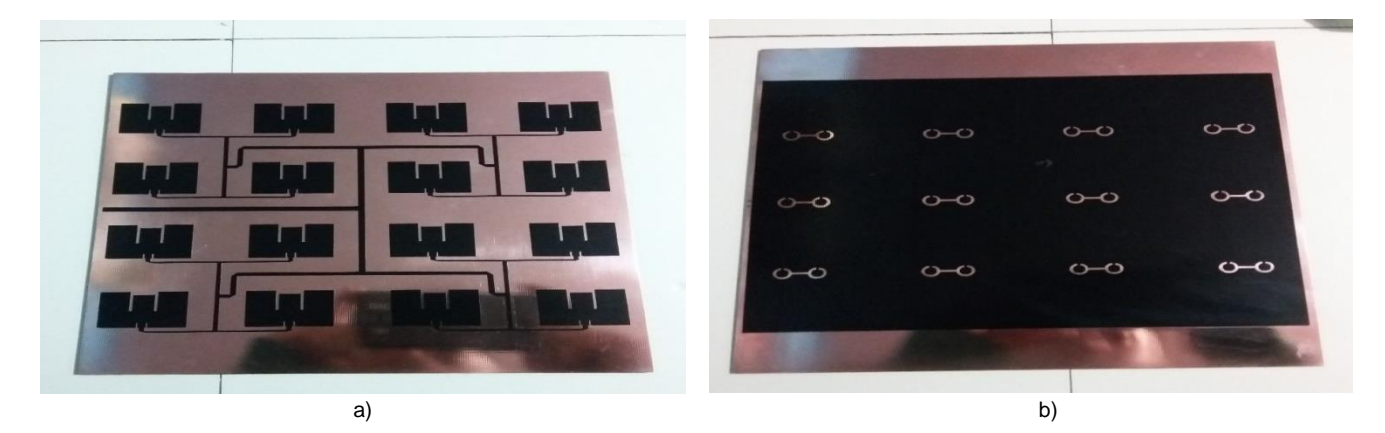

Figura 4.3 Resultado al transferir lo recortado en el plotter a la superficie de cobre del sustrato. a) Parte frontal de la antena (16 parches), b) Parte trasera de la antena DGS.

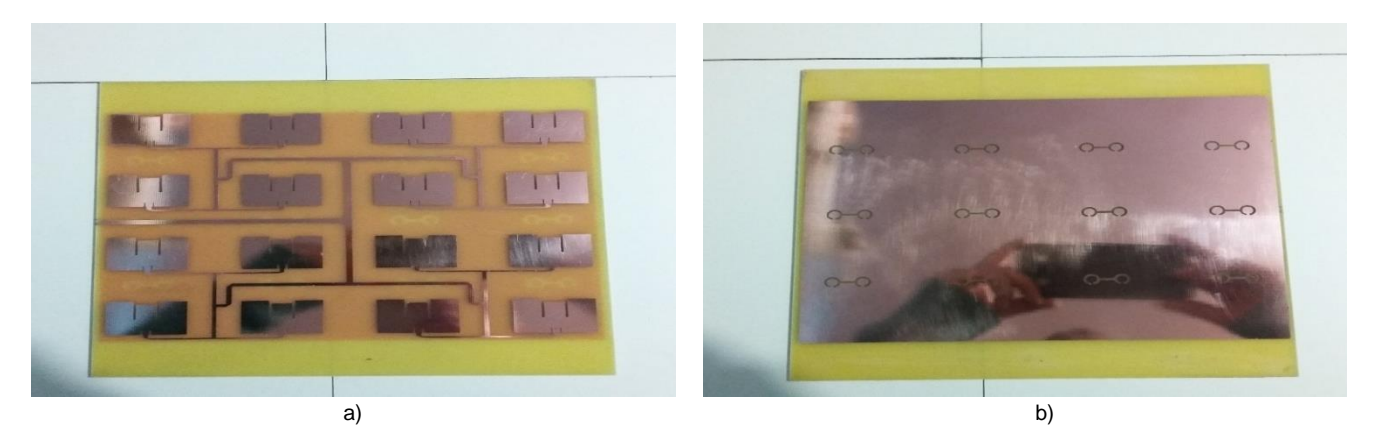

Figura 4.4 Resultado después de introducir el circuito impreso en cloruro férrico. a) Parte frontal de la antena (16 parches), b) Parte trasera de la antena DGS.

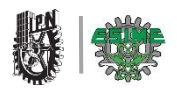

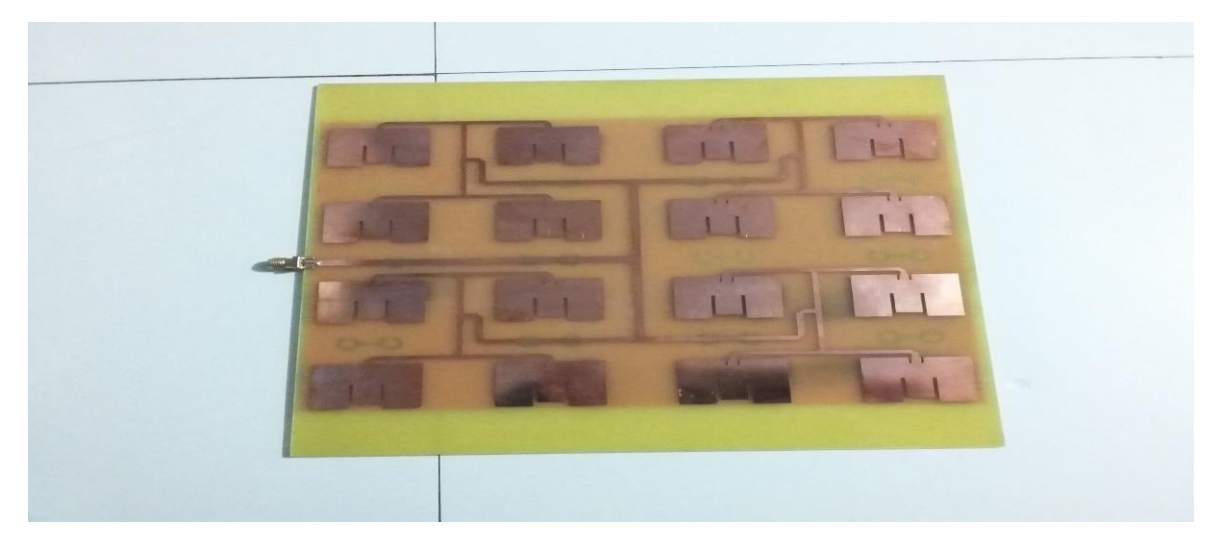

Figura 4.5 Conector SMA hembra soldado al en el borde de la placa.

# **4.5 Análisis de pruebas**

 A continuación se presentan los resultados obtenidos de la antena modelada y construida. Para poder medir la ganancia y el patrón de radiación de dicha antena se ocupó la cámara semi-anecoica de las instalaciones del laboratorio de compatibilidad electromagnética, y para ello se realizó otra antena adicional de las mismas características que la antena propuesta.

# **4.5.1 Medición del parámetro S11**

 Para la medición del parámetro S11 de las 2 antenas se necesitó de la ayuda de un Analizador Vectorial de Redes, como se muestra en la figura 4.6. En las entradas se conectó un cable con conectores BNC y SMA en cada extremo, como en cada equipo de medición es necesaria su calibración. Para esto es necesario conectar terminales en corto, abierto y con carga. Posteriormente se procedió a conectar cada una de las antenas, y a reportar cada una de las gráficas resultantes como se observa en la figura 4.7.

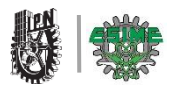

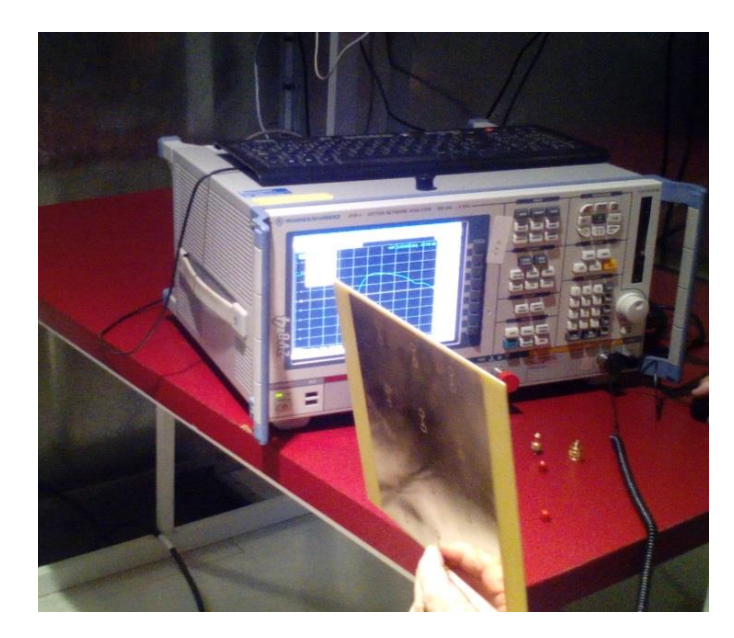

Figura 4.6 Analizador Vectorial de Redes

 En la figura 4.8 se comparan las gráficas obtenidas en el simulador HFSS y los registrados en el Analizador Vectorial de Redes en la frecuencia requerida. Observamos que la frecuencia de corte en el simulador es de 2.48 GHz mientras que en el analizador se centra en la frecuencia requerida de 2.45 GHz con un coeficiente de reflexión (parámetro de dispersión S11) de-13dB.

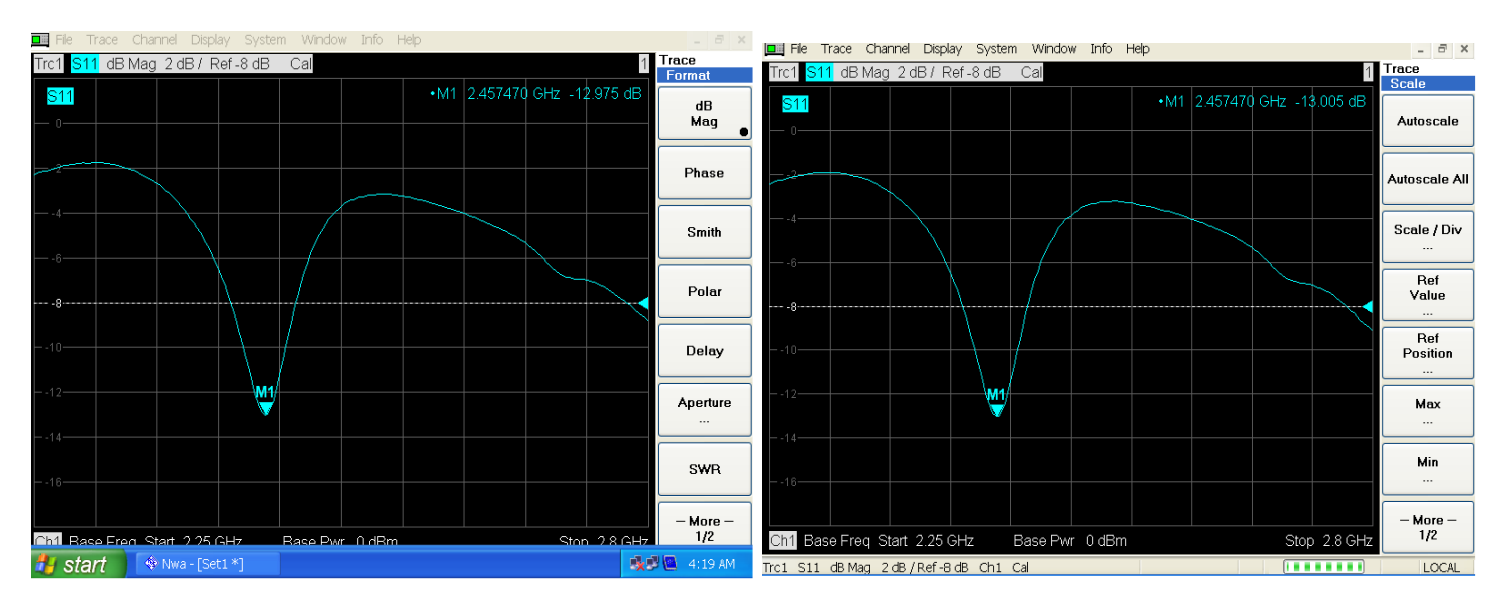

a)Primera antena medida b)segunda antena medida

Figura 4.7 Graficas resultantes del parámetro S11 de cada una de las antenas medidas a) y b).

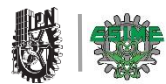

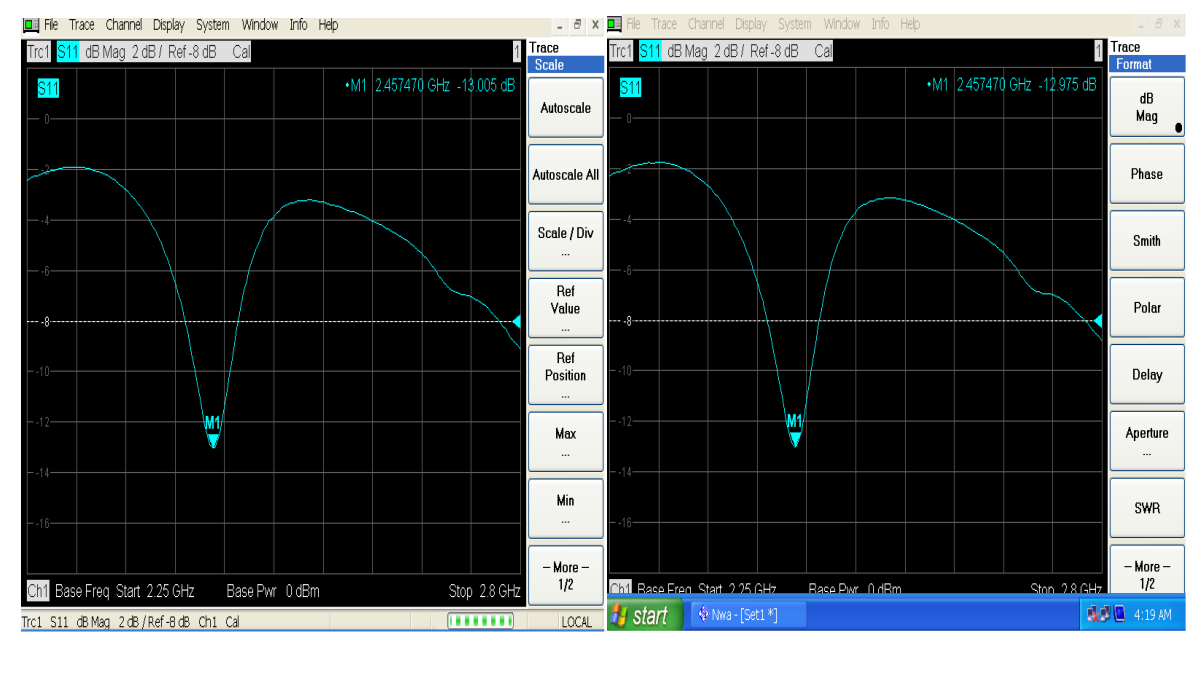

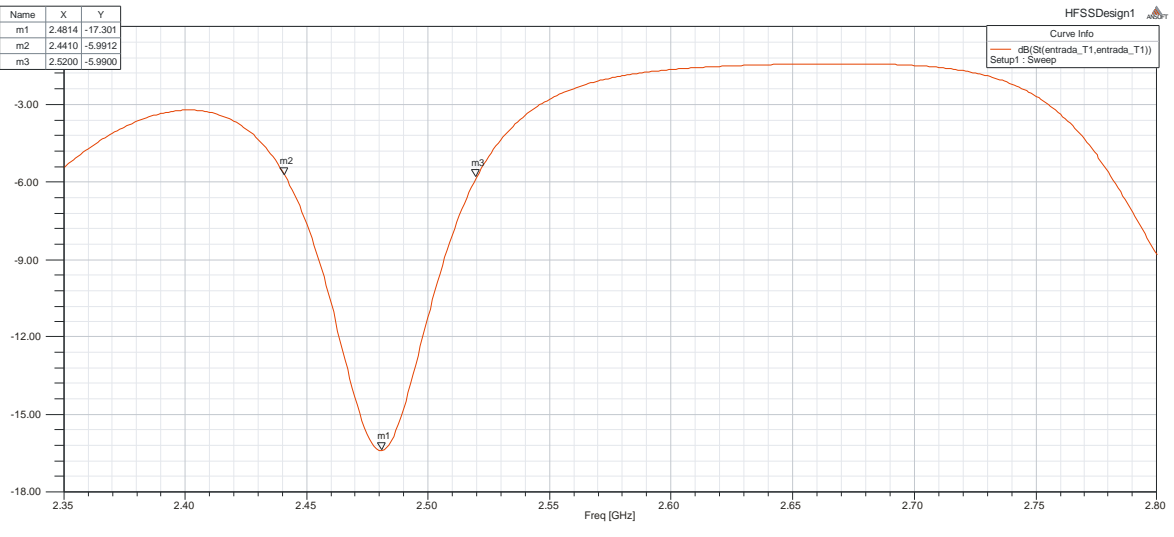

Figura 4.8 Comparación de las gráficas resultantes y la obtenida en el simulador HFSS.

# **4.5.2 Medición de la Impedancia**

 En la siguiente figura 4.9 se muestran las impedancias de cada una de las antenas medidas. Como observamos las impedancias no sufren mayor cambio de una con respecto a la otra. En la figura 4.10 se comparan los resultados obtenidos en el Analizador Vectorial de Redes de cada antena que se realizó y los resultados registrados en el simulador HFSS con referencia a la impedancia.

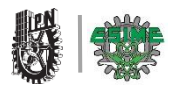

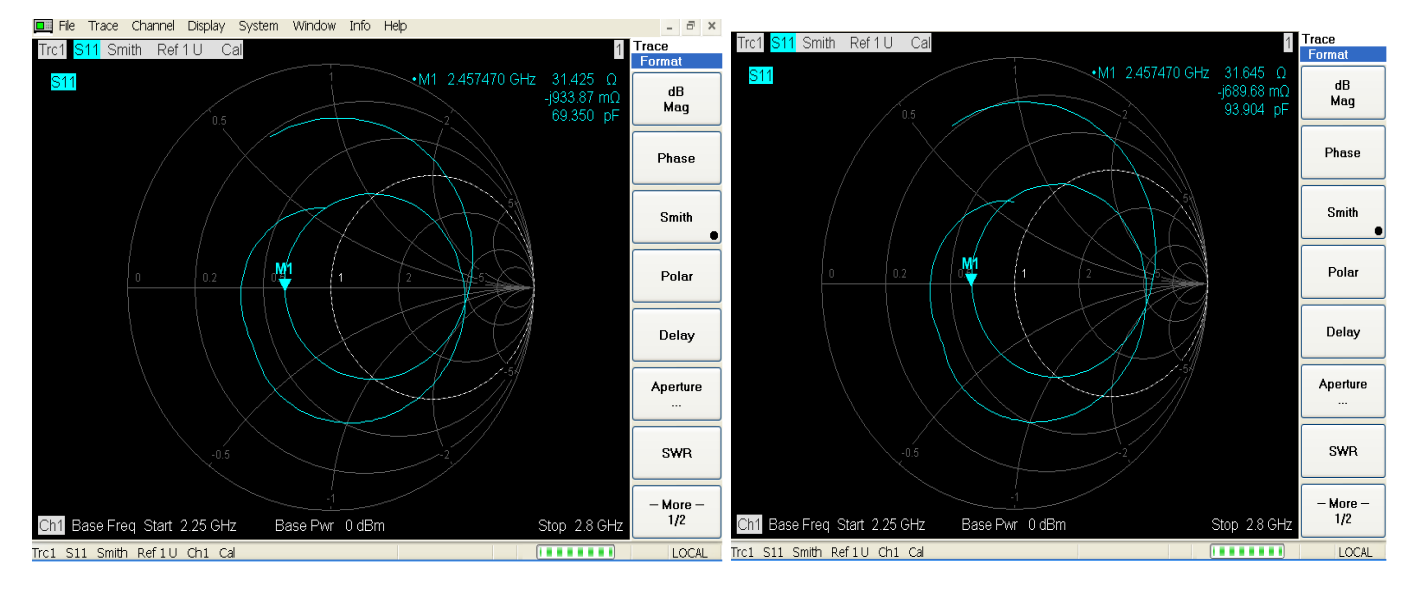

a) Primera antena medida. b) Segunda antena medida.

Figura 4.9 Impedancias obtenidas en cada una de las antenas a) y b).

 Como se observó la impedancia medida en el Analizador Vectorial de Redes es de Za= 31.645 Ω.

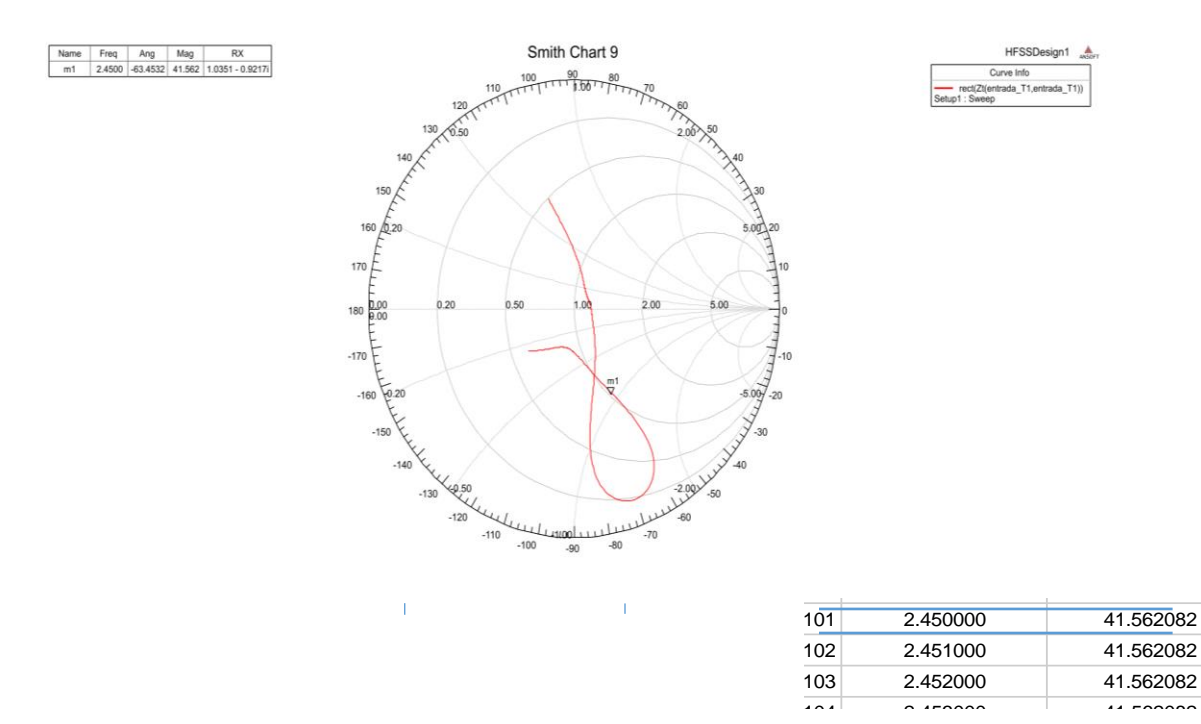

 $105$  2.6620  $405$  2.6620  $405$  2.6620  $405$ Figura 4.10 Impedancia obtenida en el simulador HFSS.

Como se observó la impedancia medida en el simulador HFSS es de Za=41.56Ω

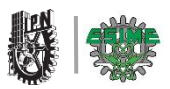

#### **4.5.3 Medición del Patrón de radiación**

 Para realizar las mediciones del patrón de radiación se empleó un Analizador Vectorial de Redes que se muestra en la figura 4.11 y una cámara semi-anecoica; dicha cámara está forrada en su interior de materiales absorbentes. Una cámara semi-anecoica se comporta como una jaula de Faraday, en su interior atenúa los campos electromagnéticos incidentes y absorbe las reflexiones producidas. Los materiales utilizados son fabricados de [fibra de vidrio](https://es.wikipedia.org/wiki/Fibra_de_vidrio) o ciertas espumas, esto con el fin de evitar interferencias del medio y proporcionar un ambiente libre de perturbaciones.

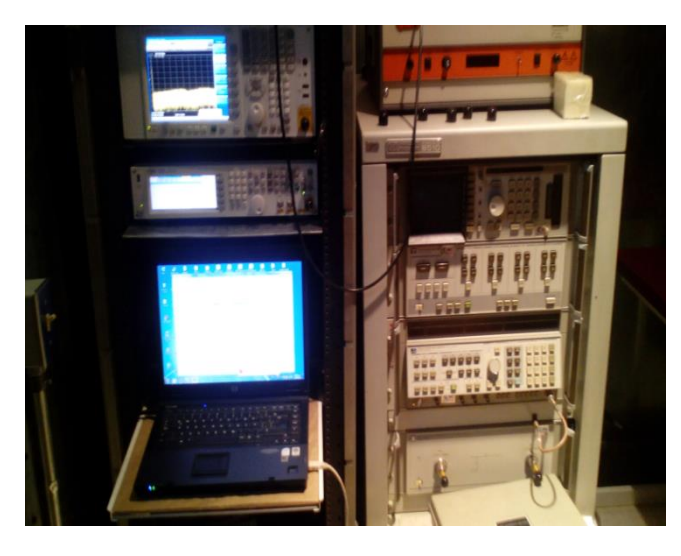

Figura 4.11 Analizador Vectorial de Redes

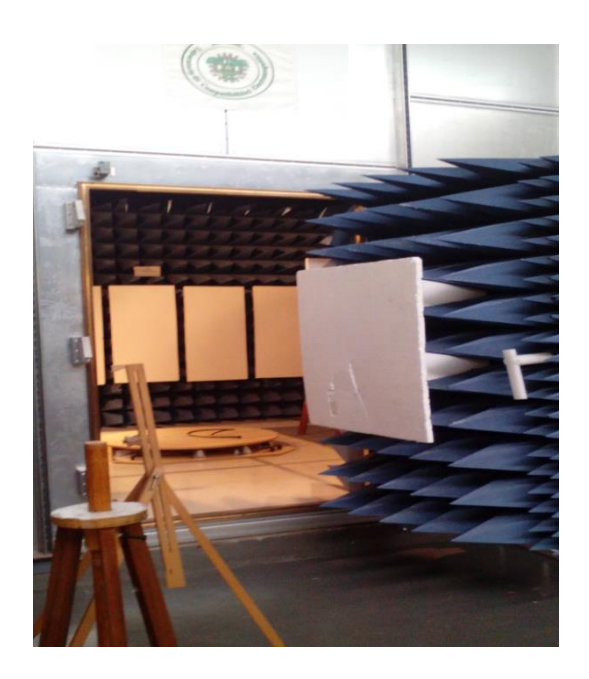

Figura 4.12 Vista interior y frontal de la cámara semi-anecoica**.**

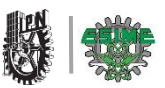

 A continuación se comparan los resultados obtenidos en el Analizador. Para obtener el patrón de radiación es importante mencionar que se llevaron a cabo mediciones colocando el par de antenas construidas una actuando como receptora y la otra antena de la misma característica como transmisora a una distancia de separación de 2.56m, el montaje de las dos antenas en el interior de la cámara se muestra en la figura 4.13. La antena receptora se montó en una plataforma giratoria para poder dibujar el patrón de radiación en los 360º como se muestra en la figura 4.14.

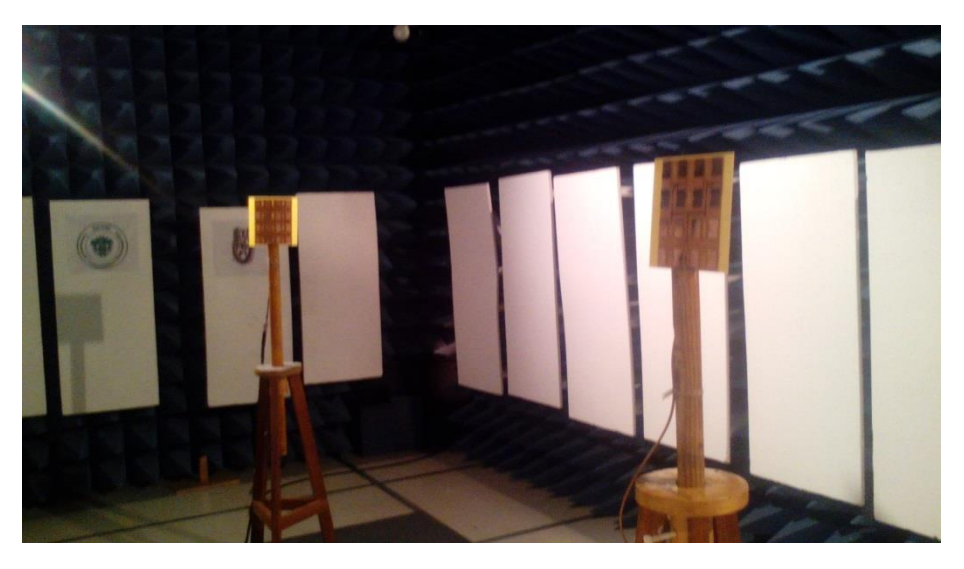

Figura 4.13 Montaje de cada antena en la cámara semi-anecoica.

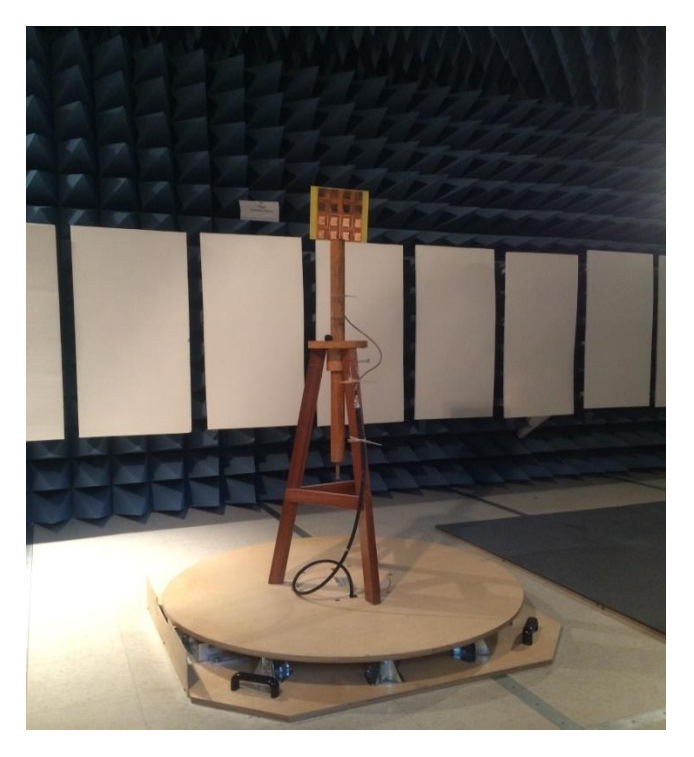

Figura 4.14 Antena receptora montada en la plataforma giratoria.
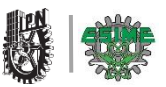

 La gráfica del patrón de radiación obtenida en el Analizador Vectorial de Redes de las dos antenas construidas, se compara con lo obtenido en el simulador HFSS mostrado en la figura 4.15.

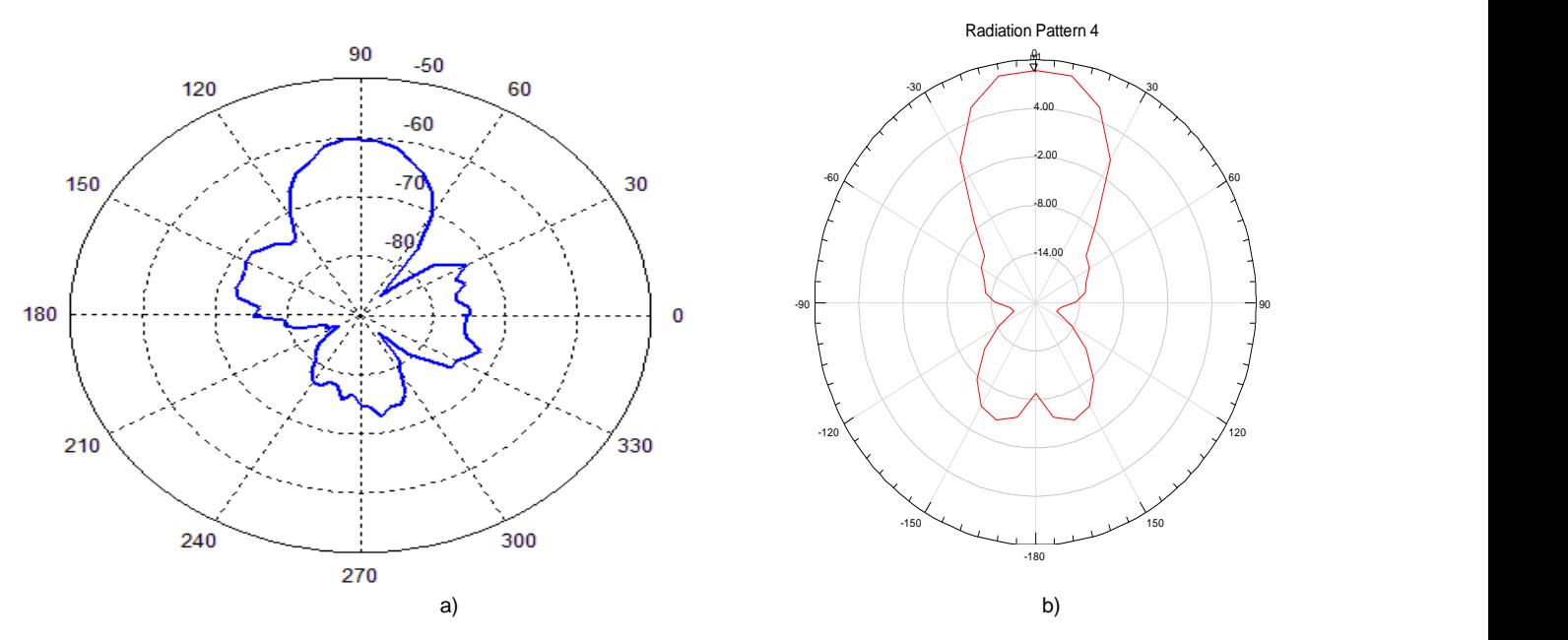

Figura 4.15 Comparación de la gráfica del patrón de radiación a) medición con el Analizador Vectorial de Redes b) simulador HFSS.

 Se realizó la medición de un segundo patrón de radiación llevando a cabo el mismo procedimiento anterior, pero ahora con una antena transmisora de corneta con una ganancia de 10 dB, a una distancia de la antena de microcinta (actuando como antena receptora), de 2m como se muestra en la figura 4.16

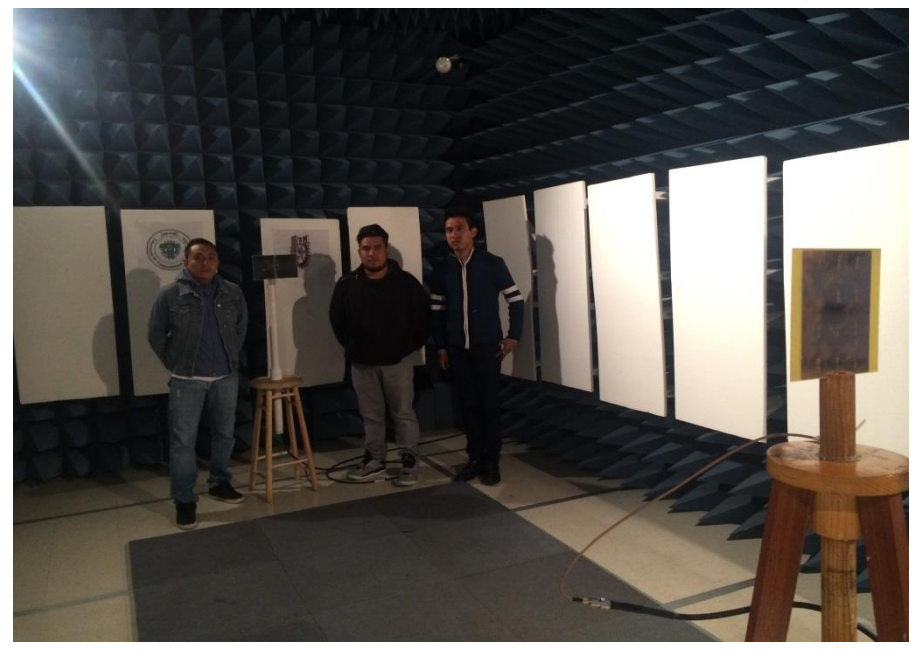

Figura 4.16 Montaje de cada antena en la cámara semi-anecoica.

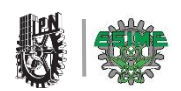

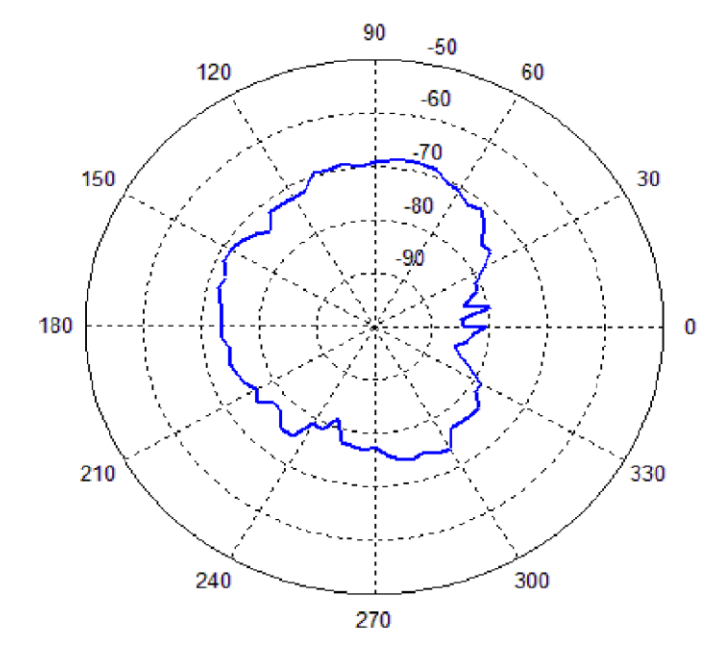

Figura 4.17 Patrón de radiación utilizando una antena transmisora de corneta y la antena microstrip como receptora

# **4.5.4 Medición de la ganancia**

 De las mediciones realizadas, para obtener la ganancia de nuestra antena microstrip, se requiere de la  $P_{TX}$  (potencia transmitida),  $G_{TX}$  (ganancia de transmisión),  $P_{RX}$  (potencia recibida). Y por medio de 4.1 obtenemos el valor:

$$
P_{RX} = P_{TX+} G_{RX+} G_{TX+} \left(\frac{\lambda}{4\pi D}\right)^2
$$

 En donde D es la distancia entre las dos antenas en este caso de 2m, λ es la longitud de onda que a 2.45GHz es de 0.122 m y sustituyendo  $P_{TX}$ =-10dBm,  $P_{RX}$ =-70dB y G<sub>Tx</sub>=10 dB obtenemos una (G<sub>TX</sub>) ganancia de 2 dB. Es muy baja en comparación con lo obtenido en la simulación, esto puede deberse a los cables de  $P_{TX}$  y  $P_{RX}$  los cuales tienen pérdidas de 5.91 dB, cabe mencionar que al sumar estas pérdidas con la ganancia obtenida tendremos aproximadamente 13dB que en comparación con nuestra simulación es la ganancia esperada.

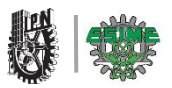

#### **Ganancia en el simulador HFSS**

 A continuación se mostrara la simulación en el programa HFSS de la ganancia en el plano H y plano E del arreglo de la antena microstrip.

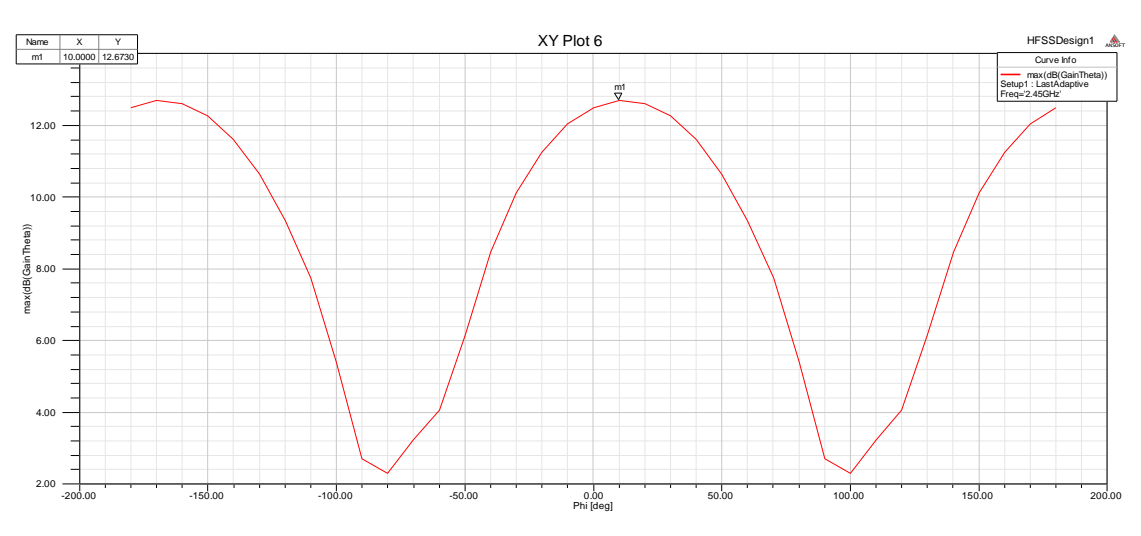

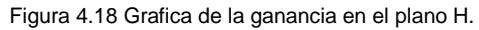

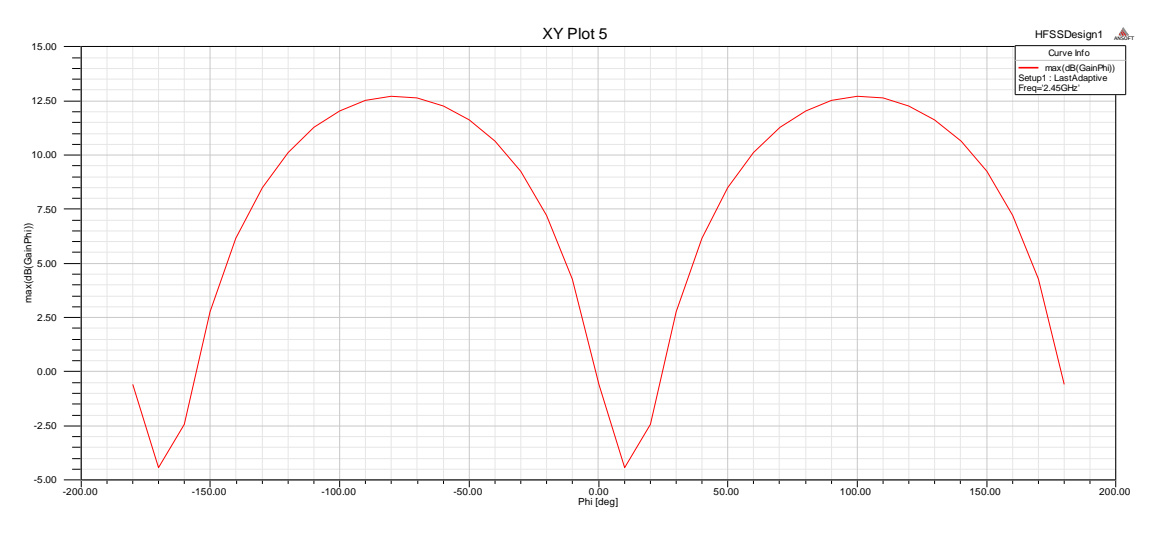

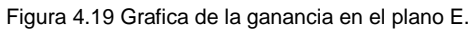

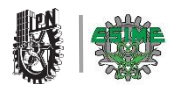

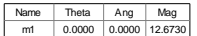

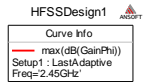

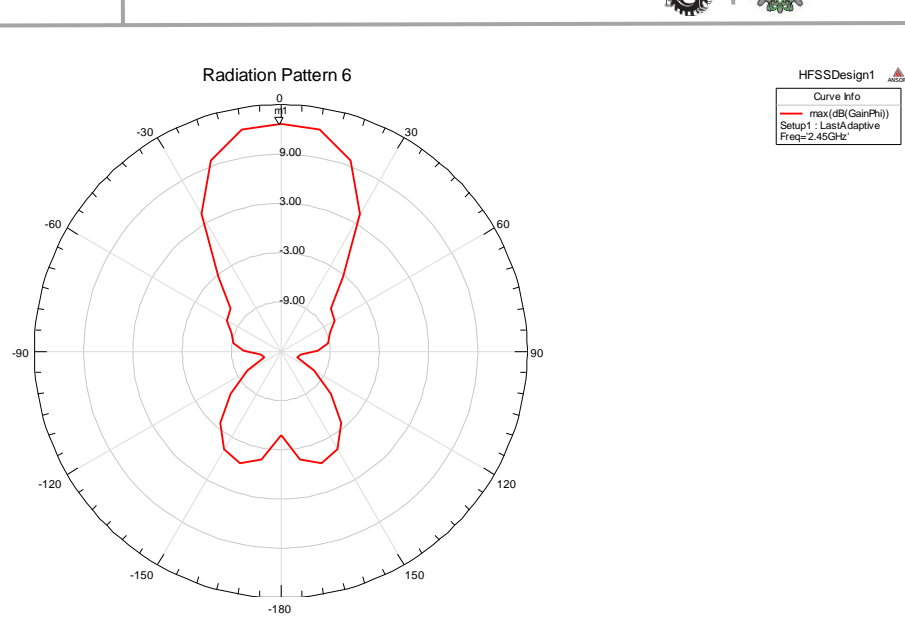

Figura 4.20 Grafica de la ganancia en el plano H.

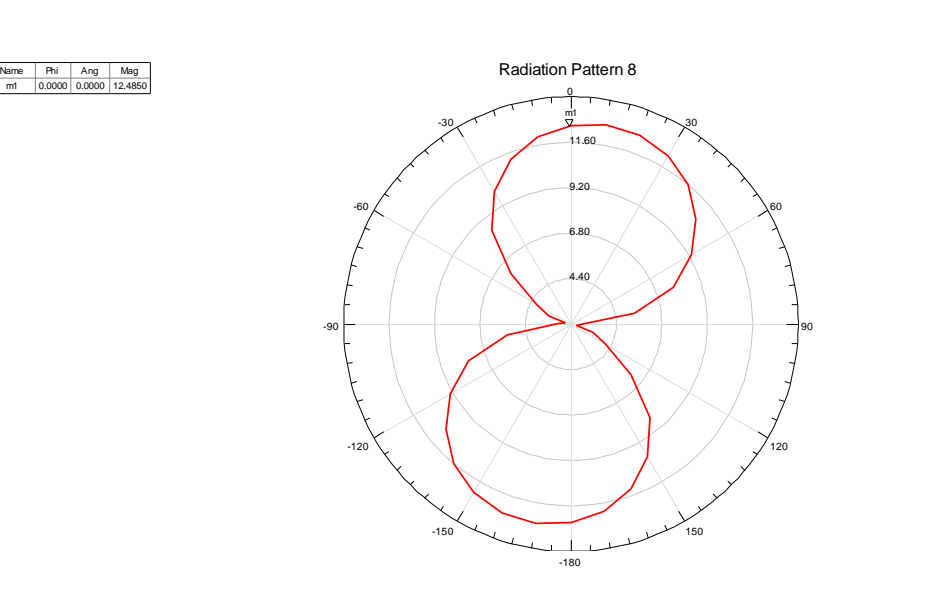

Curve Info max(dB(GainTheta)) Setup1 : LastAdaptive Freq='2.45GHz'

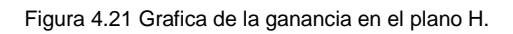

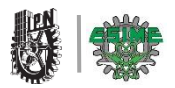

# **Conclusiones**

- En conclusión observamos que con el modelo utilizado en la antena tipo E y complementando con una estructura parasita se obtuvieron ciertos beneficios como el desacoplamiento de cada elemento y la eliminación de ondas superficiales, gracias a esto los parámetros tienen buen rendimiento.
- Con la utilización del software HFSS obtuvimos los principales parámetros como: el de reflexión (S11), directividad, ancho de banda, ganancia, patrón de radiación e impedancia.
- Al seleccionar el substrato FR-4 que es utilizado con mayor frecuencia por su accesibilidad el cual está lejano a ser optimo, se obtuvo que con este material se tienen varias desventajas para la construcción de una antena microstrip, por lo cual se compenso gracias al modelo electo ya que sus características disminuyen estas perdidas causadas por el material FR-4.
- Al terminar la construcción de la antena las mediciones que se realizaron con la ayuda de un Analizador Vectorial de Redes y comparando dichos resultados con los obtenidos en la simulación podemos observar que nuestra antena cumple con las expectativas. Ya que comparando las medidas en la simulación con las experimentales se obtuvo un resultado similar y cumplieron las especificaciones requeridas en WLAN.

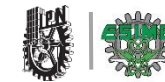

## **Recomendaciones**

- Al complementar este proyecto se recomienda utilizar un dieléctrico más óptimo para el diseño y construcción de la placa. En dicho proyecto no tuvimos accesibilidad a un dieléctrico con mejores características.
- Al iniciar la construcción de la antena, es necesario utilizar aparatos de precisión, ya que esto ayudara a tener un mejor funcionamiento de la antena.
- Se recomienda utilizar otra forma de impresión para el circuito impreso, ya que la empleada en este proyecto es muy compleja y tardada.
- Al grabar el circuito impreso sugerimos que sea cloruro férrico recién adquirido, no dejar mucho tiempo sumergido el circuito impreso y mover en forma circular y periódicamente el recipiente que lo contenga.

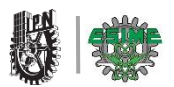

#### **REFERENCIAS**

[1]. Neil R. & Ren S. (2004). 802.11 *Wi-Fi manual de redes inalambricas*. Interamericana de México: McGraw-Hill.

[2].<http://histinf.blogs.upv.es/2010/12/02/historia-de-las-redes-inalambricas/>

[3.] Jose A. Carballar. (2007). *WI-FI. En WI-FI. INSTALACIÓN, SEGURIDAD Y APLICACIONES* (pp.5-10). México, DF: Alfaomega, Ra-Ma.

[4][.http://www.itrainonline.org/itrainonline/mmtk/wireless\\_es/files/02\\_es\\_estandares](http://www.itrainonline.org/itrainonline/mmtk/wireless_es/files/02_es_estandares-inalambricos_guia_v02.pdf) [-inalambricos\\_guia\\_v02.pdf](http://www.itrainonline.org/itrainonline/mmtk/wireless_es/files/02_es_estandares-inalambricos_guia_v02.pdf)

[5]. Armando G. Domínguez. (2010). *Cálculo de Antenas: Antenas de última generación para tecnología digital y métodos de medición*. México, DF: S.A. Marcombo.

[6][.http://www.virtual.unal.edu.co/cursos/sedes/manizales/4040050/Descargas/cap](http://www.virtual.unal.edu.co/cursos/sedes/manizales/4040050/Descargas/capseis/antenahelicoidal.pdf) [seis/antenahelicoidal.pdf](http://www.virtual.unal.edu.co/cursos/sedes/manizales/4040050/Descargas/capseis/antenahelicoidal.pdf)

[7]. [http://www.itrainonline.org/itrainonline/mmtk/wireless\\_es/files/08\\_es\\_antenas-y](http://www.itrainonline.org/itrainonline/mmtk/wireless_es/files/08_es_antenas-y-cables_presentacion_v02.pdf)[cables\\_presentacion\\_v02.pdf](http://www.itrainonline.org/itrainonline/mmtk/wireless_es/files/08_es_antenas-y-cables_presentacion_v02.pdf)

[8]. <http://antenas13.blogspot.mx/p/tipos-de-antenas.html>

[9][.http://wni.mx/index.php?option=com\\_content&view=article&id=62:antenassopor](http://wni.mx/index.php?option=com_content&view=article&id=62:antenassoporte&catid=31:general&Itemid=79) [te&catid=31:general&Itemid=79](http://wni.mx/index.php?option=com_content&view=article&id=62:antenassoporte&catid=31:general&Itemid=79)

[10]. Balanis Constantine A. (2005). *Antenna theory: analysis and de*sign. New York: John Wiley and Sons.

[11]. Jorge Roberto S. Pedroza. (1989). *Radiación Electromagnética y Antenas*. España: Limusa.

[12].Thomas A. Milligan. (2005). *Modern Antenna Desing*. New York: John Wiley and Sons.

[13]. [http://www.ansys.com/es\\_es/Productos/Flagship+Technology/ANSYS+HFSS](http://www.ansys.com/es_es/Productos/Flagship+Technology/ANSYS+HFSS)

[14]. [http://dguha.info/GuhaBiswasKumar\\_DGSReview.pdf](http://dguha.info/GuhaBiswasKumar_DGSReview.pdf)

[15].http://dspace.uah.es/dspace/bitstream/handle/10017/14181/Tesis%20Rocio% 20Sanchez.pdf?sequence=1

[16].Jaime R. Artunduaga. (2007). *Diseño de antena micostrip. Antenas: Conceptos basicos simplificados de funcionamiento y diseño* (pp.338-340). Universidad de San Buenaventura: Colección Facultad de Ingeniería.

[17]. Robert A. Sainati. (1996). *CAD of microstrip Antenna for Wireless applications*. Norwood: M.A Artech House.

[18]. Cortes Treviño. (2003). *Propagación de ondas electromagnéticas*. Universidad de Puebla, México: Universidad de Puebla.

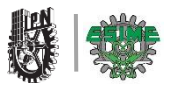

[19]. Kin-Lu. (2002). *Compact and Broadband Microstrip Antennas*. New York: John Wiley and Sons.

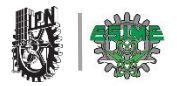

# **"ANEXOS"**

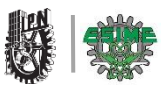

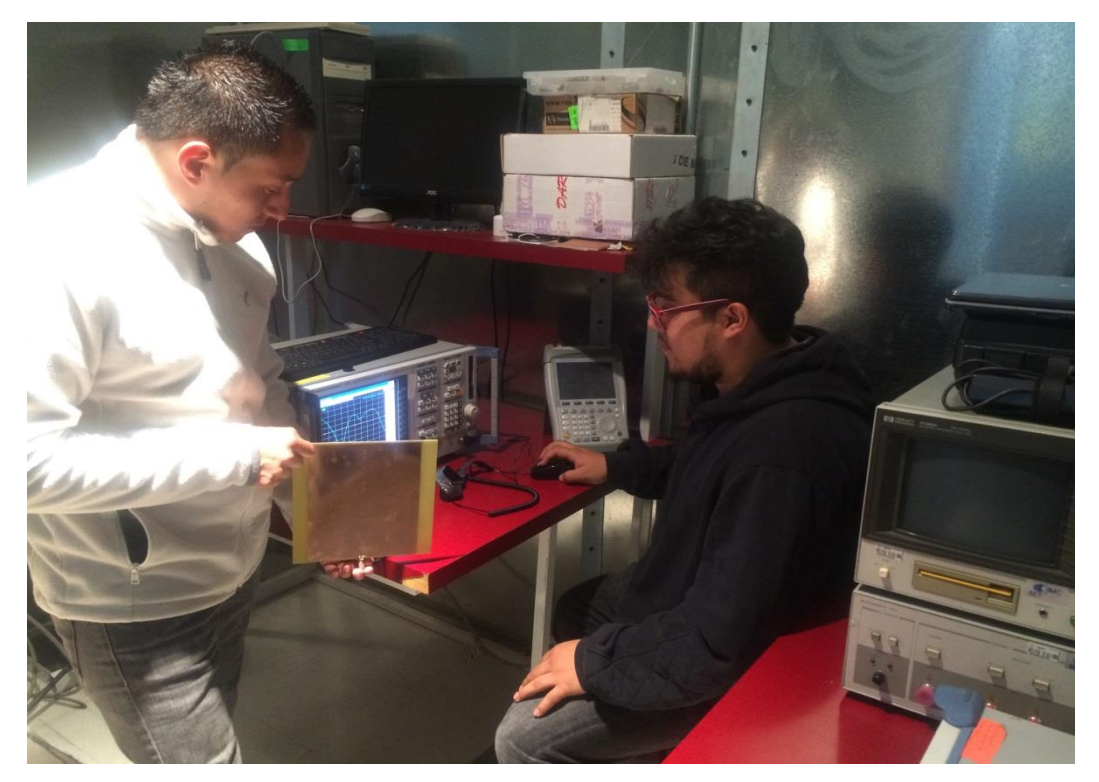

Imagen 1.1 Se apreciar a los alumnos Pérez Zepeda Arturo Diego y González García Gilberto realizando las mediciones correspondientes del parámetro de dispersión S11 en el Analizador Vectorial de Redes.

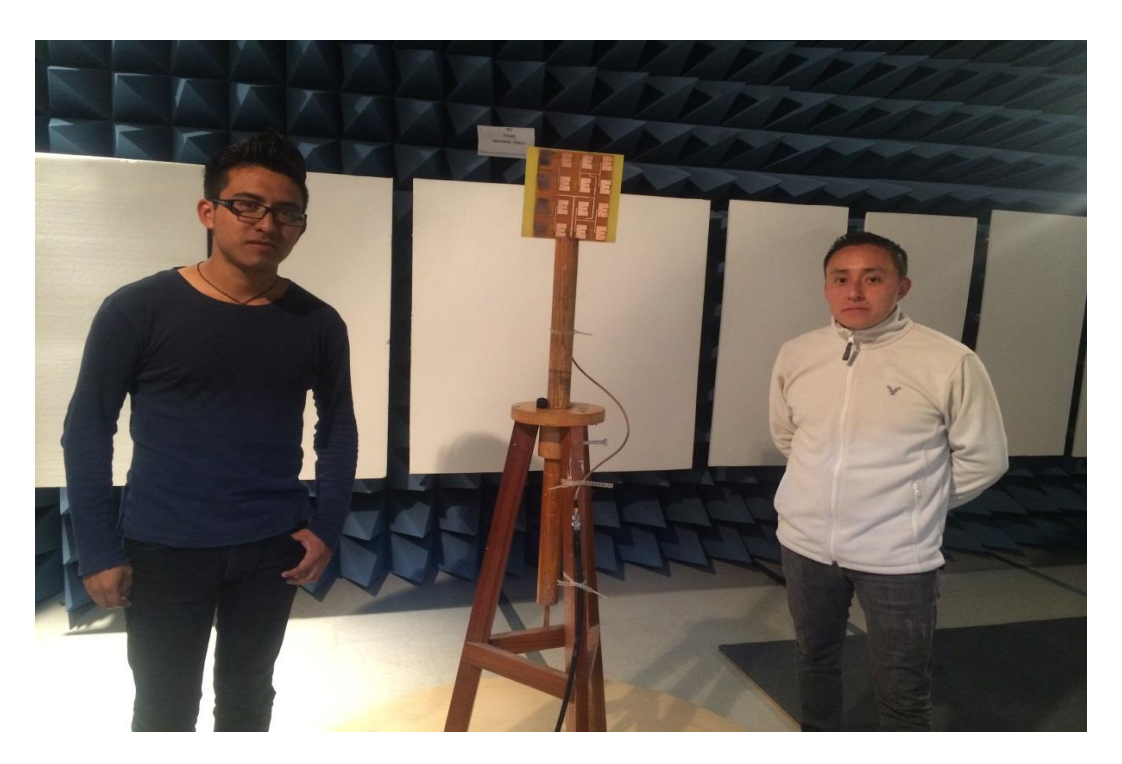

Imagen 1.2 Colocación de la antena en una base giratoria por los alumnos Pérez Zepeda Diego Arturo y Faustinos Garrido Alexander en la cámara semi-anecoica del laboratorio de compatibilidad electromagnética.